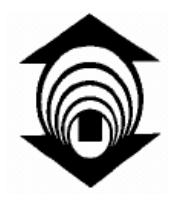

FUNDAÇÃO EDSON QUEIROZ UNIVERSIDADE DE FORTALEZA CENTRO DE CIÊNCIAS TECNOLÓGICAS MESTRADO EM INFORMÁTICA APLICADA

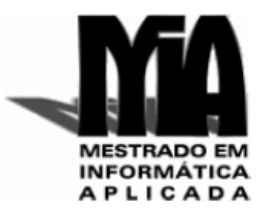

### **Daniel Gonçalves de Oliveira**

**Estudo comparativo entre metaheurísticas populacionais com tamanho da população variável**

> **Fortaleza 2008**

## **Livros Grátis**

http://www.livrosgratis.com.br

Milhares de livros grátis para download.

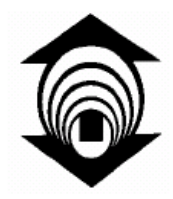

FUNDAÇÃO EDSON QUEIROZ UNIVERSIDADE DE FORTALEZA CENTRO DE CIÊNCIAS TECNOLÓGICAS MESTRADO EM INFORMÁTICA APLICADA

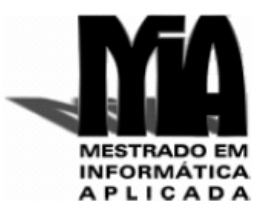

### **Daniel Gonçalves de Oliveira**

### **Estudo comparativo entre metaheurísticas populacionais com tamanho da população variável**

Dissertação apresentada ao programa de Mestrado em Informática Aplicada da Universidade de Fortaleza como requisito parcial para a obtenção do título de Mestre em Informática.

### **Orientador: Prof. Dr. André Luís Vasconcelos Coelho**

O48d Oliveira, Daniel Gonçalves.

 Estudo comparativo entre metaheurísticas populacionais com tamanho da população variável / Daniel Gonçalves Oliveira. - 2008.

\_\_\_\_\_\_\_\_\_\_\_\_\_\_\_\_\_\_\_\_\_\_\_\_\_\_\_\_\_\_\_\_\_\_\_\_\_\_\_\_\_\_\_\_\_\_\_\_\_\_\_\_\_\_\_\_\_\_\_\_\_\_\_\_\_\_\_\_\_\_\_\_\_\_

95 f.

 Cópia de computador. Dissertação (mestrado) – Universidade de Fortaleza, 2008. "Orientação : Prof. Dr. André Luís Vasconcelos Coelho."

 1. Heurística (Informática). 2. Computação evolutiva. 3. Redes neurais. 4. Otimização matemática. I. Título.

\_\_\_\_\_\_\_\_\_\_\_\_\_\_\_\_\_\_\_\_\_\_\_\_\_\_\_\_\_\_\_\_\_\_\_\_\_\_\_\_\_\_\_\_\_\_\_\_\_\_\_\_\_\_\_\_\_\_\_\_\_\_\_\_\_\_\_\_\_\_\_\_\_

CDU 681.3:004.023

**Daniel Gonçalves de Oliveira**

### **Estudo comparativo entre metaheurísticas populacionais com tamanho da população variável**

**Data de Aprovação \_\_/\_\_/\_\_\_\_**

**Banca Examinadora:**

Prof. André Luís Vasconcelos Coelho, D. Sc. (Orientador: Universidade de Fortaleza – UNIFOR)

\_\_\_\_\_\_\_\_\_\_\_\_\_\_\_\_\_\_\_\_\_\_\_\_\_\_\_\_\_\_\_\_\_\_\_\_\_\_\_\_\_\_\_\_

Prof. Aurora Trinidad Ramirez Pozo, D. Sc. (Membro externo: Universidade Federal do Paraná – UFPR)

\_\_\_\_\_\_\_\_\_\_\_\_\_\_\_\_\_\_\_\_\_\_\_\_\_\_\_\_\_\_\_\_\_\_\_\_\_\_\_\_\_\_\_\_\_\_\_\_\_\_\_

Prof. João Batista Furlan Duarte, D. Sc. (Membro interno: Universidade de Fortaleza – UNIFOR)

\_\_\_\_\_\_\_\_\_\_\_\_\_\_\_\_\_\_\_\_\_\_\_\_\_\_\_\_\_\_\_\_\_\_\_\_\_\_\_\_\_\_\_\_\_\_\_\_\_\_\_\_\_

Aos meus pais, Pedro e Graça, meus pilares

## Agradecimentos

Agradeço a todos que, de forma direta ou indireta, tornaram possível a realização deste trabalho.

Ao professor André Luís Vasconcelos Coelho, pela orientação, ensinamentos e principalmente pelas críticas sempre construtivas. Por ter me apoiado e me guiado durante todo o curso engrandecendo minha formação acadêmica.

A minha namorada Lívia, pela paciência, incentivo e força. Por sempre estar ao meu lado e nunca me deixar olhar para trás.

A minha amiga Lara, pela ajuda direta na finalização deste trabalho. Sem sua ajuda meu caminho nessa trilha seria bem mais difícil. E aos amigos David, Gustavo, Juliana e Adriano, que me incentivaram até o fim e estavam sempre dispostos a compartilhar conhecimento. Que dividem comigo não só as alegrias, mas também as angústias e medos que antecederam minhas conquistas.

Ao professor Vasco Furtado e todos os amigos da Célula de Engenharia do Conhecimento, por me acolher de forma calorosa e me prover um ótimo ambiente de estudo.

A todos os meus amigos, por me encherem de alegria e pelo simples fato de estarem sempre ao meu lado.

E aos meus pais, Pedro e Graça, e meu irmão Pedro, por serem minha base forte, meu sustento, minha força, meus amores.

Resumo da dissertação apresentada ao Corpo Docente do programa de Mestrado em Informática Aplicada da Universidade de Fortaleza, como parte dos requisitos necessários para a obtenção do grau de Mestre em Informática.

### **Estudo comparativo entre metaheurísticas populacionais com tamanho da população variável**

Autor: Daniel Gonçalves de Oliveira Orientador: Prof. Dr. André Luís Vasconcelos Coelho

Este trabalho apresenta quatro novos algoritmos heurísticos de cunho populacional, cujo tamanho da população varia ao longo de sua execução, sendo estes destinados à resolução de problemas de busca e otimização numérica. Estes algoritmos são extensões dos modelos padrão de duas metaheurísticas propostas recentemente na literatura e que vêm sendo aplicadas com sucesso em diferentes domínios; são elas a Otimização por Enxame de Partículas (PSO) e a otimização por Evolução Diferencial (DE). Ademais, os novos algoritmos são adaptações de dois outros modelos propostos no contexto de algoritmos Genéticos (AGs): o Algoritmo Genético com Tamanho Adaptativo da População (APGA) e o Algoritmo Genético com Tamanho da População Variável Baseado na Melhoria do *Fitness* (PRoFIGA). Com o intuito de validar empiricamente os algoritmos propostos, estes são avaliados, em termos de critérios de eficiência e eficácia, em três estudos de caso: otimização de funções numéricas de *benchmark*; descoberta de protótipos em agrupamentos de dados; e treinamento de redes neurais *feedforward*. Os resultados obtidos na otimização de funções numéricas de *benchmark* indicam a possibilidade de ganhos substanciais, em termos da localização de soluções (quase-)ótimas, em relação aos modelos com tamanho fixo da população. Já na tarefa de descoberta de protótipos em agrupamentos de dados, os resultados obtidos não evidenciaram ganhos significativos em termos de eficácia. Finalmente, os resultados obtidos na tarefa de treinamento de redes neurais artificiais indicam também ganhos de eficácia, embora menos expressivos, por parte dos algoritmos com população variável em relação aos algoritmos com tamanho fixo da população.

**Palavras-Chave:** Otimização, Metaheurísticas Populacionais, Controle de Parâmetros, Computação Evolutiva, Inteligência Coletiva, Otimização por Enxame de Partículas, Otimização por Evolução Diferencial, Agrupamento de dados, Redes Neurais Artificiais.

Abstract of the dissertation presented to the board of faculties of the Master Program in Applied Informatics at the University of Fortaleza, as partial fulfillment of the requirements for the Master's degree in Computer Science.

### **Comparative study on population-based metaheuristics with timevarying population size**

Author: Daniel Gonçalves de Oliveira Advisor: Prof. Dr. André Luís Vasconcelos Coelho

This work introduces four novel population-based heuristic algorithms, whose population size varies along the execution, which are aimed at solving problems of search and numerical optimization. These algorithms are extensions of the standard models of two metaheuristics recently proposed in the literature, which have been successfully applied in different fields. They are: Particle Swarm Optimization (PSO) and Differential Evolution (DE). In addition, these new algorithms are adaptations of two other models proposed in the context of Genetic algorithms (GAs), namely, the Adaptive Population size GA (APGA) and Population Resize on Fitness Improvement GA (PRoFIGA). In order to empirically validate the proposed algorithms, their implementations are evaluated in terms of efficiency and effectiveness in three different case studies: optimization of benchmark numerical functions; prototype selection for data clustering; and training of feedforward neural networks. The results obtained in the benchmark functions optimization indicate gains, in terms of the effectiveness issue, for time-varying population size models. Conversely, the results achieved by the time-varying population size models when dealing with the data clustering task have not shown gains in performance. Finally, in the training of artificial neural networks, the novel algorithms could outperform the standard models in terms of effectiveness criterion, although the gains incurred were less expressive than those obtained in the first case study.

**Keywords:** Optimization, Population-based Metaheuristics, Parameter Control, Evolutionary Computing, Particle Swarm Optimization, Differential Evolution, Data Clustering, Artificial Neural Networks.

## Sumário

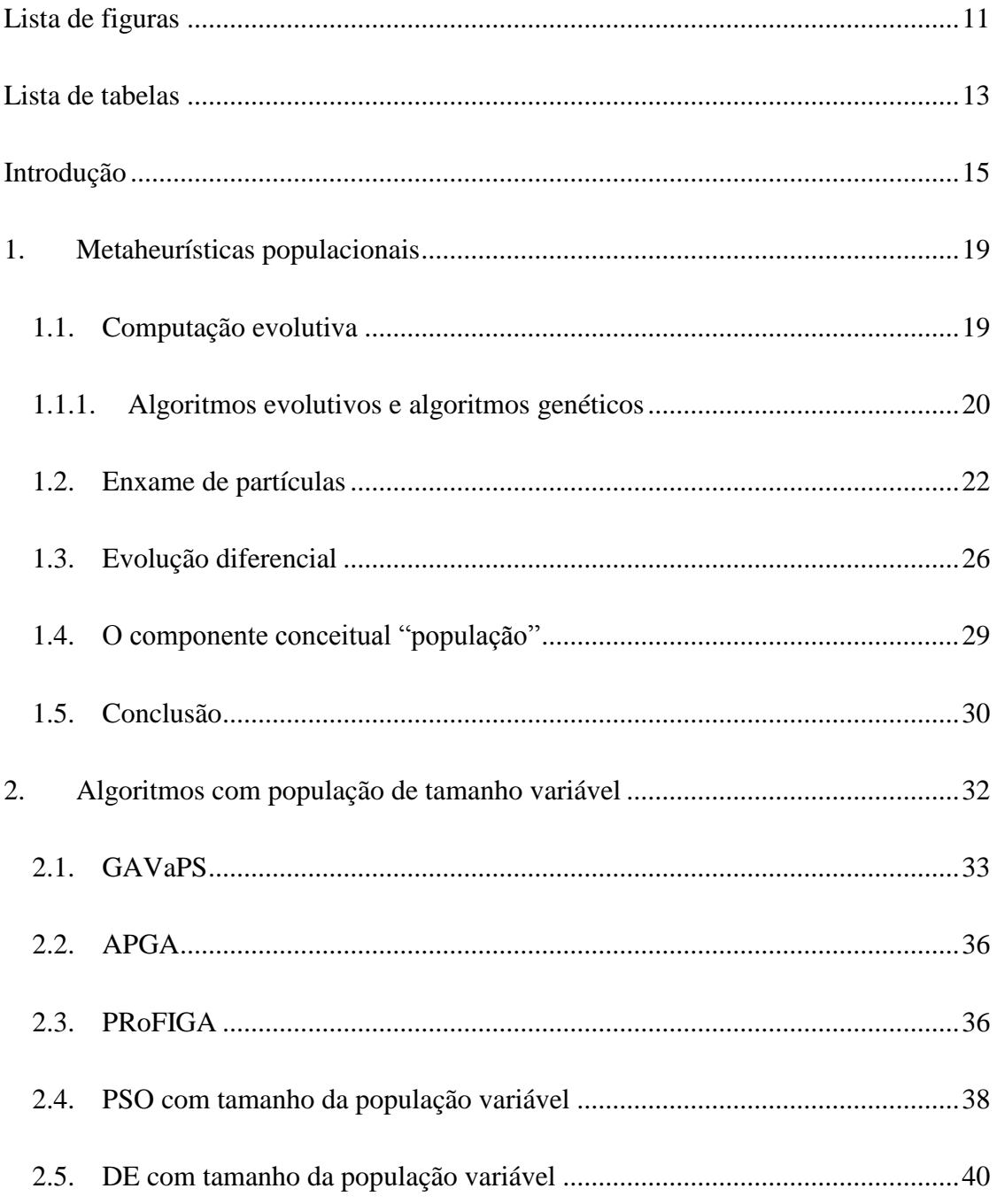

<span id="page-10-0"></span>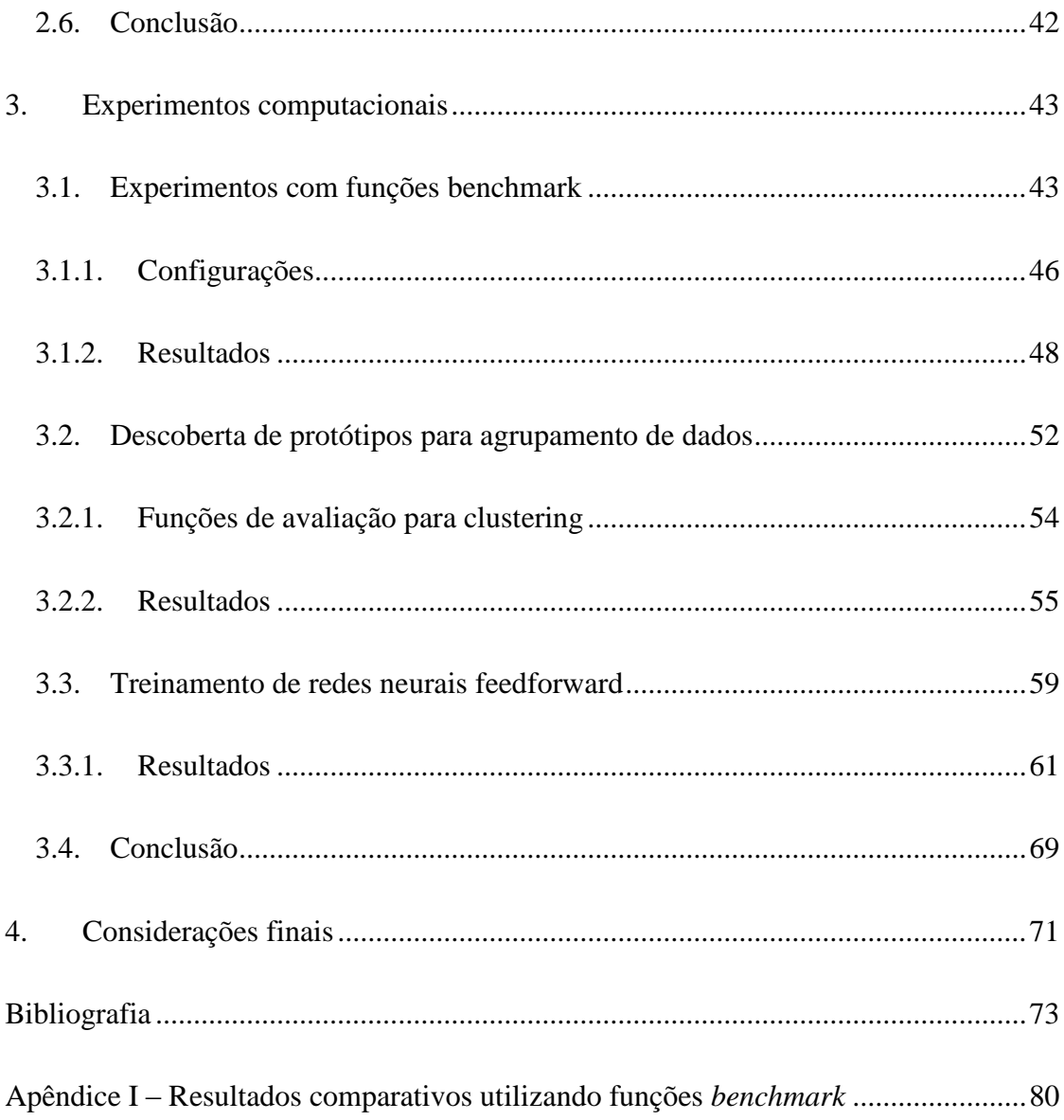

# Lista de figuras

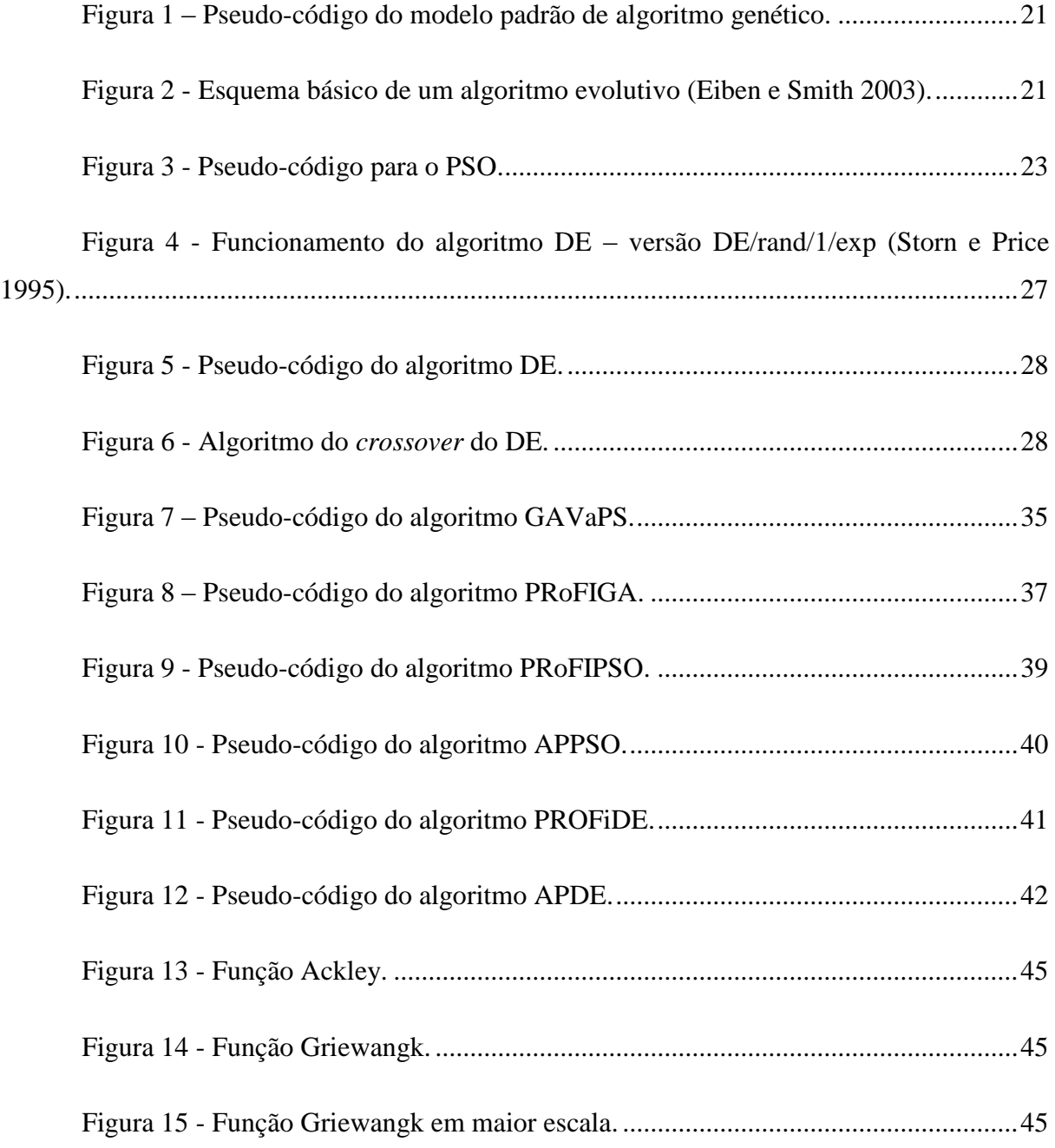

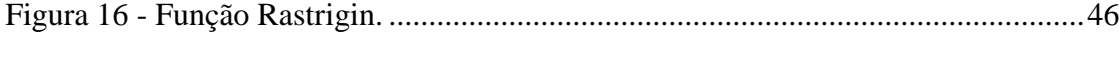

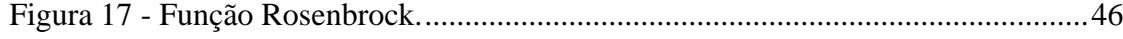

Figura 18 - [Gráfico da variação do tamanho da população em relação ao número de](#page-48-0)  [avaliações para a função Ackley com dimensão 100 e tamanho da população inicial 50.](#page-48-0) ......49

<span id="page-12-0"></span>Figura 19 - [Comportamento médio do melhor valor de aptidão em função do número](#page-48-1)  [de avaliações para a função Ackley com dimensão 100 e tamanho da população inicial 50...49](#page-48-1)

Figura 20 - [Comportamento médio do melhor valor de aptidão em função do número](#page-49-0)  [de avaliações para a função Griewangk com dimensão de tamanho 20 e população inicial 20.](#page-49-0) [..................................................................................................................................................50](#page-49-0)

Figura 21 - [Comportamento médio do melhor valor de aptidão em função do número](#page-50-0)  [de avaliações para a função Rastrigin com dimensão de tamanho 100 e população inicial 20.](#page-50-0) [..................................................................................................................................................51](#page-50-0)

Figura 22 - [Comportamento médio do melhor valor de aptidão em função do número](#page-51-1)  [de avaliações para a função Rosembrock com dimensão 50 e tamanho da população inicial 20.](#page-51-1) [..................................................................................................................................................52](#page-51-1)

Figura 23 - [Representação de um indivíduo fictício com 3](file:///D:\Daniel\unifor\Mestrado\Andre\Disserta��o\Dissertacao%20Oficial\DissertacaoDanielGoncalvesFinal04112008ComFichaCatalografica.docx%23_Toc214725859) *clusters* e 3 atributos........53

Figura 24 - [Arquitetura típica de uma rede](file:///D:\Daniel\unifor\Mestrado\Andre\Disserta��o\Dissertacao%20Oficial\DissertacaoDanielGoncalvesFinal04112008ComFichaCatalografica.docx%23_Toc214725860) *feedforward* com uma única camada escondida. [.................................................................................................................................60](file:///D:\Daniel\unifor\Mestrado\Andre\Disserta��o\Dissertacao%20Oficial\DissertacaoDanielGoncalvesFinal04112008ComFichaCatalografica.docx%23_Toc214725860)

# Lista de tabelas

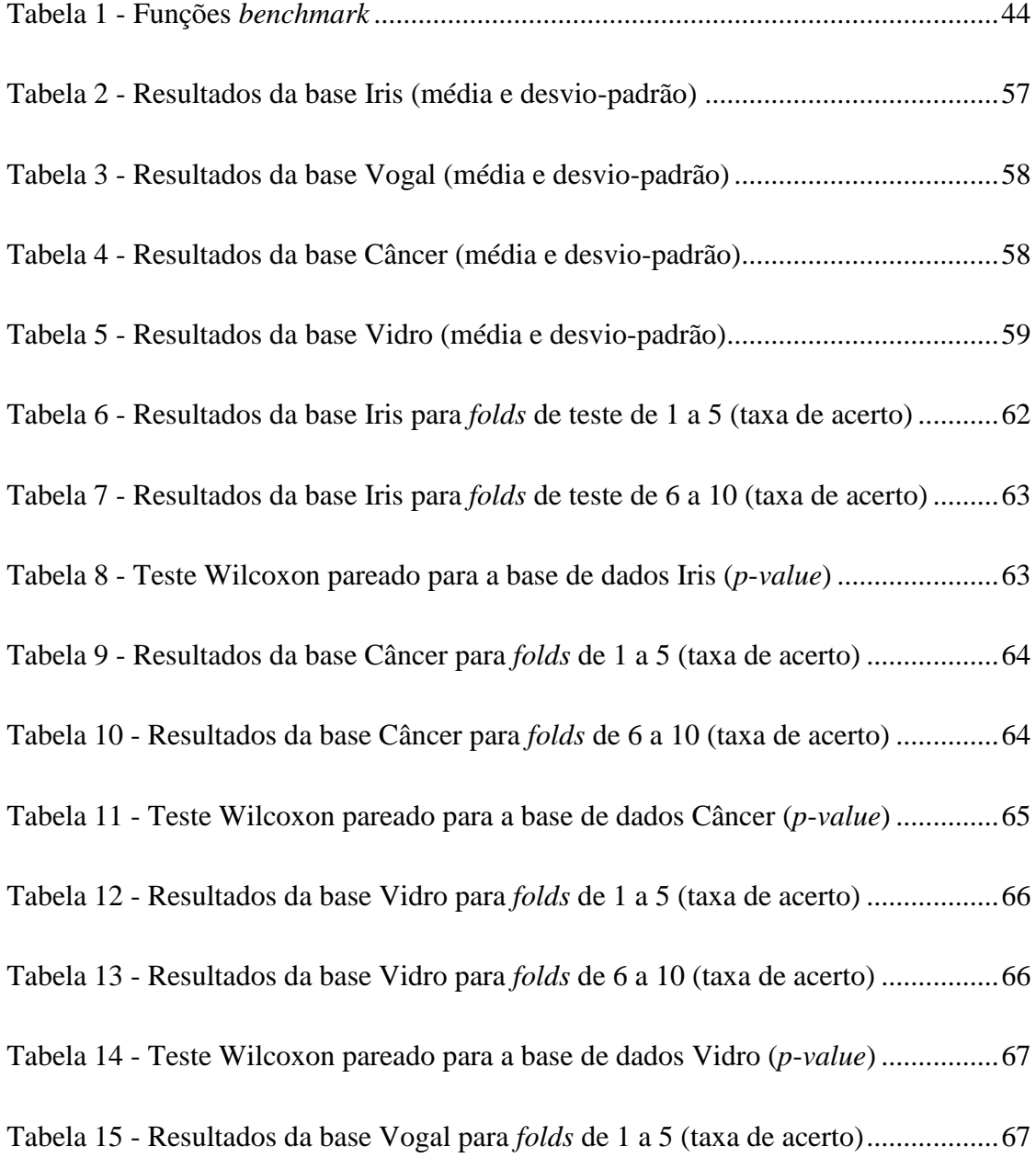

<span id="page-14-0"></span>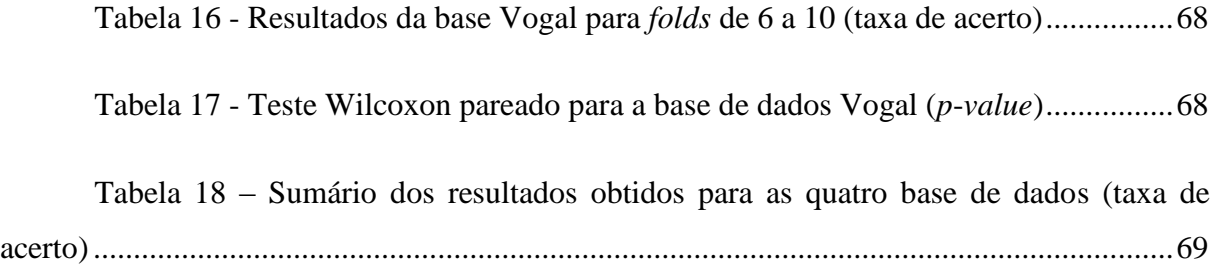

## Introdução

Problemas de busca e otimização são freqüentes no nosso dia-a-dia. Como exemplo prático e didático, poderíamos citar o caso de um telespectador que, diante de seu aparelho de televisão, tenta melhorar a sua imagem atuando na antena e a colocando em várias posições diferentes até que encontre um sinal que lhe agrade. Assim como essa tarefa simples de calibração que enfrentamos em nosso cotidiano, problemas de otimização são pervasivos em várias áreas de estudo, como logística, engenharia, economia, ciências contábeis e computação. O presente trabalho tem como cerne de investigação a especificação de quatro novos algoritmos heurísticos com populações de tamanho variável dirigidos à resolução de problemas de busca e otimização numérica.

Vários são os métodos já existentes para a resolução de problemas de otimização contínua ou discreta (Hiller e Lieberman 2002)(Burke e Kendall 2005). *Simplex* e *Branch* & *Bound*, por exemplo, são duas das principais abordagens investigadas no contexto da Programação Matemática, as quais garantem encontrar soluções ótimas para tais problemas. Entretanto, para instâncias que possuam muitas variáveis e restrições, sua modelagem se torna difícil e o tempo de resposta desses métodos se torna impraticável. Em contrapartida, os métodos heurísticos não garantem encontrar a solução ótima para um problema qualquer, porém são capazes de localizar, muitas vezes, soluções satisfatórias em um tempo razoável. Dentre as abordagens heurísticas, destacam-se aquelas de cunho metaheurístico (Glover e Kochenberger 2003).

Uma metaheurística pode ser definida como uma estratégia em alto nível para exploração "inteligente" do espaço de busca, ou seja, do conjunto das possíveis soluções para um determinado problema de busca/otimização, lançando mão geralmente de diferentes

métodos heurísticos de baixo nível (Blum e Roli 2003). Comumente, estas estratégias são classificadas como metaheurísticas de trajetória ou metaheurísticas populacionais. Dentre as metaheurísticas de trajetória mais conhecidas, encontram-se a Têmpera Simulada (Kirkpatrick, Gelatt e Vecchi 1983) e a Busca Tabu (Glover 1986). Estes métodos trabalham apenas com uma solução por iteração. A solução inicial é geralmente gerada aleatoriamente e, ao passar das iterações, descreve uma trajetória pelo espaço de busca.

O enfoque principal deste trabalho está nas metaheurísticas populacionais. Diferentemente das metaheurísticas de trajetória, nestas, várias soluções são manipuladas concorrentemente por iteração. Uma das metaheurísticas populacionais mais conhecidas é o Algoritmo Genético (AG), elaborada por Holland (1975) e posteriormente aprimorada por Goldberg (1989), que se fundamenta nos conceitos de genética populacional e da teoria da evolução das espécies postulada por Darwin (1859). O AG apenas é um dos algoritmos que se encontram sob a classificação de Algoritmos Evolutivos (AEs) (Bäck, Fogel e Michalewicz 1997).

Duas outras metaheurísticas populacionais introduzidas mais recentemente na literatura são: otimização por Enxame de Partículas (PSO<sup>1</sup>) e Evolução Diferencial (DE<sup>2</sup>). O primeiro algoritmo foi proposto por Eberhart e Kennedy(1995) e se baseia no comportamento coletivo exibido por espécies sociais (por exemplo, revoada de pássaros, formação de cardume de peixes, etc.). Já o DE (Price, Storn e Lampinen 2005) é um algoritmo que guarda certa semelhança com os AGs, mas que emprega operadores distintos, baseados em operações algébricas (multiplicação e subtração) sobre cadeias numéricas (soluções).

Os três algoritmos heurísticos citados trabalham de maneira semelhante, aplicando operadores sobre o conjunto de soluções (população), almejando-se a convergência para um ponto de ótimo global. Logo, o desempenho (em termos de eficiência e eficácia) desses algoritmos está diretamente relacionado com a forma com que a população é manipulada. O tamanho da população passa a ser, portanto, um dos parâmetros mais críticos para esses algoritmos, visto que, se um valor pequeno for escolhido, o algoritmo pode convergir prematuramente para um ponto de ótimo local; por outro lado, se o valor escolhido for grande, a utilização de recursos computacionais tende a aumentar, prejudicando a convergência. Encontrar um valor apropriado para este parâmetro é uma tarefa bastante complicada, tendo

 $\overline{a}$ 

<sup>1</sup> Acrônimo do inglês *Particle Swarm Optimization*.

<sup>2</sup> Acrônimo do inglês *Differential Evolution*.

em vista que já foi demonstrado, para os AEs, tanto teórica quanto empiricamente, que o tamanho ideal para a população depende da complexidade do problema em questão (Koumousis e Katsaras 2006)(Smith e Smuda 1995). Alguns estudos defendem, por sinal, que o tamanho apropriado para a população de soluções deve variar ao longo do processo de busca. Com base nessas observações e motivados pelo fato de que na natureza o tamanho da população de uma espécie tende a variar continuamente e se estabilizar próximo a um valor apropriado (Fernandes e Rosa 2006), nos últimos anos, alguns pesquisadores vêm propondo novas extensões sobre os algoritmos evolutivos. Tais extensões apresentam a habilidade de, durante sua própria execução, controlar adaptativamente o valor do tamanho da população (Lobo e Lima 2005)(Eiben, Marchiori e Valkó 2004).

Os bons resultados encontrados com a utilização da noção de população de tamanho variável nos AGs e na Programação Genética (PG) (Spinosa e Pozo 2002) e a escassez de trabalhos sobre o assunto no contexto de outras metaheurísticas populacionais nos motivaram a adaptar os algoritmos PSO e DE para também operarem com populações variantes no tempo. Até o presente, o artigo de Teo (2005) parece ser o único a trazer alguma contribuição nesse sentido, já que ficou comprovado experimentalmente que a utilização de uma abordagem auto-adaptativa proposta pelo autor para a variação do tamanho da população é factível de ser explorada em DEs. Porém, em vez de criarmos um novo método de variação do tamanho da população, decidimos por adaptar dois métodos já conceituados na área dos AGs para o contexto de PSO e DE. Os dois métodos são o Algoritmo Genético com Tamanho Adaptativo da População (APGA<sup>3</sup>) (Bäck, Eiben e Vaart 2000) e o Algoritmo Genético com Tamanho da População Variável Baseado na Melhoria do *Fitness* (PRoFIGA<sup>4</sup>) (Eiben, Marchiori e Valkó 2004). Os novos algoritmos derivados foram batizados neste trabalho como PRoFIPSO e APPSO (no contexto do PSO) e PRoFIDE e APDE (no contexto do DE).

Em um primeiro momento, realizamos vários testes com funções *benchmark* de otimização numérica (Digalakis e Margaritis 2002)(Michalewicz 1996). A realização de testes utilizando esse tipo de função nos permitiu avaliar (em termos dos critérios de eficiência e eficácia) quão promissores são os novos algoritmos. Nestes testes executamos os algoritmos com o tamanho da população inicial variando entre 20, 50 e 100. Já a dimensão dos problemas variou entre 10, 20, 50 e 100. Dessa forma, pudemos mensurar o impacto que o tamanho da população inicial e a dimensão do problema exercem no desempenho dos

 $\overline{a}$ 

<sup>3</sup> Acrônimo do inglês *Adaptive Population size Genetic Algorithm*.

<sup>4</sup> Acrônimo do inglês *Population Resizing on Fitness Improvement Genetic Algorithm*.

algoritmos. Alem dos testes com funções *benchmark* de otimização numérica, aplicamos também os algoritmos em dois outros problemas computacionais, os quais podem ser modelados como problemas de otimização numérica. São eles: descoberta de protótipos para agrupamento (*clustering*) de dados (Paterlini e Krink 2006) e treinamento de redes neurais *feedforward* (Braga, Carvalho e Ludermir 2007)(Haykin 1999).

<span id="page-18-1"></span><span id="page-18-0"></span>O restante do trabalho se articula da seguinte forma. No Capítulo 1, são introduzidas as metaheurísticas populacionais que serviram de alvo de investigação. No Capítulo 2, são descritos algoritmos com tamanho da população variável propostos no contexto de AGs e são introduzidas as versões adaptadas destes para o contexto de PSO e DE. No Capítulo 3, são apresentados os estudos de caso e é conduzida uma análise quantitativa e qualitativa dos resultados obtidos em nossos experimentos. O Capítulo 4 é destinado à conclusão e discussão de trabalhos futuros.

## 1. Metaheurísticas populacionais

Metaheurísticas compreendem métodos heurísticos genéricos, geralmente estocásticos, dirigidos à resolução de uma ampla gama de problemas de busca e otimização (Blum e Roli 2003)(Glover e Kochenberger 2003). Neste capítulo, apresentamos os conceitos básicos relacionados às metaheurísticas populacionais que serviram de alvo de investigação neste trabalho. Primeiramente, é descrita a lógica por trás dos algoritmos evolutivos, dando ênfase aos algoritmos genéticos. Em seguida, são explicados os algoritmos padrão do PSO e do DE. Finalmente, é feita uma breve discussão, salientando o papel importante do componente "população" nestes algoritmos.

### <span id="page-19-0"></span>*1.1. Computação evolutiva*

A Computação Evolutiva (CE) é uma área da computação embasada nos processos e princípios da evolução biológica (Bäck, Fogel e Michalewicz 1997). Não é surpresa que cientistas busquem inspiração no processo evolutivo, visto que o seu poder está muito claro ao se observar as diversas espécies de animais que competem e se adaptam ao ambiente para sobreviver. De forma bem direta, a evolução pode ser encarada como um processo de otimização, em que o objetivo é o de aumentar as chances de sobrevivência e reprodução dos organismos que habitam um ambiente competitivo e dinâmico. Essa é a metáfora-chave que está por trás do desenvolvimento dos algoritmos evolutivos.

A teoria evolucionária de Jean-Baptiste Lamarck (1744-1829) discorre sobre o conceito da hereditariedade, afirmando que o indivíduo se adapta durante seu tempo de vida, e

suas características são então repassadas para sua prole, que, sucessivamente, vai continuar se adaptando e transmitindo suas características aos seus descendentes. Segundo Lamarck, a adaptação dos indivíduos ocorre pela "Lei do uso e desuso", segundo a qual o indivíduo vai perdendo características que ele não usa ao longo do tempo e adquirindo outras que lhe são úteis.

A teoria da evolução de Darwin (1859) defende que, em um ambiente com recursos limitados e populações estáveis, cada indivíduo compete com outros para sobreviver. Aqueles indivíduos com melhores características estarão mais aptos a sobreviver e se reproduzir, e essas características serão propagadas a sua prole. Essas características desejáveis são herdadas pelas gerações subseqüentes e, com o passar do tempo, acabam se tornando dominantes entre os indivíduos da população.

<span id="page-20-2"></span><span id="page-20-0"></span>A segunda parte da teoria de Darwin afirma que, durante a geração da prole, eventos aleatórios podem causar mudanças em suas características. Se essas novas características forem favoráveis para o indivíduo, suas chances de sobrevivência ficam ainda maiores. Darwin, porém, não conhecia quais mecanismos tornavam possível essa herança de características entre gerações. Gregor Mendel descobriu que este processo de transmissão de características estava associado a uma unidade básica de informação, o gene (Linden 2006).

### *1.1.1. Algoritmos evolutivos e algoritmos genéticos*

<span id="page-20-1"></span>Através de operadores inspirados em processos e fenômenos naturais (como seleção, mutação e reprodução), um algoritmo evolutivo manipula iterativamente populações de estruturas denominadas indivíduos ou cromossomos, simulando a evolução de uma espécie. Durante esse processo, os indivíduos são avaliados, aqueles menos aptos serão punidos e os mais aptos (adaptados ao ambiente) são de algum modo privilegiados. Existem vários modelos computacionais implementados de algoritmos evolutivos (Bäck 1996)(Bäck, Fogel e Michalewicz 2000a)(Bäck, Fogel e Michalewicz 2000b); porém, para este trabalho, maior ênfase foi dada aos Algoritmos Genéticos (AGs). O pseudo-código de um AG pode ser visto na [Figura 1.](#page-20-0)

Relacionando o pseudo-código na [Figura 1](#page-20-0) com as leis de Darwin, percebe-se que a primeira lei sobre Seleção Natural acontece no operador de seleção para reprodução, em que os melhores indivíduos possuem maiores chances de serem escolhidos para se reproduzir. A reprodução ocorre mediante o uso do operador de *crossover* com a recombinação do material genético dos indivíduos escolhidos no operador de seleção para reprodução. Já a segunda parte das leis de Darwin, que relata a existência de mudanças aleatórias, é modelada pelo operador de mutação.

```
01 t = 0, sendo t o contador de gerações;
02 criar e iniciar a população com N indivíduos P(0);
03 repetir
04 avaliar cada indivíduo, xi, na população P(t);
05 aplicar a seleção para reprodução em P(t)<br>06 aplicar o crossover para gerar novos indi
       06 aplicar o crossover para gerar novos indivíduos;
07 aplicar a mutação nos novos indivíduos;
08 selecionar indivíduos para a próxima geração P(t+1);
09 incrementar a geração, t = t + 1;
10 até critério de parada for verdadeiro
```
 **Figura 1 – Pseudo-código do modelo padrão de algoritmo genético.**

Uma diferença que notamos entre a Computação Evolutiva e a evolução biológica é a existência do critério de parada. Existem várias formas de se determinar o fim do processo de otimização. Por exemplo, especificar uma quantidade fixa de gerações, ou o valor de aptidão (*fitness*) da solução ótima. Outra seria a de não melhorar o valor de aptidão do melhor indivíduo durante um certo número de gerações consecutivas.

<span id="page-21-0"></span>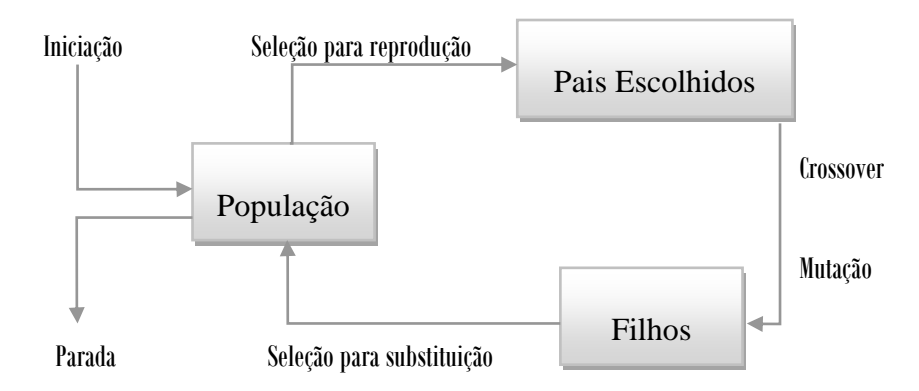

**Figura 2 - Esquema básico de um algoritmo evolutivo (Eiben e Smith 2003).**

Na [Figura 2,](#page-20-1) temos um esquema conceitual do algoritmo mostrado na [Figura 1.](#page-20-2) Uma população inicial é gerada e avaliada, após o que começa o laço principal do algoritmo. Alguns indivíduos da população são escolhidos, para, na fase de recombinação (via operador de *crossover*), serem gerados novos indivíduos. Nessa seleção, os indivíduos que possuem maior grau de aptidão são mais susceptíveis a serem escolhidos. Isso não quer dizer que os demais não possam ser escolhidos também, já que se trata geralmente de um operador estocástico. Com os novos indivíduos gerados, eles passam por um processo de mutação e são então avaliados. Esse processo de mutação é estocástico e também existem várias estratégias para realizá-lo. De posse dos filhos, temos que selecionar quais indivíduos farão parte da população na próxima geração, dentre pais e filhos. Feita a seleção para substituição, o algoritmo reinicia até que a condição de parada seja atingida e o algoritmo termine. Embora esses operadores sejam estocásticos, sua aplicação é direcionada por meio de parâmetros de controle previamente definidos. Portanto, além do tamanho da população, a taxa de seleção, a taxa de reprodução e a taxa de mutação são parâmetros de controle a serem (previamente) definidos. Definir os valores para estes parâmetros não é uma tarefa de fácil resolução, pois seus valores ótimos variam dependendo das características e natureza do problema (Eiben e Smith 2003).

Um dos pontos críticos dos AEs está na possibilidade de ocorrer convergência prematura da população (Bäck, Fogel e Michalewicz 1997). Este é um problema que faz com que o algoritmo convirja rapidamente para um ponto de mínimo/máximo local, não conseguindo mais se desvencilhar da base de atração desse ponto. Uma das possíveis causas para este fenômeno seria a existência de alta pressão seletiva na população, principalmente nas primeiras gerações do processo evolutivo, levando à falta de diversidade da população.

#### *1.2. Enxame de partículas*

<span id="page-22-0"></span>Otimização por Enxame de Partículas (PSO) é uma metaheurística que faz parte da área de pesquisa conhecida como Inteligência Coletiva (Kennedy e Eberhart 2001). Seu funcionamento é baseado na simulação do comportamento coletivo exibido por algumas espécies de animais sociais (Kennedy e Eberhart 1995), tais como aquele observado em um bando de pássaros ou em um cardume de peixes. As regras que regem a coreografia de um bando de pássaros voando sincronamente, ou um cardume de peixes, trocando de direção repentinamente, se espalhando e reagrupando, indicam que existe um esforço para manter uma distância ótima entre cada indivíduo e seus vizinhos. Estudos mostram que pelo menos

alguns indivíduos de um cardume conseguem se beneficiar de descobertas e experiências passadas vividas no cardume durante a procura por comida. Esse mecanismo de troca de informações sugere uma grande vantagem para a evolução do coletivo. Essa hipótese é a idéia-base por trás do PSO (Kennedy e Eberhart 1995).

Cada solução no PSO é chamada de partícula e esta se movimenta pelo espaço de busca com uma aceleração que é alterada dinamicamente, de acordo com a sua experiência e as experiências das outras partículas. Não existe operador/processo de seleção no PSO; assim, as mesmas partículas permanecem do início ao fim da execução do algoritmo. Por ser um método simples, de fácil implementação e baixo custo computacional (Eberhart, Simpson e Dobbins 1996), tem sido foco de vários estudos recentes.

Existem duas versões de implementação do PSO (Kennedy e Eberhart 2001): a versão local, que utiliza o conceito de vizinhança como sendo um conjunto de indivíduos próximos (logicamente ou fisicamente); e a versão global, em que a vizinhança engloba toda a população. Neste trabalho, optamos por utilizar a versão global do PSO. Nesta versão, cada partícula representa um vetor-solução de dimensão d,  $X_i = (x_{i1}, x_{i2}, ..., x_{id})$ , possuindo, além do seu valor de *fitness*, um vetor de velocidade,  $V_i = (v_{i1}, v_{i2}, ..., v_{id})$ , e um vetor com a melhor posição já visitada pela partícula,  $P_i = (p_{i1}, p_{i2}, ..., p_{id})$ . Logo, a movimentação da partícula acontece guiada por sua velocidade, o melhor ponto que já visitou e a posição em que o melhor indivíduo da sua vizinhança já esteve, esta denotada por  $P_g = (p_{g1}, p_{g2}, \ldots, p_{gd})$ . Na [Figura 3](#page-22-0) é dado o pseudo-código do algoritmo PSO.

```
01 criar aleatoriamente as partículas no espaço de busca.
02 avaliar as partículas
03 g=0;04 enquanto critério de parada não for satisfeito faça
05 para cada partícula atualizar o vetor de velocidade.
06 para cada partícula atualizar a posição.
07 para cada partícula i faça
08 se pb(i)>pb(i-1) então atualizar pb(i);
09 se pg(g)>pg(g-1) então atualizar pg(g);
10 fim
```
 **Figura 3 - Pseudo-código para o PSO.**

Assim como em AEs, o valor de aptidão (*fitness*)  $f_i$  indica quão adequada é a solução representada pela partícula *i* para solucionar o problema em vista; ou seja, para um problema de maximização, quão maior for este valor, melhor será a solução representada pelo vetor  $x_i$ .

Na geração t, o vetor de velocidade da próxima geração é recalculado para cada partícula de acordo com a seguinte equação:

$$
v_i(t+1) = w v_i(t) + c_1 \phi_1 (p_i(t) - x_i(t)) + c_2 \phi_2 (p_g(t) - x_i(t)),
$$
\n(1)

em que  $w$  é o peso de inércia,  $c_1$ ,  $c_2$  são conhecidos como parâmetro cognitivo e parâmetro social, respectivamente, e  $\phi_1$  e  $\phi_2$  são variáveis aleatórias geradas no intervalo entre [0,1].

O valor de é crucial para a convergência do PSO. Sua função é controlar o impacto do valor da velocidade em gerações anteriores sobre o seu valor na geração atual. Valores altos para facilitarão a exploração de uma maior área do espaço de busca, mas podem comprometer o tempo para convergência e a utilização de recursos computacionais; por outro lado, valores pequenos para *w* facilitarão o refinamento da solução em regiões de ótimos locais, mas podem implicar em uma convergência prematura (Shi e Eberhart 1998a) (Shi e Eberhart 1998b). Estudos realizados por Yoshida et al. (1999) indicam bons resultados quando o valor de decresce linearmente durante a execução no intervalo começando com um valor próximo de um e decrescendo até próximo de zero. Com um método mais elaborado, o artigo (Shi e Eberhat 2001) sugeriu um mecanismo "*fuzzy*" para encontrar um valor ideal para o parâmetro  $w$ ; os resultados mostraram um ganho significante no desempenho do PSO. Já os estudos realizados em (Liping, Huanjun e Shangxu 2003) indicam que a estratégia de decrescer linearmente o valor de w pode levar o algoritmo a ficar "preso" em ótimos locais. A proposta do trabalho supracitado foi então alterar o valor de aleatoriamente no intervalo entre zero e um. Os resultados dessa proposta indicam ganhos ainda melhores do que os da estratégia anteriormente citada.

Os valores para  $c_1$  e  $c_2$  não são tão cruciais para a convergência do algoritmo, mas contribuem para uma rápida convergência, para a "fuga" de ótimos locais e para o refinamento do resultado final. Um estudo extenso para os parâmetros de aceleração foi realizado por Kennedy (1998). Este afirma que, com os valores  $c_1 = c_2 = 0.5$ , pode-se obter melhores resultados que com os valores  $c_1 = c_2 = 2$ , comumente tomados como padrão na literatura. Estudos recentes (Carlisle e Dozier 2001) indicam que escolher valores maiores para o parâmetro cognitivo,  $c_1$ , do que para o parâmetro social,  $c_2$ , pode trazer resultados interessantes, desde que  $c_1 + c_2 \le 4$ . Os parâmetros  $\phi_1 \cdot \phi_2$  são usados para manter a diversidade na população.

Tendo a velocidade calculada, a partícula *i* é acelerada para sua próxima posição seguindo esta simples equação:

$$
x_i(t+1) = x_i(t) + v_i(t+1)
$$
 (2)

Na equação do cálculo da velocidade, não existe nenhum mecanismo que limite seu valor; por isso, muitas vezes, é utilizado um parâmetro  $V_{max}$  para esse fim. Dessa forma, a partícula não é lançada para fora do espaço de busca. O valor de  $V_{max}$  deve ser muito bem escolhido, pois valores muito grandes podem fazer com que as partículas fiquem fora do espaço de busca, trazendo resultados ruins, ao passo que valores pequenos poderão resultar em exploração insuficiente do espaço de busca.

<span id="page-25-0"></span>Uma variação do PSO elaborada em (Clerc e Kennedy 2002) inseriu na Equação (1) um parâmetro conhecido como coeficiente de constrição. Esse parâmetro tem a função de fazer com que as partículas recebam valores menores para os seus vetores de velocidade a cada geração. A nova equação pode ser observada em (3). Um estudo comparativo entre o PSO utilizando peso de inércia e utilizando fator de constrição, realizado em (Eberhart e Shi 2000), acena que o PSO utilizando fator de constrição obteve melhores resultados que o PSO com peso de inércia quando para este último o parâmetro  $V_{max}$  assume valor dentro do mesmo domínio dos valores das variáveis da partícula.

$$
v_i(t+1) = X \left( w v_i(t) + c_1 \phi_1 (p_i(t) - x_i(t)) + c_2 \phi_2 (p_g(t) - x_i(t)) \right)
$$
 (3)

$$
X = \frac{2}{\left|2 - \varphi - \sqrt{\varphi^2 - 4\varphi}\right|} \tag{4}
$$

É importante mencionar que, na Equação (3), quando o coeficiente de constrição é utilizado, não se deve usar o peso de inércia, e vice-versa. Os outros parâmetros são os mesmos utilizados na Equação (1). Na Equação (4), temos o cálculo do fator de constrição, sendo que  $\varphi = c_1 + c_2, \varphi > 4$ .

Estudos anteriores (Shi e Eberhart 2000) indicam que o PSO não é sensível à calibração do tamanho da população, tomando como base o formato das curvas de convergência deste algoritmo para diferentes valores deste parâmetro. Carlisle e Dozier (2001) utilizaram o PSO com coeficiente de constrição proposto em (Clerc e Kennedy 2002) para testar cinco funções *benchmark* já conhecidas na literatura (Digalakis e Margaritis 2002),

variando o tamanho da população de 5 a 200. Os autores concluíram que 30 aparenta ser um tamanho adequado para qualquer tipo de problema. Porém, essa conclusão foi obtida levandose em consideração somente valores estáticos para o tamanho da população, além de funções com dimensões pequenas e médias  $(\leq 30)$ .

Outro estudo mais recente (Huang e Mohan 2006) mostra que para problemas de elevadas dimensões ( $\geq 100$ ) o PSO tradicional começa a sofrer perda de desempenho. Para resolver esse problema, os autores propõem o algoritmo μPSO, que utiliza apenas três a cinco partículas por execução e, conseqüentemente, necessita de menos avaliações para encontrar um resultado ótimo. Os resultados experimentais apresentados indicam ganho em eficiência e eficácia por parte do novo algoritmo em comparação ao PSO canônico, sendo este último avaliado com tamanhos de população maiores.

#### *1.3. Evolução diferencial*

<span id="page-26-0"></span>Em outubro de 1994, Kenneth Price criou o algoritmo populacional chamado Têmpera Genética, que era uma variação do algoritmo de trajetória Têmpera Simulada. Após a publicação do artigo sobre esse algoritmo na revista Dr. Dobb's, Rainer Storn procurou por Price para discutir a resolução do problema polinomial de Chebyshev pelo Têmpera Genética. Na literatura, a resolução desse problema é considerada uma tarefa muito difícil para a maioria dos métodos de otimização. Price avaliou e encontrou uma forma para resolver o problema com cinco dimensões, mas a convergência era bastante lenta e os parâmetros de configuração do algoritmo difíceis de serem determinados. Após essa primeira conquista, Price modificou o algoritmo para trabalhar com ponto flutuante no lugar de bits e para utilizar operadores algébricos no lugar de operadores lógicos. Foi aí que o pesquisador descobriu a mutação diferencial na qual a metaheurística Evolução Diferencial (DE) é toda baseada (Price, Storn e Lampinen 2005). Diferentemente do Têmpera Genética, o algoritmo DE foi capaz de resolver o problema polinomial de Chebyshev com 33 dimensões sem apresentar perda de desempenho. Atualmente, esse algoritmo se mostra capaz de resolver vários outros problemas de otimização complicados, apresentando vantagens sobre outros algoritmos convencionais.

O funcionamento do DE inicia-se com a criação da população inicial a partir de valores escolhidos aleatoriamente dentro do domínio do problema, população esta formada por vetores numéricos. A principal idéia por trás do DE é a criação de novos vetores mutantes a cada geração *G*, como observamos na Equação (5). Para cara vetor da população (chamado vetor-referência), três outros vetores diferentes entre si  $(x_{r1,G}, x_{r2,G}$  e  $x_{r3,G})$  são escolhidos aleatoriamente na população. Os vetores  $x_{r2,G}$  e  $x_{r3,G}$  são subtraídos entre si. O resultado desta subtração é multiplicado por um peso e somado ao vetor  $x_{r1,G}$ , resultando em um novo vetor. Este novo vetor é então mesclado ao vetor-referência, e, se o vetor resultante for melhor que o vetor-referência, então ele assume seu lugar; caso contrário, o novo vetor é descartado. Essa discussão é retratada na [Figura 4.](#page-26-0) Na [Figura 5,](#page-27-0) temos o pseudo-código do DE.

<span id="page-27-0"></span>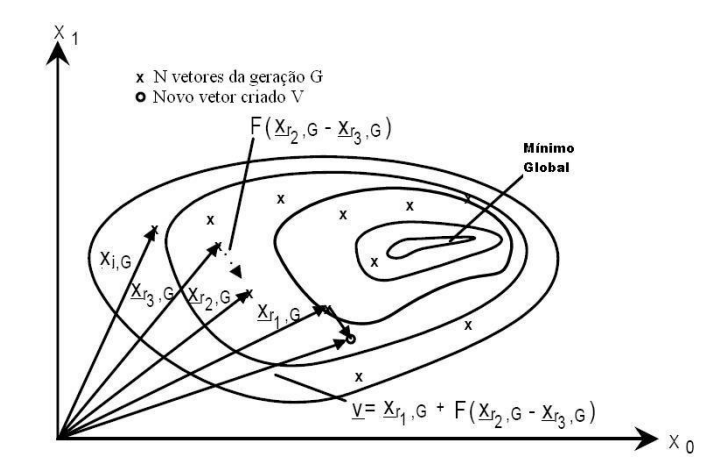

<span id="page-27-1"></span>**Figura 4 - Funcionamento do algoritmo DE – versão DE/rand/1/exp (Storn e Price 1995).**

De um modo mais formal, seu funcionamento $5$  é como segue. Para cada vetor  $0, 1, \ldots, N$ , da população na geração *G*, um vetor  $\nu$  é criado de acordo com a equação:

$$
v = x_{r1,G} + F(x_{r2,G} - x_{r3,G}),
$$
\n(5)

onde  $r1, r2, r3 \in [0, N]$ , sendo estes inteiros e mutuamente diferentes, e  $F > 0$ . Os índices  $r1, r2$  e  $r3$  são escolhidos aleatoriamente e devem diferir do índice do vetor-referência.  $F$  é uma constante real, que controla a amplitude da variação diferencial  $(x_{r2,G} - x_{r3,G})$ .

 $\overline{a}$ 

<sup>5</sup> Estamos assumindo a versão padrão do DE conhecida como DE/rand/1/exp (Storn e Price 1995).

```
01 criar aleatoriamente os indivíduos no espaço de busca
02 avaliar indivíduos
03 enquanto não encontrou critério de parada
04 Para cada vetor da população P faça
05 r1 = rand(NP);
06 r2 = rand(NP);
07 r3 = rand(NP);
08 ui = xr3 + F*(xr1 - xr2);09 se (f(\text{ui}) \leq f(\text{xi}))então
10 pAux = ui;
11 senão
12 pAux = xi;13 fim para;
14 fim enquanto
```
**Figura 5 - Pseudo-código do algoritmo DE.**

<span id="page-28-0"></span>Com o intuito de manter a diversidade entre os vetores, o vetor  $\nu$  não é simplesmente copiado para o novo vetor. O novo vetor será formado por valores selecionados do vetorreferência *i* e por valores do vetor v. Podemos comparar este operador ao *crossover* do AG, já que elementos de dois vetores são escolhidos para formar um novo vetor (vetor "filho"). A forma com que este *crossover* é realizado está exposta na [Figura 6.](#page-27-1)

```
T = 0:
faça{
    L = L + 1;
\{enquanto((rand < CR) e (L < D))
```
**Figura 6 - Algoritmo do** *crossover* **do DE.**

De acordo com o algoritmo acima, um ponto *L* de corte é selecionado, e desse ponto em diante os valores do vetor escolhido vão sendo trocados pelos valores do vetor  $\nu$  até que o valor de *rand* seja menor que o valor de CR. Esse parâmetro é escolhido pelo usuário e pertence ao intervalo  $[0,1]$ . Depois que o novo vetor é criado, ele é avaliado e, se seu valor de *fitness* for melhor que o do vetor-referência, então ele entrará em seu lugar; do contrário, como já mencionado, o novo vetor é descartado, continuando o vetor-referência na população. A criação do vetor e a aplicação do *crossover* podem ser realizadas de outras maneiras. Para maiores detalhes, pode-se consultar (Price, Storn e Lampinen 2005)(Storn e Price 1995).

Recentemente, foi proposta uma variação do algoritmo DE, a qual possui tamanho da população variável (Teo 2005). O algoritmo proposto se chama Evolução Diferencial com População Auto-adaptativa (DESAP) e possui duas versões: uma absoluta e outra relativa. O fato de ser um modelo auto-adaptativo significa que um parâmetro que controla o tamanho da

população faz parte de cada indivíduo. Ao final da avaliação de cada indivíduo, é aplicado um somatório (específico para cada versão do DESAP) que vai calcular o tamanho da população na próxima geração. O algoritmo utiliza elitismo para garantir que o melhor indivíduo não seja removido de uma geração para outra. Os resultados computacionais apresentados por Teo (2005) indicam que o algoritmo DESAP pode obter ganhos em comparação ao DE original, embora não substanciais. Optamos por não utilizar o mecanismo de variação do tamanho da população do DESAP em nossos algoritmos pois sua característica auto-adaptativa o torna difícil de estender ao modelo PSO.

#### *1.4. O componente conceitual "população"*

Para este trabalho, o componente conceitual mais importante por trás dos algoritmos supracitados é a população de soluções. No contextos dos AEs, podemos afirmar que a população como um todo é a unidade de evolução, ao passo que cada indivíduo é uma unidade de avaliação (Eiben e Smith 2003). Após definida a representação dos indivíduos de uma população, sua criação pode ser simples (por exemplo, gerando-se uma quantidade de indivíduos aleatórios) ou mais elaborada (por exemplo, mediante a definição de estruturas espaciais e de vizinhança entre os seus indivíduos) (Eiben e Smith 2003).

<span id="page-29-0"></span>Apesar dessas alternativas, uma pergunta importante que deve ser sempre respondida é: qual deve ser o tamanho ideal da população para que a metaheurística em uso provenha soluções satisfatórias para o problema em vista? Essa questão retrata a importância desse parâmetro de controle, já que sua escolha afeta diretamente o desempenho e a eficiência de qualquer metaheurística populacional. No caso de uma população pequena, a cobertura do espaço de busca vai ser pequena, ocasionando problemas de convergência prematura para soluções locais. Ou seja, populações pequenas implicam em baixa eficácia e alta convergência. Em contrapartida, se o tamanho da população for elevado, temos baixa eficiência e baixa convergência. Isso porque será necessário um grande esforço computacional para se obter um resultado satisfatório.

O dilema acima retratado é colocado no contexto dos AGs como "diversidade genética" versus convergência prematura", uma vez que estes conceitos são conflitantes. Atender a essa relação de compromisso é uma tarefa de suma importância em geral para qualquer algoritmo

heurístico populacional. A diversidade genética é uma medida que indica a quantidade de soluções diferentes na população (Eiben e Smith 2003), sendo que o cálculo do nível de diversidade de uma população pode ser obtido de diferentes modos. Avaliar a quantidade de fenótipos ou genótipos diferentes é um dos modos mais comumente empregados.

Por outro lado, o tamanho da população e seu grau de diversidade afetam também o dilema entre *exploration* e *exploitation* (exploração e refinamento). A idéia é que as metaheurísticas populacionais comecem realizando uma exploração do espaço de busca e, com o passar das gerações, passem a refinar as melhores soluções já obtidas. Encontrar um tamanho ideal para a população que também atenda a esse dilema de forma otimizada em todas as circunstâncias vem se apresentando como uma tarefa quase infactível.

Contudo, existe a alternativa visando à escolha adaptativa desse parâmetro de controle mediante o uso da noção de população com tamanho variável. Na natureza, as populações das diversas espécies não possuem um tamanho fixo ao logo do tempo; a dimensão da população varia de acordo com uma taxa de crescimento e tem tendência a se estabilizar próximo a um valor de equilíbrio. Mudanças no habitat (provocados, por exemplo, por fenômenos da natureza como terremotos e tsunâmis) provocam oscilações e reequilíbrio populacional.

Lançando-se mão dessa metáfora, surgiram mais recentemente na literatura extensões dos algoritmos evolutivos explorando a possibilidade da adaptação do número de indivíduos ao longo do processo evolutivo. No próximo capítulo, apresentaremos alguns desses modelos de AGs com tamanho de população variável, bem como a adaptação destes tanto para o contexto do algoritmo PSO como para o do algoritmo DE.

#### *1.5. Conclusão*

Neste capítulo, foram apresentados conceitos relativos a três metaheurísticas populacionais. Enquanto AGs utilizam operadores baseados na natureza para simular a evolução das espécies, o PSO é baseado na simulação do comportamento coletivo exibido por algumas espécies de animais sociais e o DE é baseado na evolução diferencial de soluções representadas por vetores numéricos. No próximo capítulo, versões com tamanho variável da <span id="page-31-0"></span>população desses algoritmos são apresentadas, incluindo aquelas especialmente adaptadas para o PSO e o DE.

# 2. Algoritmos com população de tamanho variável

Como observado no capítulo anterior, nas metaheurísticas populacionais, o tamanho da população é um parâmetro de controle de extrema importância, que pode influenciar diretamente na qualidade do resultado final encontrado. Segundo Goldberg (1989), se o tamanho da população em AGs for pequeno, a diversidade genética tenderá a ser pequena, ocasionando uma baixa cobertura do espaço de busca. Como resultado, tem-se o fenômeno da convergência prematura. Por outro lado, se o tamanho da população for elevado, o esforço para localizar a solução ótima bem como o desperdício computacional serão maiores, elevando o tempo de execução até a convergência.

<span id="page-32-0"></span>No contexto dos AEs, vários estudos experimentais e teóricos já foram realizados almejando-se encontrar um tamanho ideal para a população (Smith e Smuda 1995). Atualmente, já há quase um consenso de que não existe um valor ideal para o tamanho da população que traga sempre bons resultados. Em (DeJong 1975), foi estudado pela primeira vez, dentre outros aspectos dos AGs, qual seria o tamanho ótimo das populações para um conjunto representativo de problemas de otimização. Grefenstette (1986), por outro lado, fez uso de um AG de nível meta para controlar os parâmetros de outro AG; ou seja, o problema de otimização do meta-AG era encontrar, dentre outros fatores, um valor adequado para o tamanho da população do AG principal.

Diante dessa importância do tamanho da população, surgiram no contexto dos AGs novos modelos com tamanho de população variável. O algoritmo genético com variação aleatória do tamanho da população (RVPS<sup>6</sup>) (Costa, Tavares e Rosa 1999) e o algoritmo

 $\overline{a}$ 

<sup>6</sup> Acrônimo do inglês *Random Variation of the Population Size*.

genético sem parâmetros ( $PLGA^7$ ) (Harik e Lobo 1999) são dois exemplos desses modelos, além de outros descritos em (Lobo e Lima 2005). O potencial ganho no uso do conceito de população com tamanho variável (por exemplo, possibilitar ao próprio algoritmo encontrar o valor mais adequado deste parâmetro no curso de sua execução) nos motivou a adaptar alguns desses modelos para o contexto de outras metaheurísticas populacionais, particularmente para o PSO e DE.

A seguir, apresentamos os modelos estendidos de AGs com tamanho variável da população que foram utilizados como referencial para nosso estudo. Os modelos APGA e PRoFIGA foram particularmente escolhidos por terem sido os que apresentaram melhor desempenho no estudo comparativo conduzido por Eiben, Marchiori e Valkó (2004). Além disso, esses algoritmos representam duas classes distintas de abordagens de abordagens destinadas a controle de parâmetros em AEs (Eiben e Smith 2003): determinística (PRoFIGA) e adaptativa (APGA). Posteriormente, mostraremos como foi feita a adaptação desses dois algoritmos para o âmbito do PSO e do DE.

#### *2.1. GAVaPS*

 $\overline{a}$ 

O Algoritmo Genético com Tamanho da População Variável (GAVaPS) (Arabas, Michalewicz e Mulawka 1994)(Michalewicz 1996) parece ter sido uma das primeiras abordagens evolutivas com tamanho da população variável publicadas na literatura — uma outra foi aquela proposta em (Smith e Smuda 1995). Nessa abordagem, foi introduzida a idéia de "idade do indivíduo", que representa a quantidade de gerações durante a qual um indivíduo da população permanecerá "vivo".

De acordo com o GAVaPS, na geração inicial, cada indivíduo é avaliado e recebe um tempo de vida baseado em sua aptidão (*fitness*). Quanto melhor o valor de aptidão do indivíduo, maior será seu tempo de vida. Assim, a pressão seletiva é alcançada indiretamente já que indivíduos com melhor valor de aptidão permanecerão mais tempo na população e terão maiores chances de serem escolhidos para reprodução. A "idade dos indivíduos" é

<sup>7</sup> Acrônimo do inglês *Parameter-less Genetic Algorithm*.

incrementada a cada geração, e quando esta atinge o tempo de vida, o indivíduo correspondente é retirado da população.

O tempo de vida pode ser calculado utilizando três abordagens diferentes (Michalewicz 1996): proporcional, linear e bi-linear. A abordagem proporcional segue idéia similar à da seleção pela roleta (Rezende 2005): o valor do tempo de vida de um indivíduo é proporcional à qualidade de sua aptidão em relação aos demais indivíduos da geração em que foi criado. Na abordagem linear, o tempo de vida é calculado utilizando-se o melhor e o pior valor de aptidão encontrados até o momento, além do valor de aptidão do próprio indivíduo. O problema dessa abordagem é que, se muitos indivíduos estiverem com valores de aptidão elevados, um tempo de vida alto será atribuído a eles, fazendo com que estes fiquem vivos por muito tempo. Isso pode levar à perda de eficiência computacional do processo evolutivo. Por fim, a abordagem bi-linear se posiciona entre as duas mencionadas anteriormente, visto que ela utiliza tanto a média dos valores de *fitness* como o maior e menor valores de *fitness* encontrados até o momento para calcular o tempo de vida dos novos indivíduos. Seguem abaixo as equações relativas a cada uma das abordagens descritas acima (Michalewicz 1996):

<span id="page-34-0"></span>• Proporcional: min  $(MinLt + n \frac{fitness[i]}{AnsFit}$ ,  $MaxLt$ )

• Linear: 
$$
MinLt + 2n \frac{fitness[i] - AbsFitMin}{AbsFitMax - AbsFitMin}
$$

\n- Bi-linear: 
$$
\begin{cases}\n \text{Min} \ L + n \frac{\text{fitness}[i] - \text{Min} \text{Fit}}{\text{Avg} \text{Fit} - \text{Min} \text{Fit}} & \text{se Avg} \text{Fit} \geq \text{fitness}[i] \\
 \frac{1}{2}(\text{Min} \text{Lt} + \text{Max} \text{Lt}) + n \frac{\text{fitness}[i] - \text{Avg} \text{Fit}}{\text{Max} \text{Fit} - \text{Avg} \text{Fit}} & \text{se Avg} \text{Fit} < \text{fitness}[i]\n \end{cases}
$$
\n

Nessas equações, *MaxLt* e *MinLt* denotam o tempo de vida máximo e mínimo, respectivamente (parâmetros estes definidos pelo usuário), e  $n = \frac{1}{2}(MaxLt - MinLt)$ . Já *AvgFit*, *MaxFit* e *MinFit* representam a média, o maior e o menor valor de *fitness* da população na geração atual, respectivamente. Por fim, *AbsFitMax* e *AbsFitMin* denotam o maior e o menor valor de *fitness* encontrados desde o início até a geração atual.

Na fase de reprodução, uma população auxiliar é criada com tamanho  $p \times PopSize$ , sendo *p* a taxa de reprodução (definida previamente) e *PopSize* o tamanho da população atual. Essa população auxiliar é também chamada de *offspring*.

Para o GAVaPS, não existe o operador de seleção para reprodução como no AG. Os indivíduos são selecionados aleatoriamente, não importando seu valor de *fitness*, e <span id="page-35-0"></span>posteriormente são aplicados sobre esses indivíduos os operadores de *crossover* e mutação. A prole resultante dessas operações vai sendo inserida na população auxiliar até que esta esteja completa. Na [Figura 7,](#page-34-0) encontra-se o pseudo-código do algoritmo GAVaPS.

```
01 g=0; //geração
02 gerar população inicial P(g);
03 para cada indivíduo i da população P(g) faça
04 avaliar aptidão do indivíduo i;
05 fim para
06 enquanto critério de parada não for satisfeito faça
07 g=g+1;08 incrementar a idade de cada indivíduo em 1;
09 recombinar P(q);
10 avaliar P(g);
11 remover os indivíduos com idade maior que o tempo de vida
12 fim enquanto
```
**Figura 7 – Pseudo-código do algoritmo GAVaPS.**

O tempo de vida atribuído a um indivíduo continua o mesmo durante toda sua existência. Depois que os indivíduos da população auxiliar são avaliados, essa população é inserida na população principal e, antes de terminar a geração, os indivíduos com idade maior ou igual ao seu tempo de vida são removidos da população. Assim, o tamanho da população no início da próxima geração será:  $PopSize(g + 1) = PopSize(g) + AuxPopSize(g) D(g)$ , sendo que  $D(g)$  é a quantidade de indivíduos que "morreram" durante a geração *g*.

Algumas variações sobre esse algoritmo foram criadas. Por exemplo, no GAVaPS sem incesto, niGAVaPS (Fernandes, Tavares e Rosa 2000), cada indivíduo mantém uma tabela que identifica seus ancestrais. Desta forma, é possível prevenir o acasalamento entre um indivíduo e ele próprio, bem como entre ele e seus ancestrais. Além disso, no niGAVaPS, é possível se configurar o nível de parentesco permitido entre os indivíduos selecionados para o *crossover*.

<span id="page-35-1"></span>No presente trabalho, utilizamos outra variação do GAVaPS, descrita a seguir.
## *2.2. APGA*

O Algoritmo Genético com Tamanho da População Adaptativo (APGA) (Bäck, Eiben e Vaart 2000) é uma variação do algoritmo GAVaPS proposto para resolver alguns problemas por ele apresentado. Segundo testes realizados por Eiben (2004), o algoritmo GAVaPS se mostrou bastante sensível à escolha da taxa de reprodução. Freqüentemente, os autores observaram que o tamanho da população cresce de forma desproporcional, principalmente para problemas de difícil resolução. Após experimentos preliminares, constatamos que esse fato decerto ocorre com o GAVaPS, o que nos levou a trabalhar com o APGA.

A principal diferença entre APGA e GAVaPS é que, para o primeiro, a idade do melhor indivíduo não é incrementada com o passar das gerações, ou seja, o melhor indivíduo nunca é retirado da população. Esse artifício é conhecido como "elitismo", que proporciona a possibilidade de crescimento contínuo do melhor valor de *fitness* com o decorrer das gerações. O elitismo tende a melhorar o refinamento da melhor solução sem prejudicar a exploração do espaço de busca (Linden 2006).

Além disso, a abordagem utilizada para o cálculo do tempo de vida é sempre a bilinear e o APGA é de natureza *steady-state*, ou seja, a população não é toda recriada a cada geração; pelo contrário, apenas dois novos indivíduos resultam do operador de *crossover* e são inseridos na população a cada geração. Esses novos indivíduos também sofrem mutação.

## <span id="page-36-0"></span>*2.3. PRoFIGA*

O Algoritmo Genético com Tamanho da População Variável Baseado na Melhoria do *Fitness* (PRoFIGA) (Eiben, Marchiori e Valkó 2004) é um algoritmo em que, diferentemente do GAVaPS, as regras para crescimento ou diminuição do tamanho da população são determinísticas e baseadas somente no melhor valor de *fitness* da população.

O funcionamento do PRoFIGA é baseado no dilema entre *exploration* e *exploitation* (exploração e refinamento) mencionado no capítulo anterior. A idéia é que, quanto maior o tamanho da população, maior a área do espaço de busca coberta e maior a exploração deste espaço. Por outro lado, quando o tamanho da população for pequeno, o algoritmo se concentra nas soluções que já possui e realiza o refinamento destas. PRoFIGA tem como principal estratégia a criação de grandes populações no início de sua execução (*exploration*) e com o passar das gerações vai diminuindo o tamanho da população e se concentrando nos melhores pontos encontrados até então, refinando-os (*exploitation*).

Na [Figura 8,](#page-36-0) encontra-se o pseudo-código do algoritmo PRoFIGA. Nesse algoritmo, o tamanho da população varia de acordo com três critérios. O primeiro indica que, se houve melhoria na qualidade do melhor indivíduo na ultima geração, a dimensão da população aumentará de forma proporcional à melhoria. Em (6), temos a equação que calcula o valor desse incremento. O segundo critério estipula que, se durante determinado número de gerações não se verificar uma melhoria do valor de aptidão da melhor solução, a população também aumenta. Já o último critério estipula que, se os dois casos anteriores falharem, então a população diminui em uma porcentagem de 1-5%.

```
01 g=0; //geração
02 gerar população inicial P(g);
03 para cada indivíduo i da população P(g) faça
04 avaliar aptidão do indivíduo i;
05 fim para
06 enquanto critério de parada não for satisfeito faça
07 q=q+1;08 selecionar indivíduos para reprodução a partir de P(g-1);
09 aplicar operador de reprodução;
10 aplicar operador de mutação sobre novos indivíduos;
11 avaliar novos indivíduos;<br>12 inserir novos indivíduos
     inserir novos indivíduos na população P(q);
13 se melhor indivíduo melhorou então
14 aumentar o tamanho da população;
15 se então não melhorou por V avaliações então
16 aumentar o tamanho da população;
17 então
18 diminuir o tamanho da população;
19 fim se
20 avaliar novos indivíduos;
21 fim enquanto
```
**Figura 8 – Pseudo-código do algoritmo PRoFIGA.**

O cálculo do fator de crescimento,  $X$ , é o seguinte:

 $X = increaseFactor(maxEvalNum - currEvalNum) \frac{maxFitnessNew-maxFitnessOld}{initMaxFitness}$  $(6)$ *initMaxFitness* 

onde *increaseFactor* é um parâmetro (informado pelo usuário) no intervalo (0,1], e *maxEvalNum* e *currEvalNum* denotam a quantidade máxima de avaliações e a quantidade de

avaliações da geração atual, respectivamente. No caso de não se saber o real valor de *maxEvalNum*, pode-se atribuir um valor bem alto a este parâmetro. Já os parâmetros *maxFitnessNew*, *maxFitnessOld* e *initMaxFitness* denotam, respectivamente, o maior valor de *fitness* encontrado na geração atual, o maior valor de *fitness* encontrado até a geração anterior e aquele encontrado na população inicial. Além desses parâmetros utilizados na Equação (6), o PRoFIGA possui outros quatro parâmetros importantes que são utilizados durante a execução do algoritmo, a saber (Eiben, Marchiori e Valkó 2004): *decreaseFactor*, *V*, *minPopulationSize* e *maxPopulationSize*. Esses parâmetros denotam, respectivamente, a taxa de decrescimento do tamanho da população, a quantidade de avaliações sem que o valor de *fitness* do melhor indivíduo melhore antes que a população cresça, o tamanho mínimo da população e o tamanho máximo desta.

A população pode crescer ou diminuir de diferentes maneiras. Para aumentar o seu tamanho, podemos clonar os melhores indivíduos ou selecionar alguns aleatoriamente, ou mesmo por meio de torneio. Outra possibilidade é gerar novos indivíduos de forma aleatória. Para diminuir o tamanho, podemos remover os piores indivíduos ou escolher alguns aleatoriamente, a fim de se preservar a diversidade.

O restante do algoritmo funciona como um AG normal. Alguns indivíduos são selecionados, se recombinam por *crossover*, e daí a prole gerada sofre mutações, sendo avaliada e reinserida na população. O processo continua até que o critério de parada seja atingido.

# <span id="page-38-0"></span>*2.4. PSO com tamanho da população variável*

Como apresentado anteriormente, o PSO é um algoritmo populacional proposto na linha de Inteligência Coletiva (Kennedy e Eberhart 2001), sendo que, até o presente, poucos trabalhos já foram publicados investigando o impacto do tamanho da população de partículas. Em verdade, aparentemente, o artigo (Coelho e Oliveira 2008) parece ter sido o primeiro a explorar o conceito de população variável no âmbito do PSO. Neste trabalho, adaptamos a idéia do PRoFIGA e do APGA ao PSO, o que deu origem a dois novos algoritmos, o PRoFIPSO e o APPSO, respectivamente.

A concepção do PRoFIPSO foi direta (ver [Figura 9\)](#page-38-0), aplicando-se a mesma lógica de variação do tamanho da população do PRoFIGA ao PSO, fazendo, porém, algumas adaptações. O algoritmo é iniciado normalmente, sendo que, ao fim de cada geração, são aplicadas as técnicas de variação populacional do PRoFIGA. Se houver melhora no valor do *fitness* do melhor indivíduo, ou caso a população fique por um certo número de avaliações sem melhorar, o tamanho do *swarm* cresce. Por outro lado, caso nenhuma dessas condições sejam satisfeitas, a população decresce de acordo com uma porcentagem prefixada (1% - 5%). Por outro lado, o crescimento se dá da seguinte forma: metade das novas partículas são clonadas de boas partículas escolhidas via torneio e a outra metade é composta por novas partículas criadas aleatoriamente, a fim de manter a diversidade e aumentar a exploração do espaço de busca. Os componentes do vetor de velocidade e do vetor da melhor posição já visitada  $(P_i)$  das partículas clonadas são feitos nulos. As partículas removidas são sempre as piores da população atual.

```
01 criar aleatoriamente as partículas no espaço de busca;
02 avaliar as partículas;
03 q=0;04 enquanto critério de parada não for satisfeito faça
05 q=q+1;
06 para cada partícula atualizar o vetor de velocidade;
07 para cada partícula atualizar a posição;
08 para cada partícula i faça
09 se pb(i)> pb(i-1) então atualizar pb(i);
10 se pg(g)> pg(g-1) então atualizar pg(g);
11 se melhor indivíduo melhorou então
12 aumentar o tamanho população;<br>13 se não melhorou por V avaliações ent
      se não melhorou por V avaliações então
14 aumentar o tamanho população;
15 então
16 diminuir o tamanho população;
17 fim
```
<span id="page-39-0"></span> **Figura 9 - Pseudo-código do algoritmo PRoFIPSO.**

Para o APPSO [\(Figura 10\)](#page-39-0), cada partícula passa a ter uma idade e um tempo de vida (baseado em seu valor de aptidão), seguindo a lógica do APGA. Como em qualquer PSO, as partículas se movimentam pelo espaço de busca mediante o cálculo de suas velocidades. Contudo, uma modificação significativa é que, no APPSO, a cada geração, duas partículas são selecionadas para reprodução via *crossover*, gerando novas partículas, as quais, após sofrerem mutação, são incorporadas à população. Particularmente, adotamos o operador de *crossover* aritmético, já que este se mostra adequado para trabalhar com codificações em ponto flutuante

(Michalewicz 1996). No mais, as idades das partículas são incrementadas a cada geração e as partículas com idade igual ao tempo de vida são excluídas da população.

No APPSO, todas as partículas são reavaliadas a cada iteração, pois, como elas estão em movimento, suas posições mudam e elas precisam receber um novo valor de *fitness*. Porém, apenas as partículas que conseguiram melhorar o seu valor de *fitness* vão receber um novo tempo de vida e terão a idade reiniciada. As demais continuarão com o mesmo tempo de vida calculado anteriormente e terão a idade incrementada a cada geração.

```
01 criar aleatoriamente as partículas no espaço de busca;
02 avaliar as partículas;
03 calcular o tempo de vida de cada partícula;
04 q=0;05 enquanto critério de parada não for satisfeito faça
06 q=q+1;07 incrementar a idade das partículas;
08 para cada partícula atualizar o vetor de velocidade;
09 para cada partícula atualizar a posição;
10 para cada partícula i faça
11 se pb(i) > pb(i-1) então<br>12 atualizar pb(i);
                   atualizar pb(i);13 recalcular tempo de vida;
14 idade da partícula = 0;
15 se pg(g) > pg(g-1) então atualizar pg(g);
16 selecionar partículas para reprodução;
17 aplicar operador de crossover;
18 aplicar operador de mutação sobre as novas partículas;
19 avaliar as novas partículas;<br>20 inserir as novas partículas
      inserir as novas partículas na população;
21 retirar as partículas com idade igual ao tempo de vida;
22 fim
```
<span id="page-40-0"></span> **Figura 10 - Pseudo-código do algoritmo APPSO.**

#### *2.5. DE com tamanho da população variável*

O processo para adaptação do PRoFIGA e APGA ao DE ocorreu de modo semelhante ao visto na seção anterior para o caso do PSO. Aqui também tivemos dois novos algoritmos criados: o PRoFIDE e o APDE.

No PRoFIDE [\(Figura 11\)](#page-40-0), os passos do algoritmo padrão do DE ocorrem normalmente e, antes de terminar a iteração, são aplicados sobre a população os mecanismos de variação

(crescimento ou decrescimento) do PRoFIGA ${}^{8}$ . Assim como no PRoFIPSO, quando a população deve crescer, metade dos novos indivíduos são clones de bons indivíduos escolhidos por torneio e a outra metade é de novos indivíduos gerados aleatoriamente. Os indivíduos removidos também são sempre os piores da população.

```
01 criar aleatoriamente os indivíduos no espaço de busca
02 avaliar indivíduos
03 enquanto critério de parada não satisfeito
04 Para cada vetor da população P faça
05 r1 = rand(NP);
06 r2 = rand(NP);
07 r3 = rand(NP);
08 ui = xr3 + F*(xr1 - xr2);09 se(f(ui) \leq f(xi))então
10 pAux = ui;
11 senão
12 pAux = xi;13 fim para;
14 se melhor indivíduo melhorou então
15 aumentar o tamanho da população;
16 se não melhorou por V avaliações então
17 aumentar o tamanho da população;
18 então
19 diminuir o tamanho da população;
20 fim enquanto
```
<span id="page-41-0"></span> **Figura 11 - Pseudo-código do algoritmo PROFiDE.**

Assim como no APPSO, no APDE [\(Figura 12\)](#page-41-0), dois indivíduos são selecionados via torneio a cada geração e passam pelo operador do *crossover*, gerando dois novos indivíduos, os quais sofrem mutação e são inseridos na população. Os indivíduos passam a ter as variáveis "idade" e "tempo de vida". O tempo de vida é proporcional ao valor de aptidão e é calculado de acordo com o método bi-linear, como no APGA. Assim como no PRoFIPSO, as partículas são reavaliadas a cada geração, pois suas posições mudam. Porém, o tempo de vida apenas é recalculado quando o valor do *fitness* melhora. Nesse caso, a idade do individuo é feita nula.

 $\overline{a}$ 

<sup>8</sup> São os mesmos procedimentos apresentados na Seção [2.3.](#page-35-0)

```
01 criar aleatoriamente os indivíduos no espaço de busca
02 avaliar indivíduos
03 calcular o tempo de vida
04 enquanto não encontrou critério de parada
05 Para cada vetor da população P faça
06 r1 = rand(NP);
07 r2 = r and (NP);
08 r3 = rand(NP);09 u = xr3 + F*(xr1 - xr2);10 se (f(ui) <= f(xi))então
11 pAux = ui;
12 recalcular tempo de vida;
13 idade da partícula = 0;
14 senão
15 pAux = xi;16 fim para;
17 selecionar partículas para reprodução;
18 aplicar operador de crossover;
19 aplicar operador de mutação sobre as novas partículas;
20 avaliar as novas partículas;
21 inserir as novas partículas na população;
22 retirar as partículas com idade igual ao tempo de vida;
23 fim enquanto
```
 **Figura 12 - Pseudo-código do algoritmo APDE.**

#### *2.6. Conclusão*

Neste capítulo, foram apresentados modelos estendidos de AGs com tamanho da população variável, sendo que o APGA e o PRoFIGA foram posteriormente adaptados ao contexto do PSO e DE, dando origem às versões APPSO, PRoFIPSO, APDE e PRoFIDE. No próximo capítulo, são apresentados e discutidos os resultados obtidos com esses novos algoritmos, comparando-os com suas versões com tamanho fixo da população.

# 3. Experimentos computacionais

<span id="page-43-0"></span>Neste capítulo, apresentamos e discutimos os resultados obtidos com os algoritmos propostos no presente trabalho. Vários testes foram realizados para que pudéssemos mensurar (em termos de eficiência e eficácia) o desempenho. Em um primeiro momento, realizamos testes com problemas *benchmark* de otimização numérica, a fim de analisarmos o comportamento dos algoritmos sob vários aspectos. Fizemos também a aplicação dos algoritmos em dois problemas não-triviais de otimização relativos à área de Aprendizado de Máquina (Mitchell 1997). São eles: descoberta de protótipos para agrupamento (c*lustering*) de dados (Paterlini e Krink 2006) e treinamento de redes neurais *feedforward* (Haykin 1999). Utilizamos o *framework* computacional PEA desenvolvido para a dissertação de mestrado de Valkó (2003) como substrato para a implementação dos nossos algoritmos. Esse *framework* também serviu de base para os experimentos conduzidos em (Eiben, Marchiori e Valkó 2004).

# *3.1. Experimentos com funções benchmark*

Funções *benchmark* são bastante utilizadas para fins de avaliação de algoritmos de busca e otimização. Esse tipo de teste nos permite tanto avaliar o impacto da escolha de parâmetros específicos dos algoritmos como avaliar o seu comportamento computacional como um todo. Nesse contexto, foi realizado por Digalakis e Margaritis (2002) um estudo experimental avaliando o desempenho de algoritmos genéticos sobre 14 funções diferentes. Nesse artigo, os autores também realizaram um estudo bibliográfico apontando trabalhos anteriores nos quais essas funções foram utilizadas, seus objetivos e configurações. Por outro

44

lado, Michalewicz (1996) também apresenta um repertório considerável de funções *benchmark*, algumas delas diferentes daquelas expostas por Digalakis e Margaritis (2002).

Para o presente trabalho, foram utilizadas várias funções *benchmark* para fins de análise do desempenho dos novos algoritmos, muitas das quais presentes nos trabalhos acima citados. Alguns exemplos são as funções Schwefel, Sphere, Corana, Kennedy e Goldstein-Price, as quais foram facilmente resolvidas pelos algoritmos PSO e DE. Optamos, então, por nos restringir àquelas funções que fossem mais difíceis para estes algoritmos e, ao mesmo tempo, possuíssem características e graus de dificuldades distintos entre elas. Essas funções, em um total de quatro, são apresentadas na [Tabela 1.](#page-43-0) Julgamos que essas funções são suficientes para avaliarmos o comportamento quando se confronta algoritmos de diferentes complexidades ou quando determinados parâmetros de configuração são alterados.

<span id="page-44-0"></span>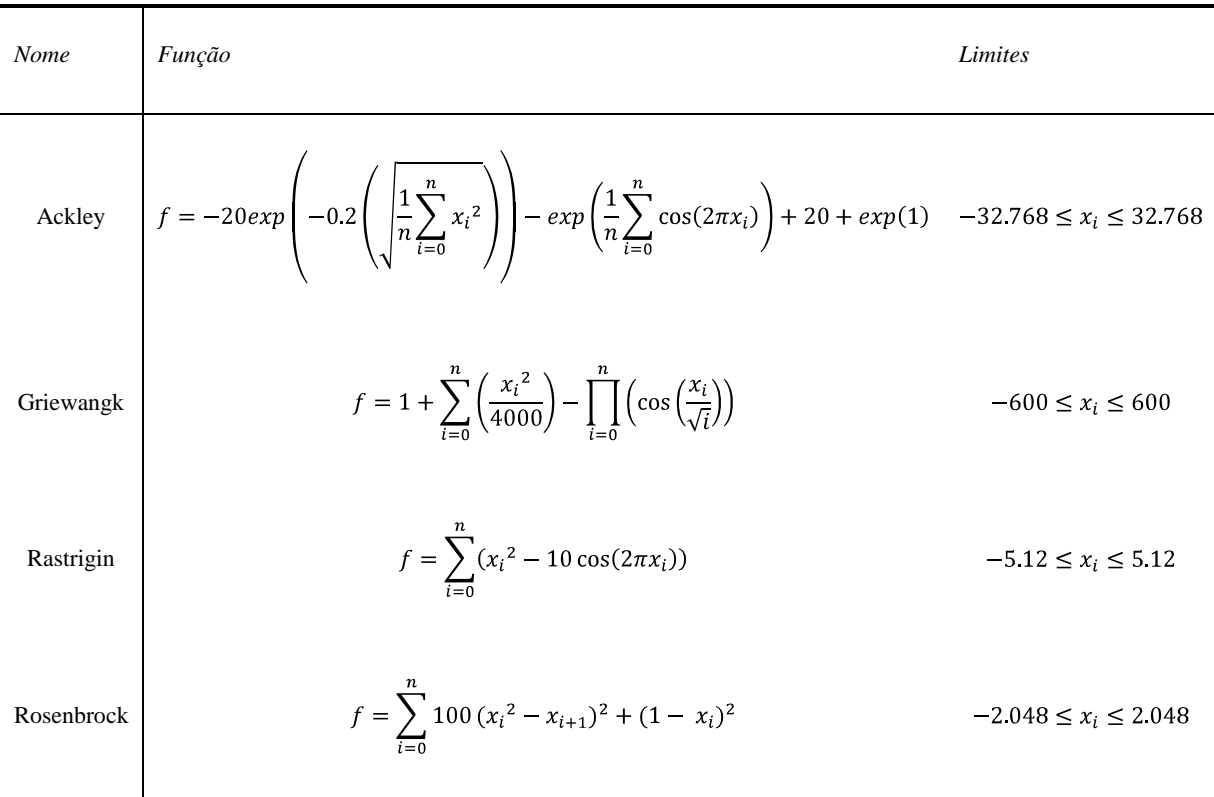

**Tabela 1 - Funções** *benchmark*

<span id="page-44-2"></span><span id="page-44-1"></span>Todas as quatro funções da [Tabela 1](#page-43-0) são de minimização e, exceto a última, são multimodais, ou seja, possuem vários pontos de mínimos locais e um valor de mínimo global.

A função Ackley é obtida modulando uma função exponencial com uma onda cosseno de amplitude moderada (Bäck 1996). Sua forma se caracteriza por ondas de baixa amplitude na região mais externa (devido à dominância exponencial) e um vale no centro, onde a dominância do cosseno se faz mais influente (ver [Figura 13\)](#page-44-0). Nossos testes indicam que esta função é de difícil resolução por parte dos algoritmos PSO e AG. O valor do seu mínimo global é zero.

<span id="page-45-0"></span>Griewangk é uma função de complexidade  $O(n \ln(n))$ , onde *n* é a quantidade de dimensões (parâmetros). Seu gráfico tem formato de parábola, sendo que seu mínimo global fica na parte de baixo (ver [Figura 15\)](#page-44-1). Na [Figura 14,](#page-44-2) temos uma visão mais aproximada dessa função, em que podemos observar que toda a parábola é formada por vários "morros". O valor do seu mínimo global também é zero.

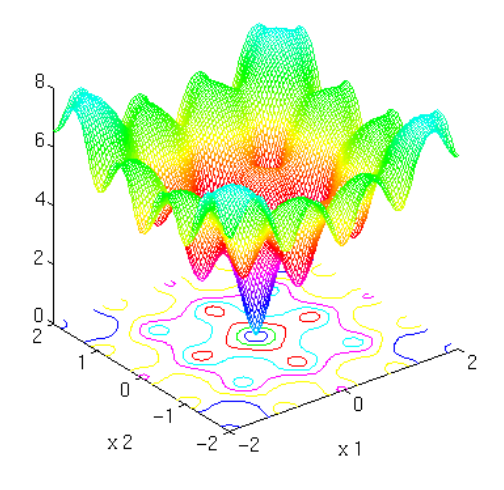

**Figura 13 - Função Ackley.**

<span id="page-45-1"></span>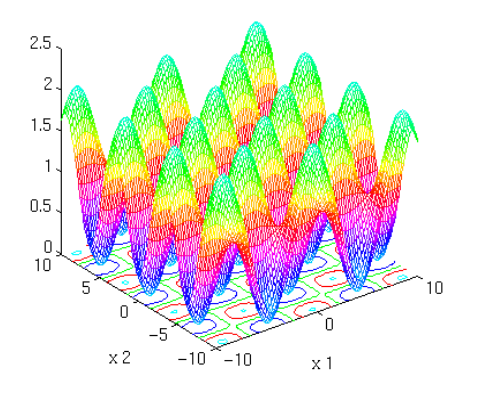

<span id="page-45-2"></span>**Figura 14 - Função Griewangk.**

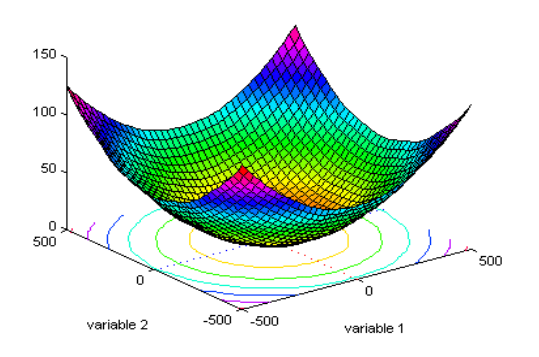

**Figura 15 - Função Griewangk em maior escala.**

Rastrigin (Figura 16) é uma função de difícil otimização para AGs devido a seu grande espaço de busca e à [grande](#page-45-0) quantidade de mínimos locais (Digalakis e Margaritis 2002). Sua complexidade é  $O(n \ln(n))$ , onde *n* é a quantidade de parâmetros, e o valor do seu mínimo global é zero.

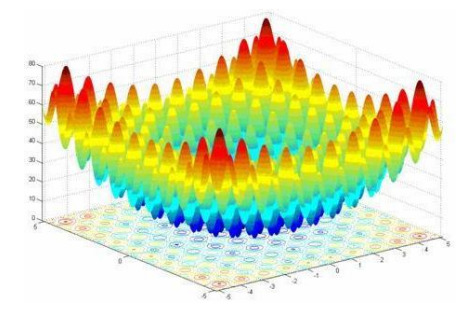

**Figura 16 - Função Rastrigin.**

Finalmente, a função Rosenbrock [\(Figura 17\)](#page-45-1) é considerada um problema unimodal difícil, pois possui um pico estreito e fino que circula toda a parábola. Algoritmos que não são capazes de descobrir boas direções terão problemas em encontrar seu mínimo global. O valor de seu mínimo global também é zero.

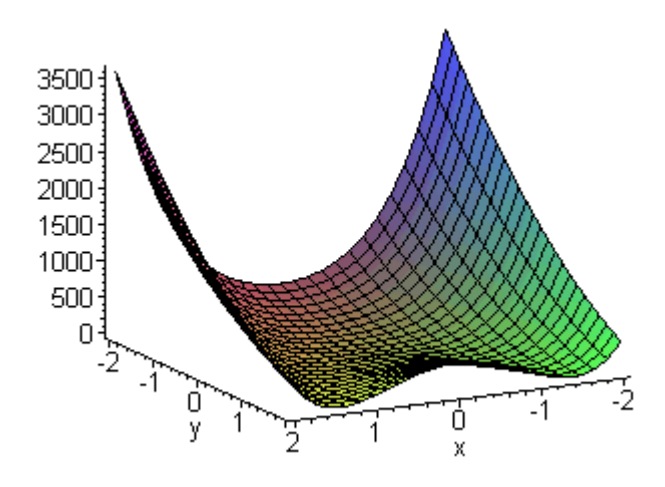

**Figura 17 - Função Rosenbrock.**

# *3.1.1. Configurações*

Para podermos realizar uma análise comparativa significativa, utilizamos no total nove algoritmos. São eles: GA, APGA, PRoFIGA, PSO, APPSO, PRoFIPSO, DE, APDE e

PRoFIDE. Para os algoritmos DE, APDE e PRoFIDE, utilizamos três esquemas distintos relacionados ao modelo padrão, os quais são discutidos mais apropriadamente em (Price, Storn e Lampinen 2005), a saber: DE/rand/1/exp, que serviu de base para a discussão no Capítulo 1; DE/rand/2/exp; e DE/rand/1/bin. Basicamente, o que se altera nos dois últimos esquemas em relação ao primeiro é o tipo de operador de *crossover* efetivamente usado (exponencial *versus* binário), o tipo de indivíduo escolhido para ser o vetor-referência (aleatório *versus* melhor indivíduo) e o número de termos de diferenciação (um *versus* dois).

Nossos testes foram realizados com a dimensão dos indivíduos variando no conjunto {10,20,50,100}. Todos os algoritmos utilizaram *crossover* aritmético, visto que ele é mais apropriado do que os operadores de *crossover* baseados em pontos de corte para problemas com representação numérica (Eiben e Smith 2003). O critério de parada adotado para todos os algoritmos foi cinco milhões de avaliações no total ou 300 mil avaliações sem que a aptidão do melhor indivíduo melhorasse. A versão do PSO utilizada foi a com coeficiente de constrição e os valores de  $c_1$  e  $c_2$  usados foram ambos 2,05 (Clerc e Kennedy 2002); assim, pela Equação (4) temos  $X = 0.7298$ . Os parâmetros específicos para os modelos DE foram sempre  $F = 0.5$  e  $CR = 0.5$ .

Para os algoritmos PRoFIGA, PRoFIPSO e PRoFIDE, os seguinte parâmetros foram configurados como a seguir, conforme indicado em (Eiben, Marchiori e Valkó 2004):  $increaseFactor = 0.4$ ,  $decreaseFactor = 0.02$ ,  $V = 500$ ,  $minPopulationSize = 15$  e  $maxPopulationSize = 1.000$ . Ademais, especificamente para APGA, APPSO e APDE, temos:  $minLt = 1$  e  $maxLt = 11$ . Todas essas configurações dos parâmetros de controle foram obtidas através de experiências prévias ou aceitando as configurações propostas por outros autores. Muito de nosso conhecimento sobre a sensibilidade do PRoFIPSO e APPSO aos valores dos parâmetros escolhidos vem do estudo apresentado em (Coelho e Oliveira 2008). No presente trabalho, aprimoramos um pouco mais a escolha desses parâmetros e também aplicamos alguns deles ao PRoFIDE e APDE.

Finalmente, vale mencionar que, para cada tríade (problema, dimensão do problema, tamanho da população inicial), realizamos 10 execuções. O tamanho da população inicial variou no conjunto  $\{20,50,100\}$ .

## *3.1.2. Resultados*

Os resultados obtidos foram organizados em tabelas que se encontram no Apêndice I. Suas colunas estão nomeadas como *A, B, C* e *P*, que significam respectivamente a média dos melhores valores de *fitness* encontrados, a média das quantidades de avaliações necessárias para se encontrar o melhor valor de *fitness,* a média do tamanho da população quando se encontrou o melhor valor de *fitness*, e o tamanho da população inicial. Para os algoritmos sem tamanho da população variável, a coluna *C* não se faz necessária.

<span id="page-48-0"></span>Pelos valores expressos nas tabelas da função Ackley, podemos observar que o PSO padrão teve dificuldades neste problema em relação aos demais algoritmos. Essa dificuldade fica mais evidente quando a dimensão é maior ou igual a 50. Já os resultados do PRoFIPSO e APPSO, em termos de eficácia, foram sempre melhores que o do PSO, mas, mesmo assim, não conseguiram superar os resultados do PRoFIGA e APGA. Em geral, o PRoFIPSO se mostra um algoritmo que utiliza muitas avaliações para convergir à solução ótima. Isso é fácil de entender já que todas as partículas são avaliadas e reavaliadas a cada geração. Outro fato que contribui para a grande quantidade de avaliações é o de tanto o PRoFIPSO quanto o PRoFIDE terem um grande crescimento no tamanho de sua população no início de sua execução. Em verdade, notamos que esta observação se aplica a todas as funções *benchmark*.

<span id="page-48-1"></span>Na [Figura 18,](#page-48-0) podemos observar como se deu a relação "quantidade de indivíduos versus número de avaliações" para o Ackley com dimensão 100. No inicio da execução, uma grande quantidade de partículas são criadas pelo PRoFIPSO e PRoFIDE, e com o passar das gerações essa quantidade vai diminuindo até que se estabiliza. Para esse mesmo caso, o PRoFIDE obteve resultados sempre piores em relação ao APDE e ao próprio DE. O que nos chama a atenção no PRoFIDE são os valores do desvio-padrão relativos à melhor solução encontrada a cada execução, que são sempre bem elevados. Isso implica dizer que os resultados encontrados nas 10 execuções do algoritmo variaram bastante, demonstrando a dificuldade deste em escapar dos mínimos locais do problema e a sua sensibilidade à configuração da população inicial. Já o APDE conseguiu resultados melhores que o PRoFIDE, tanto em termos da qualidade das melhores soluções encontradas como em termos do número de avaliações. O APDE/rand/1/bin, por exemplo, conseguiu resultados próximos aos resultados do APGA (em termos de melhor solução encontrada) enquanto o PRoFIDE, que utilizou mais avaliações, não conseguiu o mesmo desempenho.

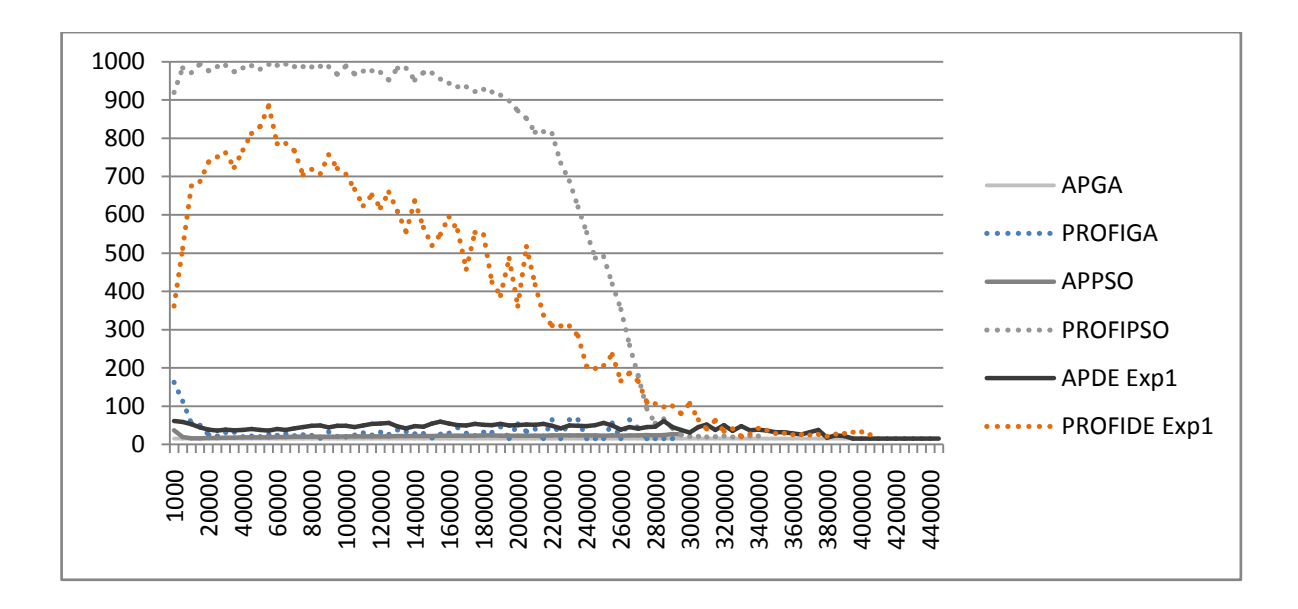

**Figura 18 - Gráfico da variação do tamanho da população em relação ao número de avaliações para a função Ackley com dimensão 100 e tamanho da população inicial 50.**

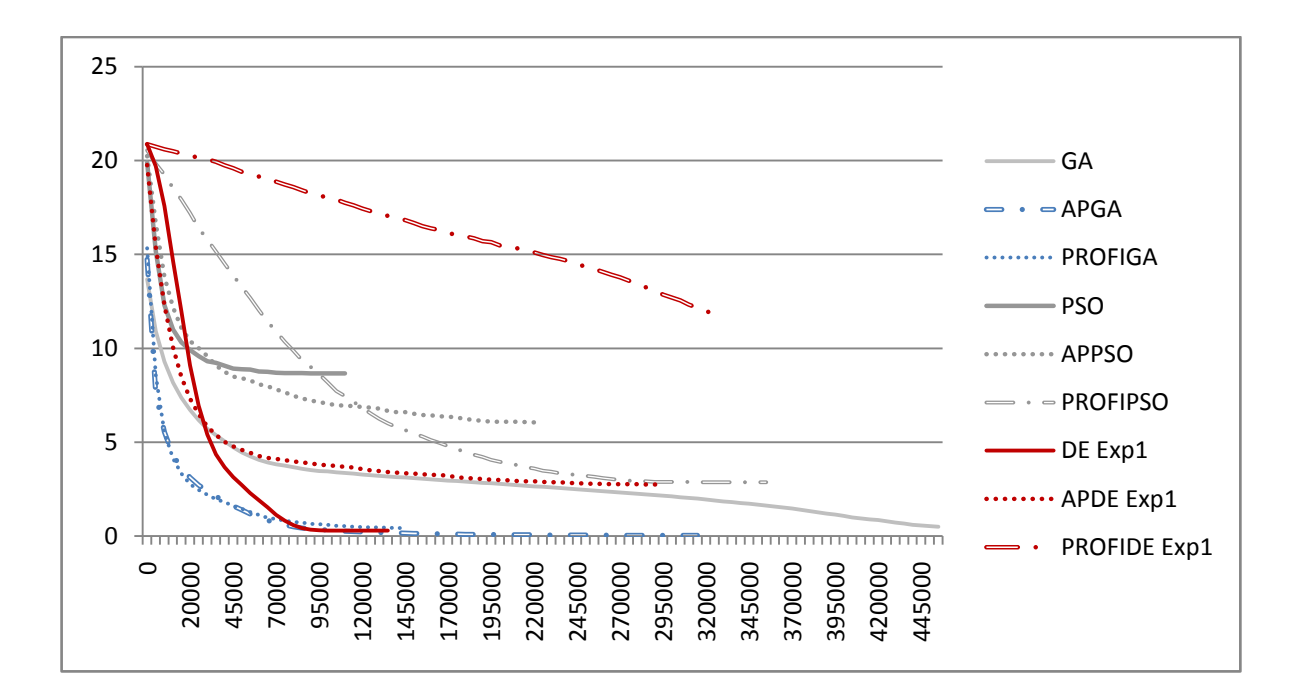

**Figura 19 - Comportamento médio do melhor valor de aptidão em função do número de avaliações para a função Ackley com dimensão 100 e tamanho da população inicial 50.**

<span id="page-49-0"></span>Na [Figura 19,](#page-48-1) podemos observar o comportamento médio dos algoritmos com relação ao melhor valor de *fitness* para o caso de dimensão 100. Tanto o PRoFIPSO como o PRoFIDE possuem uma queda tênue com o passar das gerações (ou seja, demoram mais para convergir), enquanto os outros algoritmos apresentam uma queda brusca antes das 45.000 avaliações. Podemos afirmar que o APGA e o PRoFIGA tiveram um bom desempenho em termos de eficiência, pois, para a marca acima, já haviam, localizado uma solução mais satisfatória em relação às dos demais.

A função Griewangk foi uma função de fácil resolução para todos os algoritmos, com exceção do PRoFIDE. No geral, as versões do PRoFIDE, mais uma vez, obtiveram grandes valores no desvio-padrão relativos à melhor solução encontrada, enquanto o APDE obteve resultados semelhantes ao DE, porém, lançando mão de mais avaliações. Nesta função, os melhores resultados, em termos de eficácia, foram encontrados geralmente pelo PRoFIPSO, embora este tenha utilizado no total mais avaliações do que os demais algoritmos. Assim como para a função Ackley, nas primeiras gerações a quantidade de partículas da população do PRoFIPSO ficou em geral por volta de 1.000, que era o máximo permitido, e depois caía gradualmente com o passar das gerações. A [Figura 20](#page-49-0) traz os resultados médios em termos de melhor valor de aptidão para essa função, considerando dimensão 20 e tamanho da população inicial 20. Verifica-se nesse caso que grande parte dos algoritmos exibe bom índice de eficiência, já que consegue localizar soluções satisfatórias antes da marca das 5.000 avaliações.

<span id="page-50-0"></span>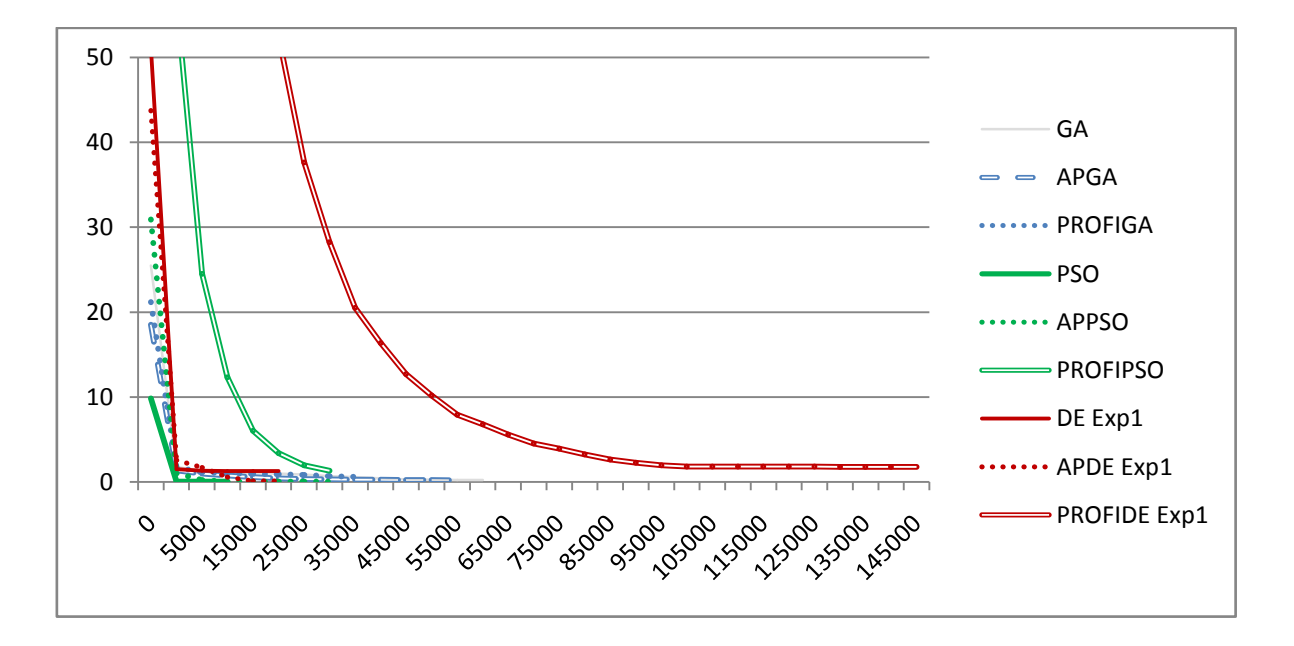

**Figura 20 - Comportamento médio do melhor valor de aptidão em função do número de avaliações para a função Griewangk com dimensão de tamanho 20 e população inicial 20.**

Para a função Rastrigin, os resultados encontrados pelos AGs (padrão e com tamanho da população variável) foram melhores do que os demais algoritmos. Assim como na função Ackley, a função Rastrigin é de difícil resolução para os modelos de PSO. Para a dimensão 100, o DE/rand/1/exp foi quem, no geral, conseguiu encontrar as melhores soluções utilizando menos avaliações, como podemos observar na [Figura 21.](#page-50-0) Os resultados do APGA também foram bons, porém este utilizou mais avaliações do que o DE em geral.

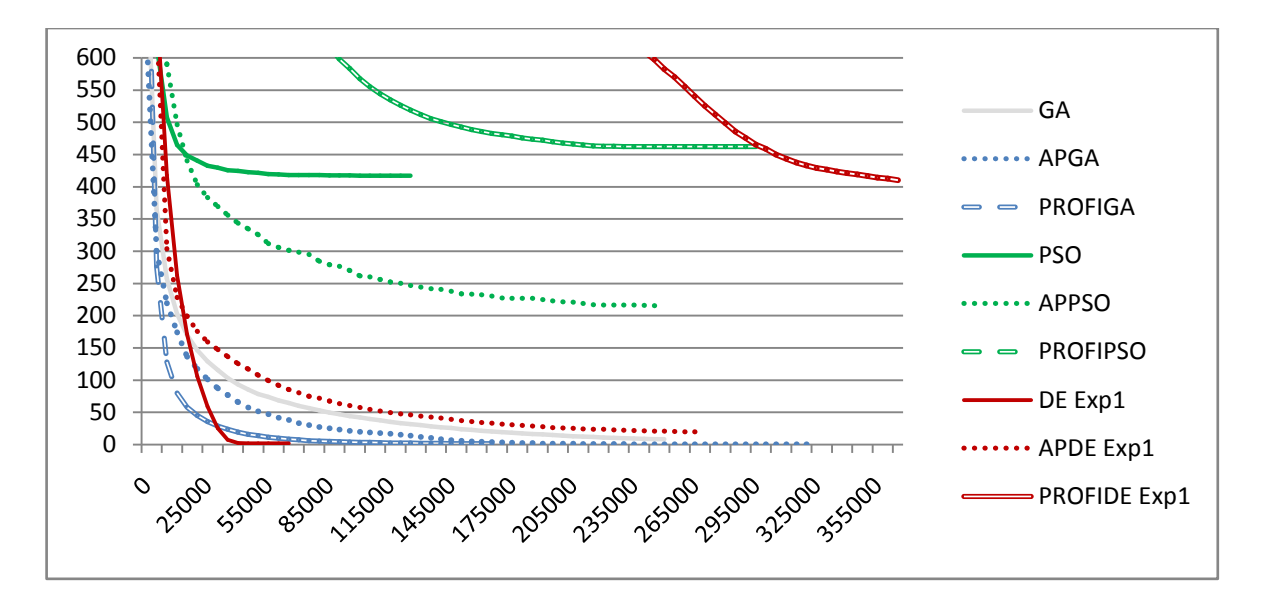

<span id="page-51-0"></span>**Figura 21 - Comportamento médio do melhor valor de aptidão em função do número de avaliações para a função Rastrigin com dimensão de tamanho 100 e população inicial 20.**

Finalmente, a função Rosenbrock se apresentou como de difícil resolução para os AGs, mesmo para o PRoFIGA e APGA — estes apresentaram dificuldades para as dimensões 50 e 100, ficando atrás até do AG padrão para esses casos. Este mesmo quadro se repetiu para o DE, APDE e PRoFIDE. Já os algoritmos PSO, APPSO e PRoFIPSO foram os que em geral conseguiram os melhores resultados, dentre todos. Para as dimensões 10 e 20, tanto a melhor solução encontrada pelo APPSO como pelo PRoFIPSO ficaram bem próximas ao mínimo global, e o desvio-padrão das execuções foi praticamente inexistente. Porém, quando a dimensão passou para 50 e 100, o PRoFIPSO não conseguiu mais manter o nível de desempenho, encontrando soluções piores do que as do próprio PSO. Por outro lado, o APPSO continuou encontrando boas soluções, embora com não tanta constância (desviopadrão das melhores soluções aumentou), principalmente para dimensão 100. Na [Figura 22,](#page-51-0) podemos observar o comportamento descrito acima.

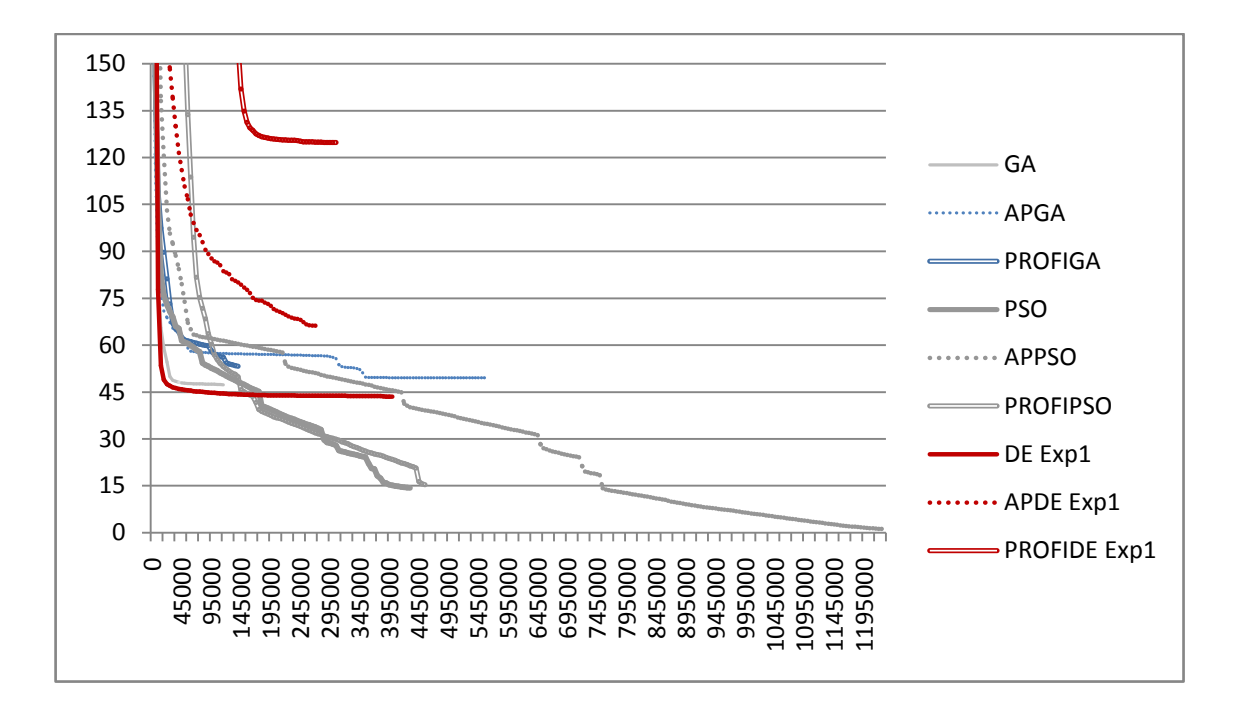

**Figura 22 - Comportamento médio do melhor valor de aptidão em função do número de avaliações para a função Rosembrock com dimensão 50 e tamanho da população inicial 20.**

## *3.2. Descoberta de protótipos para agrupamento de dados*

Agrupamento (*clustering*) de dados refere-se à organização de padrões (geralmente representados como vetores de medidas) em grupos (*clusters*) com base na sua similaridade (Jain, Murty e Flynn 1999). Esta é uma tarefa comumente usada para fins de análise estatística de dados e classificação não-supervisionada, sendo adotada em vários campos de estudo da computação, como: aprendizado de máquina, mineração de dados, reconhecimento de padrões, análise de imagens e bioinformática (Jain, Murty e Flynn 1999).

Algoritmos de *clustering* podem ser hierárquicos ou particionais. Os hierárquicos encontram sucessivos *clusters* (subconjuntos) partindo sempre da partição encontrada anteriormente, enquanto os particionais trabalham com um nível de partição (Berkhin 2002), sendo este o tipo investigado neste trabalho.

<span id="page-52-0"></span>Um algoritmo de *clustering* particional determina um subconjunto de soluções maximizando o grau de similaridade entre os objetos pertencentes a cada sub-conjunto, ao mesmo tempo que minimizando o grau de similaridade entre objetos pertencentes a diferentes grupos (Jain, Murty e Flynn 1999). Desta forma, podemos modelar esse problema como um problema de otimização, utilizando-se como função de avaliação critérios estatísticos que consideram a variância dentro e entre os subconjuntos.

Possivelmente, o algoritmo mais conhecido dentre os de *clustering* particional é o *kmeans* (Jain, Murty e Flynn 1999), por sua facilidade de implementação e eficiência. Porém, este possui a limitação de convergir para ótimos locais e alta sensibilidade às condições iniciais, fazendo-se necessárias às vezes várias execuções a partir de pontos iniciais diferentes para se encontrar uma solução adequada (Paterlini e Krink 2006).

A utilização de algoritmos evolutivos para *clustering* vem se apresentando como uma alternativa mais eficaz em relação ao *k-means*, sendo que essa abordagem não é tão nova, como atestam Paterlini e Krink (2006). Nesse artigo, além de discutirem sobre trabalhos anteriores investigando a adoção de algoritmos genéticos para a tarefa de *clustering*, os autores propõem a adoção dos algoritmos DE e PSO para o mesmo fim, demonstrando empiricamente, via uma série de testes comparativos, que estes algoritmos são mais eficazes (i.e., geram partições mais adequadas) do que os AGs.

Para este estudo de caso, nós seguimos a abordagem implementada por Paterlini e Krink (2006), em que cada indivíduo da população de uma metaheurística representa um conjunto de pontos especiais, conhecidos como centróides ou pontos representativos. É a partir destes pontos que são criados os subconjuntos (*clusters*) contendo os objetos da base de dados que se deseja agrupar. A partição resultante é então submetida à função de avaliação, que calcula o valor de aptidão do indivíduo de acordo com a qualidade da partição gerada. A representação dos pontos representativos em cada indivíduo da população é realizada de uma forma direta, ou seja, cada indivíduo codifica todas as *d* coordenadas (referentes aos atributos) de todos os *k clusters* da partição a ser formada, sendo *k* atribuído previamente pelo projetista e *d* estabelecido de acordo com a base de dados sob análise. Na [Figura 23,](#page-52-0) trazemos um exemplo fictício de um indivíduo para um problema em que  $k = 3$  e  $d = 3$ .

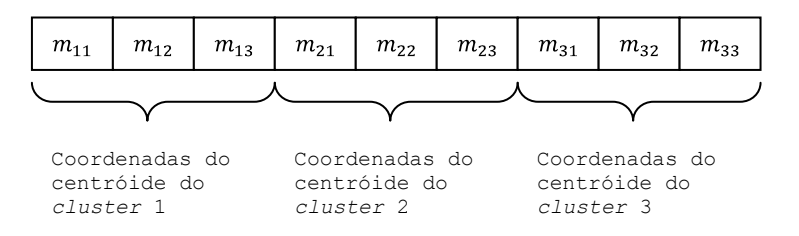

**Figura 23 - Representação de um indivíduo fictício com 3** *clusters* **e 3 atributos.**

Os *clusters* são criados com base na regra de Forgy (1965), segundo a qual os elementos que compõem cada *cluster* são escolhidos de acordo com sua "proximidade" aos pontos representativos. Tanto no trabalho de Paterlini e Krink (2006) quanto no presente trabalho, a "proximidade" entre um objeto e um ponto representativo é calculada utilizando a distância euclidiana. Por outro lado, a avaliação dos *clusters* criados é feita de acordo com qualquer um dos métodos que serão apresentados na próxima subseção. Vale ressaltar de antemão que, se algum dos *clusters* criados por um indivíduo não tiver nenhum objeto da base a ele alocado, este indivíduo receberá um valor de *fitness* muito ruim como penalidade.

## *3.2.1. Funções de avaliação para clustering*

Diferentes critérios estatísticos foram propostos para medir o grau de adequação das partições geradas permitindo compará-las entre si (Jain, Murty e Flynn 1999). Alguns destes critérios envolvem operações simples, como o cálculo do traço ou determinante das matrizes de espalhamento intra-grupo (*W*) e de espalhamento entre grupos (*B*) (Paterlini e Krink 2006).

A matriz de espalhamento intra-grupo é definida como  $W = \sum_{l=1}^{g} W_k$ , onde  $W_k$  denota a variância da matriz de características (atributos) dos objetos alocados ao *cluster*  $C_k$  ( $k =$ 1, ..., g). Então, considerando cada objeto  $x_l^{(k)}$  de um *cluster*  $C_k$  e que  $n_k$  é a quantidade de elementos que compõem o *cluster*  $C_k$ , temos:

$$
W_k = \sum_{l=1}^{n_k} \left( x_l^{(k)} - \overline{x}^{(k)} \right) \left( x_l^{(k)} - \overline{x}^{(k)} \right),\tag{7}
$$

onde  $\bar{x}^{(k)} = (\sum_{l=1}^{n_k} x_l^{(k)})/n_k$  é o centróide (ou seja, o vetor-médio dos indivíduos) do *cluster*  $C_k$ .

Já a matriz de espalhamento entre grupos é definida como:

$$
B = \sum_{k=1}^{g} n_k (\overline{x}^{(k)} - \overline{x}) (\overline{x}^{(k)} - \overline{x})', \tag{8}
$$

onde  $\bar{x} = (\sum_{i=1}^n x_i)/n$ .

Assim, pode-se definir a matriz de espalhamento total das *n* observações que compõem a base como  $T = B + W$ .

Particularmente, neste trabalho, foram considerados três critérios estatísticos para mensurar a adequação das partições criadas para o cálculo do valor de aptidão dos indivíduos, embora os resultados apresentados na próxima subseção são referentes a apenas um deles. O primeiro é TRW<sup>9</sup> (Friedman e Rubin 1967), definido como *minimizar<sub>G</sub> traço* (W), sendo *G* o conjunto de todas as partições factíveis. Esse critério assume implicitamente uma baixa correlação entre as medições dos atributos, dando igual importância às variâncias dentro dos *clusters*. O processo utilizado pelo *k-means* corresponde matematicamente a essa minimização do traço de *W.*

O segundo critério utilizado é o da razão de variâncias VCR<sup>10</sup> (Calinski e Harabasz 1974). Como se trata de um critério de maximização, em nossos testes, ele foi convertido para minimização (multiplicando-se o valor obtido por cada partição por -1). Esse critério é definido como *maximizar*  $\frac{trac_0(B)/(g-1)}{trac_0(W)/(n-g)}$ , onde  $(n-g)$  denota o número de graus de liberdade associado à matriz *W* e  $(g - 1)$  é o número de graus de liberdade da matriz *B*.

Por fim, o terceiro critério é o de Marriott, denotado por MC (Marriott 1971), podendo ser definido como *minimizar*  $g^2 \frac{\det(W)}{\det(T)}$ . O critério de Marriott é comumente utilizado quando se almeja formar *clusters* caracterizados por uma alta correlação interna.

Para maiores detalhes sobre esses critérios, pode-se consultar (Everitt 1993)(Paterlini e Krink 2006). A seguir, são apresentados os testes realizados para este estudo de caso e os resultados obtidos ao se adotar os algoritmos heurísticos com população de tamanho variável.

#### *3.2.2. Resultados*

Para efeito de comparação, nossos experimentos foram conduzidos com base na metodologia de avaliação seguida por Paterlini e Krink (2006). Esses autores realizaram vários testes empíricos, comparando o desempenho de AG, PSO e DE padrão sobre dados artificiais e dados reais. Para este trabalho, foram realizados apenas testes sobre dados reais. Foram utilizadas quatro bases de dados já bastante conhecidas, retiradas do repositório de

 $\overline{a}$ 

<sup>9</sup> Do inglês, *trace-within criterion*.

<sup>10</sup> Do inglês, *variance ratio criterion*.

aprendizado de máquina da Universidade da Califórnia em Irvine (Asuncion e Newman 2007). São elas:

- Iris ( $n = 150$ ,  $p = 4$ ,  $q = 3$ ), que consiste de três tipos diferentes de espécies  $\bullet$ de flores de Iris: *Iris setosa*, *Iris virginica* e *Iris versicolour*. Para cada espécie, são 50 exemplos com quatro características cada (tamanho da sépala, largura da sépala, tamanho da pétala e largura da pétala).
- Câncer ( $n = 683$ ,  $p = 9$ ,  $q = 2$ ), que consiste de 683 exemplos caracterizados  $\bullet$ por nove atributos: densidade da massa, tamanho uniforme da célula, formato uniforme da célula, aderência da borda, tamanho da célula epitelial, núcleo exposto, cromatine suave, nucléolo normal e mitoses. As categorias são duas: malignas (444 exemplos) e benignas (239 exemplos).
- Vidro  $(n = 214, p = 9, q = 6)$  é um conjunto de dados com seis tipos de  $\bullet$ vidro diferentes: janela para prédio processada (70 exemplos), janela para prédio não-processada (76 exemplos), janela para veículos processada (17 exemplos), contêiner (13 exemplos), aparelho de jantar (9 exemplos) e lâmpada (29 exemplos). Cada amostra tem com nove características: índice refrativo, de sódio, magnésio, alumínio, silicone, potássio, cálcio, bário, e de ferro.
- <span id="page-56-0"></span>Vogal ( $n = 871$ ,  $p = 3$ ,  $q = 6$ ), que consiste de 871 sons de vogais dos índios Telugu. Cada exemplo possui três características que correspondem à primeira, segunda e terceira frequências das vogais. A base possui seis classes:  $\delta$  (72) exemplos), *a* (89 exemplos), *i* (172 exemplos), *u* (151 exemplos), *e* (207 exemplos) e *o* (180 exemplos).

As configurações dos algoritmos estudados foram mantidas da seção anterior, exceto pelo tamanho mínimo da população que é igual a 10 e pela forma de iniciação da população. Em vez de gerarmos novos indivíduos aleatoriamente, escolhemos da própria base de dados indivíduos aleatórios para compor a população inicial, como sugere o trabalho de Paterlini e Krink (2006). A dimensão da solução (indivíduo) é sempre a mesma e depende da base de dados, como mencionado na subseção anterior. Estudos preliminares indicaram que os resultados obtidos com os critérios TWC e VRC seguem qualitativamente o mesmo perfil daqueles obtidos com o critério MC. Assim, na seqüência, serão apresentados os resultados apenas para este último critério.

<span id="page-57-0"></span>Os algoritmos utilizados em nosso estudo comparativo para este estudo de caso foram o PSO, APPSO, PRoFIPSO, DE, APDE e PRoFIDE. Embora o trabalho de Paterlini e Krink (2006) já contenha os resultados para o PSO e DE, refizemos os experimentos com esses algoritmos para efeito de constatação. Para os algoritmos DE, APDE e PRoFIDE, utilizamos apenas a versão DE/rand/1/exp (ver Subseção [3.1.1\)](#page-45-2). Não foram realizados testes com as versões DE/rand/2/exp e a DE/rand/1/bin, pois os resultados obtidos com esses esquemas nas funções *benchmark* foram inconstantes, possuindo muitas vezes um desvio-padrão do valor de aptidão da melhor solução encontrada bem elevado.

Os resultados obtidos para os algoritmos PSO e DE foram iguais aos apresentados no trabalho de Paterlini e Krink (2006). Com relação às versões com população de tamanho variável, estas não apresentaram resultados superiores aos modelos convencionais em termos de eficácia. Nas [Tabela 2](#page-56-0) a [Tabela 5,](#page-58-0) destacamos os resultados obtidos com as bases de dados Iris, Vogal, Câncer e Vidro, respectivamente, assumindo que o tamanho da população inicial era igual a 100. Nessas tabelas, para cada algoritmo, existem duas linhas, sendo a primeira a média dos melhores resultados e a segunda o desvio-padrão associado. Para a base Iris [\(Tabela 2\)](#page-56-0), o melhor índice de desempenho obtido é praticamente igual para todos, apenas com alguma diferença nas últimas casas decimais. Porém, o APPSO e APDE conseguiram atingir esse índice, utilizando menos avaliações, enquanto o PRoFIPSO e PRoFIDE precisaram utilizar bem mais avaliações.

<span id="page-57-1"></span>

|                 | Média          | Tamanho   | Média de   |
|-----------------|----------------|-----------|------------|
|                 | <b>Fitness</b> | população | avaliações |
| <b>PSO</b>      | 0,1983569      | 100       | 5510       |
|                 | 7,981E-16      | Ω         | 8003,117   |
| <b>APPSO</b>    | 0,198357       | 165,9     | 1062,7     |
|                 | 0,000955       | 3,634709  | 217,3548   |
| <b>PROFIPSO</b> | 0,1983569      | 785,1     | 14689,7    |
|                 | 8,868E-16      | 283,1405  | 16034,05   |
| DE              | 0,1983569      | 100       | 7350       |
|                 | 2,926E-17      | 0         | 4905,836   |
| <b>APDE</b>     | 0,198357       | 10        | 2187,3     |
|                 | 0,0008336      | 0         | 537,8077   |
| <b>PROFIDE</b>  | 0,1983569      | 901       | 36652,3    |
|                 | 2,926E-17      | 311,3091  | 30452,3    |

**Tabela 2 - Resultados da base Iris (média e desvio-padrão)**

<span id="page-58-0"></span>Já para a base de dados Vogal (Tabela 3), os algoritmos com população variável conseguiram resultados piores, embora [muito próx](#page-57-0)imos. O APPSO e APDE mais uma vez foram os algoritmos que utilizaram menos avaliações para encontrar suas soluções.

|                 | Média    | Tamanho   | Média de   |
|-----------------|----------|-----------|------------|
|                 | Fitness  | população | avaliações |
| PSO             | 0,304212 | 100       | 60120      |
|                 | 0,009226 | 0         | 20989,67   |
| <b>APPSO</b>    | 0,31569  | 10,4      | 41594,3    |
|                 | 0,015181 | 0,843274  | 29178,92   |
| <b>PROFIPSO</b> | 0,300571 | 1000      | 96084,3    |
|                 | 0,008399 | 0         | 8211,692   |
| DE              | 0,293855 | 100       | 86320      |
|                 | 0,001684 | 0         | 9983,631   |
| <b>APDE</b>     | 0,305049 | 10        | 71870,3    |
|                 | 0,014303 | 0         | 35030,52   |
| <b>PROFIDE</b>  | 0,325316 | 999,5     | 85466      |
|                 | 0,007406 | 0,527046  | 14835,97   |

**Tabela 3 - Resultados da base Vogal (média e desvio-padrão)**

Para a base Câncer [\(Tabela 4\)](#page-57-1), repetindo os resultados das bases anteriores, os índices de desempenho foram todos muito próximos, embora as metaheurísticas com tamanho da população variável tenham utilizado mais avaliações para alcançar seus resultados.

| Média    |           |            |
|----------|-----------|------------|
|          | Tamanho   | Média de   |
| Fitness  | população | avaliações |
| 0,352618 | 100       | 12820      |
| 7,13E-05 | 0         | 14371,95   |
| 0,376185 | 11,8      | 27297,2    |
| 0,0301   | 3,794733  | 39942,97   |
| 0,352663 | 844,2     | 22878      |
| 0,000109 | 300,8591  | 13116,27   |
| 0,352618 | 100       | 43420      |
| 7,13E-05 | O         | 33685,8    |
| 0,352685 | 10        | 9694,7     |
| 0,000116 | 0         | 12920,98   |
| 0,352797 | 999,5     | 67017,4    |
| 0,000185 | 0,527046  | 15997,79   |
|          |           |            |

**Tabela 4 - Resultados da base Câncer (média e desvio-padrão)**

Para a base Vidro (Tabela 5), os resultados das metaheurísticas com tamanho da população variável foram pi[ores que aq](#page-58-0)ueles obtidos por suas versões padrão, e mais uma vez os algoritmos PRoFIPSO e PRoFIDE utilizaram bem mais avaliações.

|                 | Média    | Tamanho   | Média de   |
|-----------------|----------|-----------|------------|
|                 | Fitness  | população | avaliações |
| PSO             | 0,03619  | 100       | 63960      |
|                 | 4,65E-08 | 0         | 24342,52   |
| <b>APPSO</b>    | 0,03989  | 10        | 32780,3    |
|                 | 3,87E-08 | O         | 20458,41   |
| <b>PROFIPSO</b> | 0,06125  | 999,3     | 83157,5    |
|                 | 1,89E-07 | 0,483046  | 10678,67   |
| DE              | 0,01996  | 100       | 11640      |
|                 | 1,73E-06 | O         | 8335,76    |
| <b>APDE</b>     | 0,02931  | 10        | 2943,2     |
|                 | 3,51E-06 | 0,632456  | 2951,512   |
| <b>PROFIDE</b>  | 0,03321  | 999,5     | 83157,5    |
|                 | 1,07E-07 | 0,483046  | 10678,67   |
|                 |          |           |            |

**Tabela 5 - Resultados da base Vidro (média e desvio-padrão)**

<span id="page-59-0"></span>Em geral, os resultados obtidos para este estudo de caso sugerem que a utilização do conceito de população variável para problemas de *clustering* não traz ganhos significativos para as metaheurísticas populacionais estudadas, embora o espaço amostral (número de problemas) tenha sido pequeno. Assim, mais estudos são necessários para que possamos obter resultados mais conclusivos. A grande quantidade de variáveis (características das bases *versus* parâmetros de controle dos algoritmos) envolvidas precisa ser estudada de forma mais profunda, pois influencia no resultado final do algoritmo de forma direta.

#### *3.3. Treinamento de redes neurais feedforward*

As redes neurais artificiais (RNAs) são sistemas não-lineares que simulam o funcionamento do cérebro humano. Formalmente, uma RNA compreende uma estrutura em grafo direcionado onde cada nó representa um neurônio e realiza alguma tarefa de processamento (Haykin 1999) (Coelho 2004). Esses nós são interligados por arestas (conexões sinápticas) que possuem pesos, cuja função é identificar níveis de excitação ou inibição entre os neurônios. São os pesos das conexões sinápticas que guardam o ―conhecimento‖ da rede. Esse conhecimento é adquirido através de um processo de aprendizagem que se resume a adaptar os pesos das conexões em consonância com os estímulos recebidos do ambiente (Braga, Carvalho e Ludermir 2007). As redes neurais se caracterizam por sua arquitetura, envolvendo o modelo (tipo) dos neurônios e seu padrão de interconexão (número de camadas), e por sua dinâmica, definindo as suas propriedades operacionais (como aprender, associar e recuperar padrões) (Coelho 2004).

Nesta seção trataremos do treinamento de RNAs *feedforward* com múltiplas camadas a serem projetadas para a resolução de problemas de classificação. Uma instância de RNA aprende a classificar um padrão desconhecido (amostra) em uma dentre várias classes ou categorias, ou seja, trata-se de uma tarefa de aprendizado supervisionado (Mitchell 1997). Na [Figura 24,](#page-59-0) temos a arquitetura típica de uma rede *feedforward*, apresentando uma única camada escondida.

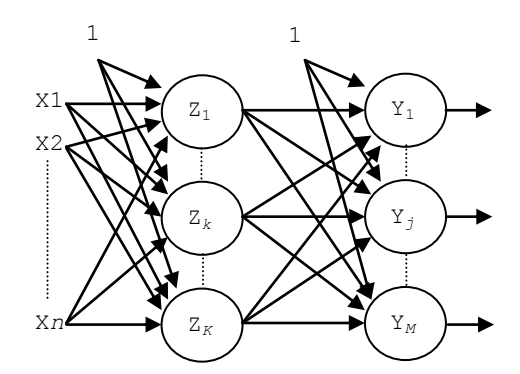

**Figura 24 - Arquitetura típica de uma rede** *feedforward* **com uma única camada escondida.**

Na camada de entrada deste tipo de rede, os neurônios  $x_i$ ,  $i = 1, \ldots, n$  representam os elementos de entrada já previamente tratados, normalizados. *Z* representa a camada escondida que possui *K* neurônios. Existem algumas abordagens heurísticas para se dimensionar a quantidade de neurônios da camada escondida; neste trabalho, o tamanho *K* da camada escondida *Z* foi calculado pela média entre a quantidade de características de cada amostra (ou seja, *n*) e a quantidade de neurônios da camada de saída *Y*. Por outro lado, a quantidade de neurônios da camada de saída, ou seja, *M*, foi sempre igual à quantidade de classes relacionadas ao problema de classificação em análise. Na [Figura 24,](#page-59-0) o neurônio com valor fixo "l" representa um neurônio de polarização (*bias*) que atua simplesmente na geração dos

*thresholds* dos neurônios escondidos e de saída, de acordo com o modelo generalizado do neurônio artificial de McCulloch e Pitts (Haykin 1999).

Dentre as metodologias de treinamento de RNA, o algoritmo supervisionado *backpropagation* pode ser considerado como o mais estudado, implementado e estendido (Coelho 2004). A característica mais saliente desse processo de treinamento é que ele pode ser modelado como um problema típico de otimização numérica sem restrições em que é minimizado um critério de erro (tipicamente, o erro quadrático médio).

Como alternativa ao algoritmo *backpropagation*, o uso de abordagens evolutivas para o treinamento de RNAs vem ganhando bastante espaço nas últimas décadas (Yao 1999). No âmbito deste trabalho, utilizamos os algoritmos propostos com tamanho da população variável para realizar o treinamento de redes *feedforward*. As configurações adotadas para esses algoritmos e os resultados por ele obtidos estão expostos na próxima seção.

## *3.3.1. Resultados*

<span id="page-61-0"></span>Para este cenário, utilizamos as mesmas quatro bases de dados do estudo de caso sobre *clustering*. Para podermos validar os resultados, utilizamos o método conhecido como *K-fold cross-validation* (Mitchell 1997). Segundo esse método, para cada base de dados, são inicialmente embaralhadas as amostras e depois separadas em *K* sub-conjuntos (*folds*) de mesmo tamanho. Tipicamente,  $K = 10$ . Desta forma, utiliza-se sempre nove *folds* para realizar o treinamento da rede e um *fold* para avaliar a qualidade do modelo encontrado durante o processo de treinamento. No nosso caso, após rotular os *folds* de 1 a 10, procedemos inicialmente o treinamento e o teste da seguinte forma: utilizamos os *folds* de 1 a 9 e executamos os algoritmos heurísticos para o treinamento (cada um sendo executado por 10 vezes), guardando o resultado do melhor indivíduo de cada execução. Em seguida, cada um dos dez melhores modelos (indivíduos) encontrados por cada algoritmo são testados sobre as amostras do *fold* 10 para validar a sua qualidade em termos de generalização. Esse processo foi repetido nove vezes mais, para cada um dos *folds* restantes.

Cada indivíduo da população representa uma configuração de valores para os parâmetros livres (pesos) da rede. Sendo assim, a dimensão do cromossomo de cada indivíduo <span id="page-62-0"></span>será dada por:  $(1 + N)K + (1 + K)M$ , onde *N* denota o número de atributos do problema em questão, *K* denota o número de neurônios na camada interna e *M* denota número de neurônios da camada de saída (classes do problema). Foram mantidas as mesmas configurações de parâmetros de controle dos algoritmos heurísticos utilizadas nos testes com funções *benchmark*, com exceção do tamanho inicial da população, que foi sempre igual a 100, a dimensão do cromossomo, que depende de cada problema, e o tamanho mínimo da população, que é igual a 10. Já a função de *fitness* adotada foi a taxa de erro de classificação.

Nas [Tabela 6](#page-61-0) e [Tabela 7,](#page-62-0) temos os resultados obtidos com a base de dados Iris em termos de taxa de acerto. A coluna *A* representa a média dos melhores valores de *fitness* encontrados nas 10 execuções de cada algoritmo de treinamento da rede neural. A coluna *B* representa a média dos melhores valores de *fitness* encontrados durante o teste, utilizando os modelos encontrados na fase de treinamento. As colunas numeradas de 1 a 10 representam o *fold* de teste. Por exemplo, sob a coluna 1, a coluna *A* guarda o resultado médio do treinamento da rede neural utilizando os *folds* 2 a 10; já a coluna *B* guarda o resultado médio encontrado no teste sobre os elementos do *fold* 1.

|                 |       |      | 1    |             | $\overline{2}$ |      | 3    |          | 4    |      | 5           |
|-----------------|-------|------|------|-------------|----------------|------|------|----------|------|------|-------------|
|                 |       | A    | B    | A           | B              | A    | B    | A        | B    | A    | B           |
| <b>PSO</b>      | Média | 100  | 91,2 | 100         | 91,2           | 99,8 | 94   | 99,8     | 94   | 99,6 | 92,6        |
|                 | D. P. | 0    | 3,83 | 0           | 6,26           | 0,45 | 0    | 0,45     | 0    | 0,55 | 3,13        |
| <b>PROFIPSO</b> | Média | 100  | 92,6 | 100         | 94             | 99,8 | 94   | 100      | 94   | 99,6 | 94          |
|                 | D. P. | 0    | 3,13 | $\mathbf 0$ | 0              | 0,45 | 0    | 0        | 0    | 0,55 | $\mathbf 0$ |
| <b>APPSO</b>    | Média | 100  | 92,6 | 100         | 94             | 99   | 91,2 | 99,4     | 89,8 | 99,2 | 88,6        |
|                 | D. P. | 0    | 3,13 | $\mathbf 0$ | 0              | 0    | 6,26 | 0,55     | 6,26 | 0,45 | 8,71        |
| DE              | Média | 100  | 94   | 100         | 94             | 100  | 94   | 99,8     | 94   | 100  | 94          |
|                 | D. P. | 0    | 0    | $\mathbf 0$ | 0              | 0    | 0    | 0,45     | 0    | 0    | $\mathbf 0$ |
| <b>PROFIDE</b>  | Média | 100  | 94   | 100         | 94             | 100  | 94   | 100      | 94   | 100  | 94          |
|                 | D. P. | 0    | 0    | 0           | 0              | 0    | 0    | $\Omega$ | 0    | 0    | 0           |
| <b>APDE</b>     | Média | 81,4 | 70   | 79,8        | 68,6           | 92,2 | 83,2 | 97,8     | 92,6 | 99,8 | 94          |
|                 | D. P. | 17   | 21,9 | 16,3        | 20,1           | 13,6 | 16,7 | 3,83     | 3.13 | 0.45 | $\mathbf 0$ |

<span id="page-62-1"></span>**Tabela 6 - Resultados da base Iris para** *folds* **de teste de 1 a 5 (taxa de acerto)**

<span id="page-63-0"></span>

|                 |       |      | 5    |             | 6                |      | 7    |      | 8    |             | 9           |
|-----------------|-------|------|------|-------------|------------------|------|------|------|------|-------------|-------------|
|                 |       | A    | B    | A           | B                | A    | B    | A    | B    | A           | B           |
| <b>PSO</b>      | Média | 99,8 | 94   | 99,6        | 94               | 99,8 | 92,6 | 99,8 | 92,6 | 99,8        | 94          |
|                 | D. P. | 0,45 | 0    | 0,55        | $\boldsymbol{0}$ | 0,45 | 3,13 | 0,45 | 3,13 | 0,45        | $\mathbf 0$ |
| <b>PROFIPSO</b> | Média | 100  | 94   | 99,8        | 94               | 100  | 92,6 | 100  | 94   | 100         | 94          |
|                 | D. P. | 0    | 0    | 0,45        | 0                | 0    | 3,13 | 0    | 0    | 0           | 0           |
| <b>APPSO</b>    | Média | 99,2 | 92,6 | 99,4        | 94               | 99,2 | 94   | 99,4 | 92,6 | 99,2        | 94          |
|                 | D. P. | 0,45 | 3,13 | 0,55        | $\boldsymbol{0}$ | 0,45 | 0    | 0,55 | 3,13 | 0,45        | 0           |
| DE              | Média | 99,8 | 94   | 100         | 94               | 100  | 94   | 99,8 | 94   | 100         | 94          |
|                 | D. P. | 0,45 | 0    | 0           | 0                | 0    | 0    | 0,45 | 0    | 0           | 0           |
| <b>PROFIDE</b>  | Média | 100  | 94   | 100         | 94               | 100  | 94   | 100  | 94   | 100         | 94          |
|                 | D. P. | 0    | 0    | $\mathbf 0$ | $\mathbf 0$      | 0    | 0    | 0    | 0    | $\mathbf 0$ | 0           |
| <b>APDE</b>     | Média | 98,8 | 90   | 80,6        | 67,2             | 99,6 | 94   | 97,2 | 88,4 | 99,4        | 92,6        |
|                 | D. P. | 1,64 | 8,94 | 17,3        | 18,7             | 0,55 | 0    | 4,02 | 7,67 | 0,55        | 3,13        |

**Tabela 7 - Resultados da base Iris para** *folds* **de teste de 6 a 10 (taxa de acerto)**

**Tabela 8 - Teste Wilcoxon pareado para a base de dados Iris (***p***-***value***)**

<span id="page-63-1"></span>

|             |                       |           | 2         | 3         | 4         | 5         | 6         | 7         | 8         | 9       | 10        |
|-------------|-----------------------|-----------|-----------|-----------|-----------|-----------|-----------|-----------|-----------|---------|-----------|
|             | DE x PROFIDE          | <b>NA</b> | NA        | <b>NA</b> | 0.4237    | <b>NA</b> | 0.4237    | <b>NA</b> | <b>NA</b> | 0.4237  | <b>NA</b> |
| Treinamento | DE x APDE             | 0.0668    | 0.02315   | 0.02537   | 0.232     | 0.4237    | 0.232     | 0.02315   | 0.177     | 0.02092 | 0.0668    |
|             | PSO x PROFIPSO        | <b>NA</b> | <b>NA</b> | 0.4237    | 0.4237    | 0.6005    | 0.177     | 0.6005    | 0.177     | 0.0668  | 0.6005    |
|             | PSO x APPSO           | <b>NA</b> | <b>NA</b> | 0.003977  | 0.2703    | 0.09296   | 0.2703    | 0.2703    | 0.2703    | 1       | 0.09296   |
|             | DE x PROFIDE          | 0.177     | 0.4237    | <b>NA</b> | <b>NA</b> | <b>NA</b> | <b>NA</b> | 0.4237    | <b>NA</b> | 0.177   | 0.4237    |
| Teste       | DE x APDE             | 0.0668    | 0.02315   | 0.0707    | 0.4237    | 0.4237    | 0.02315   | 0.6513    | <b>NA</b> | 0.177   | 0.4237    |
|             | <b>PSO x PROFIPSO</b> | 0.6005    | 0.4237    | <b>NA</b> | <b>NA</b> | 0.4237    | <b>NA</b> | <b>NA</b> | 4         | 0.4237  | <b>NA</b> |
|             | PSO x APPSO           | 0.6005    | 0.4237    | 0.4237    | 0.1797    | 0.5186    | 0.4237    | <b>NA</b> | 0.4237    | 1       | <b>NA</b> |

Para a base Iris, no geral, o PRoFIDE foi quem conseguiu encontrar os melhores resultados e o APDE os piores. O PRoFIDE conseguiu, para todos os *folds* de treinamento, 100% de taxa de acerto e, para todos os *folds* de teste, encontrou sempre 6% de taxa de erro (desvio-padrão nulo). O APPSO apresentou desempenho ruim quando comparado ao PRoFIPSO e ao PSO padrão. O PRoFIPSO foi quem encontrou os melhores resultados dentre todos. Pôde-se observar que o tamanho da população do APPSO e do APDE cai rapidamente logo no começo da execução, fazendo com que o espaço de busca não seja bem explorado. Na

[Tabela 8,](#page-62-1) podemos verificar que, ao se aplicar um teste estatístico não-paramétrico<sup>11</sup>, muitas vezes, o desempenho dos novos algoritmos se mostrou idêntico àquele apresentado pelos algoritmos com população de tamanho fixo para essa base de dados.

|                 |       |      | 1    | $\overline{2}$   |      |             | 3    | $\boldsymbol{4}$ |      | 5                |      |
|-----------------|-------|------|------|------------------|------|-------------|------|------------------|------|------------------|------|
|                 |       | Α    | B    | A                | B    | A           | B    | A                | B    | A                | B    |
|                 |       |      |      |                  |      |             |      |                  |      |                  |      |
| <b>PSO</b>      | Média | 99   | 92,8 | 98,8             | 92,8 | 98,8        | 93,6 | 98,6             | 93,2 | 99               | 93,4 |
|                 | D. P. | 0    | 1,3  | 0,45             | 2,17 | 0,45        | 1,34 | 0,55             | 1,1  | $\boldsymbol{0}$ | 1,52 |
| <b>PROFIPSO</b> | Média | 99   | 91,4 | 99               | 92,6 | 99          | 93,8 | 98,8             | 93,8 | 99               | 93,4 |
|                 | D. P. | 0    | 1,34 | 0                | 0,55 | $\mathbf 0$ | 1,1  | 0,45             | 1,1  | $\boldsymbol{0}$ | 1,52 |
| <b>APPSO</b>    | Média | 98,6 | 92,7 | 98,8             | 92,1 | 98,5        | 92,8 | 98,4             | 92,7 | 98,1             | 92,9 |
|                 | D. P. | 0,52 | 1,49 | 0,42             | 3,07 | 0,53        | 1,69 | 0,52             | 1,7  | 0,32             | 2,18 |
| DE              | Média | 99   | 92,6 | 99               | 91,7 | 99          | 93   | 99               | 93,4 | 99               | 92,7 |
|                 | D. P. | 0    | 1,51 | $\boldsymbol{0}$ | 1,25 | 0           | 0,82 | 0                | 1,65 | $\boldsymbol{0}$ | 1,25 |
| <b>PROFIDE</b>  | Média | 99   | 91,6 | 99               | 92,2 | 99          | 94,2 | 99               | 93,4 | 99               | 93,3 |
|                 | D. P. | 0    | 0,89 | 0                | 0,45 | 0           | 1,1  | 0                | 1,52 | $\boldsymbol{0}$ | 1,49 |
| <b>APDE</b>     | Média | 99   | 93,3 | 98,7             | 92,9 | 98,4        | 94,6 | 98,6             | 94,4 | 99               | 94,9 |
|                 | D. P. | 0    | 1,7  | 0,48             | 1,45 | 0,52        | 0,84 | 0,52             | 1,51 | $\mathbf 0$      | 0,74 |

**Tabela 9 - Resultados da base Câncer para** *folds* **de 1 a 5 (taxa de acerto)**

<span id="page-64-0"></span>**Tabela 10 - Resultados da base Câncer para** *folds* **de 6 a 10 (taxa de acerto)**

|                 |       |      | 5    |      | 6    |      | 7    |      | 8    |      | 9    |
|-----------------|-------|------|------|------|------|------|------|------|------|------|------|
|                 |       | A    | B    | A    | B    | A    | B    | A    | B    | A    | B    |
| <b>PSO</b>      | Média | 98,8 | 95,2 | 98,8 | 93,8 | 98,8 | 93,8 | 98,4 | 93,6 | 98,4 | 94   |
|                 | D. P. | 0,45 | 0,45 | 0,45 | 1,1  | 0,45 | 1,1  | 0,55 | 2,19 | 0,55 | 1,41 |
| <b>PROFIPSO</b> | Média | 98,4 | 93,2 | 98,8 | 94,8 | 98,4 | 93,6 | 98,2 | 94,6 | 98,4 | 94,6 |
|                 | D. P. | 0,55 | 1,1  | 0,45 | 1,1  | 0,55 | 1,34 | 0,45 | 0,89 | 0,55 | 0,89 |
| <b>APPSO</b>    | Média | 99   | 93,5 | 98,5 | 93,4 | 98,5 | 92,9 | 98,4 | 93,7 | 98,7 | 93,3 |
|                 | D. P. | 0    | 1,08 | 0,53 | 1,17 | 0,53 | 2,18 | 0,52 | 1,83 | 0,58 | 2,89 |
| DE              | Média | 98,7 | 94   | 98,8 | 91,7 | 98,4 | 92,7 | 98,8 | 94   | 98,8 | 94,5 |
|                 | D. P. | 0,48 | 1,33 | 0,42 | 1,49 | 0,52 | 2,21 | 0,42 | 1,76 | 0,46 | 0,93 |
| <b>PROFIDE</b>  | Média | 99   | 94,2 | 99   | 94,9 | 99   | 94,7 | 99   | 94,6 | 99   | 94,5 |
|                 | D. P. | 0    | 1,02 | 0    | 0,91 | 0    | 1,01 | 0    | 1,31 | 0    | 1,42 |
| <b>APDE</b>     | Média | 98,5 | 93   | 98,5 | 94,2 | 98,6 | 94,1 | 98,4 | 94,3 | 98,8 | 94,5 |
|                 | D. P. | 0,53 | 2,16 | 0,53 | 1,03 | 0,52 | 1,2  | 0,52 | 1,16 | 0,46 | 0,24 |

<sup>&</sup>lt;sup>11</sup> O teste de Wilcoxon é o equivalente não-paramétrico do teste-t pareado (Hollander e Wolfe 1999). Nos experimentos, adotou-se o software R e α=5% como nível de significância, o que corresponde a um nível de confiança de 95%. Nas [Tabela 8,](#page-62-1) [Tabela 11,](#page-64-0) [Tabela 14](#page-66-0) e [Tabela 17,](#page-67-0) "NA" indica que o teste não pôde ser aplicado naquela situação, uma vez que as duas amostras de resultados eram idênticas.

 $\overline{a}$ 

<span id="page-65-0"></span>Para a base de dados Câncer (Tabela 9 e Tabela 10), observamos, mais uma vez, que os algoritmos APPSO e APDE obti[veram res](#page-63-0)u[ltados piore](#page-63-1)s, na maioria dos casos, que os demais algoritmos. Mais uma vez, o tamanho da população apresentou queda abrupta logo nas primeiras gerações de cada algoritmo, o que acarretou em pouca exploração do espaço de busca. O melhor desempenho obtido na fase de treinamento foi 99% de taxa de acerto, sendo que essa marca foi atingida para todos os *folds* de treinamento pelo PRoFIDE. O PRoFIPSO também conseguiu bons resultados em termos de taxa de acerto, quando comparado aos algoritmos com tamanho da população fixo; na maioria dos casos, o PRoFIPSO obteve resultados próximos aos do PRoFIDE. A [Tabela 11](#page-64-0) nos traz a comparação par-a-par obtida com a aplicação do teste não-paramétrico. Como anteriormente, pode-se observar que os níveis de desempenho apresentados para alguns *folds* foram semelhantes entre os algoritmos com ou sem tamanho da população variável; por outro lado, em alguns outros, observamos que o ganho foi significativo.

<span id="page-65-1"></span>

|             |                       |           | 2         | 3         | 4         | 5         | 6       | 7         | 8        | 9       | 10      |
|-------------|-----------------------|-----------|-----------|-----------|-----------|-----------|---------|-----------|----------|---------|---------|
|             | DE x PROFIDE          | <b>NA</b> | <b>NA</b> | <b>NA</b> | <b>NA</b> | <b>NA</b> | 0.07672 | 0.1675    | 0.005016 | 0.1675  | 0.1675  |
| Treinamento | DE x APDE             | <b>NA</b> | 0.005016  | 0.07672   | 0.03359   | <b>NA</b> | 0.398   | 0.1851    | 0.4076   | 0.08274 | 0.1851  |
|             | <b>PSO x PROFIPSO</b> | <b>NA</b> | 0.3681    | 0.3681    | 0.1675    | <b>NA</b> | 0.3681  | 0.1675    | 0.1675   | 0.03359 | 0.03359 |
|             | PSO x APPSO           | 0.03359   | 0.5828    | 0.06362   | 0.08274   | 9.66e-05  | 0.3681  | 0.1851    | 0.1851   | 0.4076  | 1       |
|             | DE x PROFIDE          | 0.04241   | 0.6858    | 0.05011   | 0.846     | 0.001238  | 0.3480  | 0.0008153 | 0.1429   | 0.9313  | 1       |
| Teste       | DE x APDE             | 0.3994    | 0.06146   | 0.002295  | 0.1864    | 0.001238  | 0.3480  | 0.0008153 | 0.1429   | 0.9313  | 1       |
|             | <b>PSO x PROFIPSO</b> | 0.1231    |           | 0.8174    | 0.4028    |           | 0.02384 | 0.2040    | 0.8174   | 0.5186  | 0.5637  |
|             | PSO x APPSO           |           |           | 0.3003    | 0.3329    | 0.753     | 0.01329 | 0.4969    | 0.599    |         | 0.8957  |

**Tabela 11 - Teste Wilcoxon pareado para a base de dados Câncer (***p***-***value***)**

Os resultados encontrados com a base de dados Vidro evidenciou um maior equilíbrio entre os algoritmos. Todos os algoritmos conseguiram um melhor desempenho para algum *fold* de teste específico (ver [Tabela 12](#page-65-0) e [Tabela 13\)](#page-65-1). Mesmo os algoritmos APPSO e APDE conseguiram resultados bastante próximos aos dos outros algoritmos, fato que não tinha ocorrido para as bases de dados previamente discutidas. Em geral, as taxas de erro na fase de testes foram altas, passando dos 60% em várias ocasiões. Mais uma vez, os algoritmos PRoFIPSO e PRoFIDE foram os que utilizaram a maior quantidade de avaliações para se alcançar o melhor valor de *fitness*, ao passo que o tamanho da população no momento em que o melhor indivíduo foi encontrado estava sempre no limite máximo (1.000 indivíduos). A semelhança entre os algoritmos ficou bem evidente também quando observamos os resultados encontrados com o Teste Wilcoxon [\(Tabela 14\)](#page-66-0).

<span id="page-66-0"></span>

|                 |       |      | 1     |       | 2     |       | 3     | $\overline{4}$ |      | 5    |      |
|-----------------|-------|------|-------|-------|-------|-------|-------|----------------|------|------|------|
|                 |       | A    | B     | A     | B     | A     | B     | A              | B    | A    | B    |
| <b>PSO</b>      | Média | 57   | 39,1  | 59,4  | 35,4  | 57,4  | 40,1  | 58,9           | 36,7 | 57,1 | 32,5 |
|                 | D. P. | 2,05 | 10,49 | 2,757 | 6,022 | 1,955 | 7,795 | 2,51           | 4,95 | 1,97 | 7,03 |
| <b>PROFIPSO</b> | Média | 58,6 | 29,2  | 57,7  | 36,5  | 56,6  | 37,7  | 61,4           | 36,8 | 59   | 43,6 |
|                 | D. P. | 1,65 | 13,97 | 1,636 | 8,462 | 1,174 | 11,15 | 1,82           | 11,7 | 1,41 | 11,2 |
| <b>APPSO</b>    | Média | 58,4 | 34    | 58,4  | 29    | 57,8  | 36    | 54,4           | 37,8 | 55,8 | 45,4 |
|                 | D. P. | 4,67 | 10,51 | 3,362 | 10,51 | 2,49  | 11,85 | 1,82           | 6,1  | 1,3  | 11,7 |
| DE              | Média | 57,6 | 33,5  | 57,6  | 32,1  | 56,7  | 37    | 57             | 36,3 | 57,2 | 40,9 |
|                 | D. P. | 1,51 | 8,343 | 1,713 | 9,515 | 1,252 | 9,615 | 1,7            | 11,3 | 2,39 | 6,71 |
| <b>PROFIDE</b>  | Média | 57,2 | 27,4  | 57,2  | 41,4  | 58,2  | 25,4  | 57,6           | 33,2 | 57,8 | 25,4 |
|                 | D. P. | 1,1  | 9,864 | 0,837 | 7,057 | 1,304 | 15,49 | 0,55           | 13   | 1,1  | 10,9 |
| <b>APDE</b>     | Média | 55   | 35,8  | 56,2  | 47,4  | 55,8  | 41,6  | 53,6           | 31,8 | 57,6 | 36,8 |
|                 | D. P. | 1    | 5,357 | 3,271 | 12,4  | 0,837 | 13,45 | 5,68           | 14,8 | 1,52 | 12,6 |

**Tabela 12 - Resultados da base Vidro para** *folds* **de 1 a 5 (taxa de acerto)**

**Tabela 13 - Resultados da base Vidro para** *folds* **de 6 a 10 (taxa de acerto)**

<span id="page-66-1"></span>

|                 |       |      | 5     |       | 6     |                | $\overline{z}$ |      | 8    |      | 9    |
|-----------------|-------|------|-------|-------|-------|----------------|----------------|------|------|------|------|
|                 |       | A    | B     | A     | B     | A              | B              | A    | B    | A    | B    |
| <b>PSO</b>      | Média | 58,6 | 29,7  | 59,2  | 32,6  | 59             | 31,2           | 58,4 | 33,8 | 58,6 | 37,7 |
|                 | D. P. | 2,59 | 6,516 | 2,53  | 7,575 | 1,826          | 9,09           | 2,22 | 11,2 | 2,17 | 15   |
| <b>PROFIPSO</b> | Média | 60,4 | 44,4  | 58,8  | 44    | 59,6           | 43,2           | 61,8 | 36,6 | 61,6 | 40,7 |
|                 | D. P. | 1,52 | 18,04 | 2,588 | 2,236 | 3,05           | 12,87          | 2,59 | 9,91 | 2,99 | 10,8 |
| <b>APPSO</b>    | Média | 56,7 | 41    | 56,8  | 31    | 57             | 34             | 55,2 | 28   | 56   | 44,2 |
|                 | D. P. | 1,44 | 10,65 | 1,789 | 12,37 | $\overline{2}$ | 9,899          | 1,92 | 4,18 | 2,83 | 3,83 |
| DE              | Média | 56,8 | 33,5  | 57,6  | 35,7  | 55,8           | 29,6           | 56,6 | 32   | 56,5 | 39,7 |
|                 | D. P. | 0,92 | 11,72 | 1,35  | 8,782 | 1,476          | 16,56          | 1,35 | 11,5 | 1,43 | 9,31 |
| <b>PROFIDE</b>  | Média | 57,6 | 34    | 57    | 27,2  | 57,5           | 24,5           | 57,7 | 31,9 | 57,9 | 34,7 |
|                 | D. P. | 1,14 | 6,124 | 1,225 | 11,12 | 0,707          | 6,364          | 0,16 | 7,02 | 1,01 | 10,7 |
| <b>APDE</b>     | Média | 55,2 | 40,6  | 56    | 37,8  | 51,6           | 36,8           | 56   | 37,8 | 53   | 32   |
|                 | D. P. | 1,79 | 9,864 | 2,915 | 13,52 | 7,162          | 13,59          | 2,74 | 6,1  | 6,89 | 14,3 |

<span id="page-67-1"></span>Finalmente, para a base de dados Vogal [\(Tabela 15](#page-66-1) e [Tabela 16\)](#page-67-1), os algoritmos DE e PRoFIDE foram os que prevaleceram, sendo que, no geral, o PRoFIDE foi aquele com o melhor desempenho médio em termos de taxa de acerto. O PRoFIPSO não conseguiu resultados melhores que o DE, mas conseguiu superar o PSO. Mais uma vez, o APPSO e o APDE não conseguiram obter bons índices de desempenho. Para os problemas de classificação utilizando redes neurais artificiais, a fase de exploração do espaço de busca se mostra muito importante, o que justifica o fato dos algoritmos PRoFIPSO e PRoFIDE estarem encontrando sempre melhores resultados. O PRoFIPSO foi o algoritmo que alcançou os resultados mais significativos, como podemos observar na [Tabela 17.](#page-67-0)

**Tabela 14 - Teste Wilcoxon pareado para a base de dados Vidro (***p***-***value***)**

<span id="page-67-0"></span>

|             |                       |          | 2       | 3       | 4        | 5       | 6       | 7         | 8       | 9       | 10     |
|-------------|-----------------------|----------|---------|---------|----------|---------|---------|-----------|---------|---------|--------|
|             | DE x PROFIDE          | 0.7965   |         | 0.07686 | 0.5298   | 0.4939  | 0.1998  | 0.3791    | 0.1438  | 0.6091  | 0.3157 |
| Treinamento | DE x APDE             | 0.006848 | 0.3120  | 0.1290  | 0.1473   | 0.6642  | 0.09232 | 0.2909    | 0.1438  | 0.6091  | 0.3157 |
|             | <b>PSO x PROFIPSO</b> | 0.05865  | 0.1261  | 0.4735  | 0.09584  | 0.07939 | 0.1681  | 0.665     | 0.852   | 0.03649 | 0.137  |
|             | PSO x APPSO           | 0.4188   | 0.5374  | 0.8354  | 0.005383 | 0.2046  | 0.1204  |           | 0.07883 | 0.02612 | 0.137  |
|             | DE x PROFIDE          | 0.2361   | 0.09042 | 0.1327  | 0.4005   | 0.01844 | 0.5746  | 0.2037    | 0.4604  | 0.4227  | 0.2119 |
| Teste       | DE x APDE             | 0.8012   | 0.09042 | 0.7504  | 0.6636   | 0.2855  | 0.233   | 0.8025    | 0.4604  | 0.4911  | 0.3522 |
|             | <b>PSO x PROFIPSO</b> | 0.09941  | 0.497   | 0.7005  | 0.8457   | 0.03246 | 0.1173  | 0.001961  | 0.1323  | 0.8517  | 0.5381 |
|             | PSO x APPSO           | 0.3446   | 0.1958  | 0.3809  | 0.8412   | 0.01574 | 0.4768  | 0.0001512 | 0.8457  | 0.1301  | 0.2165 |

**Tabela 15 - Resultados da base Vogal para** *folds* **de 1 a 5 (taxa de acerto)**

|                 | 1     |      | $\overline{2}$ |      | 3    |      | $\overline{a}$ |      | 5              |      |      |
|-----------------|-------|------|----------------|------|------|------|----------------|------|----------------|------|------|
|                 |       | A    | B              | A    | B    | A    | B              | A    | B              | A    | B    |
| <b>PSO</b>      | Média | 74,3 | 66,2           | 73,5 | 65,2 | 76,1 | 66,9           | 67   | 58,5           | 77,9 | 66,8 |
|                 | D. P. | 9,43 | 7,67           | 8,61 | 7,67 | 9,06 | 9,6            | 10,6 | 9,97           | 4,38 | 5,81 |
| <b>PROFIPSO</b> | Média | 78,4 | 69,5           | 78,8 | 68,5 | 76,5 | 67,1           | 76,6 | 64,3           | 79,4 | 68,6 |
|                 | D. P. | 7,47 | 7,88           | 7    | 6,28 | 11   | 13,8           | 8,58 | 7,65           | 5,78 | 6,52 |
| <b>APPSO</b>    | Média | 68   | 59,6           | 70,5 | 60,6 | 64,9 | 55,2           | 69   | 59,8           | 71,5 | 63,8 |
|                 | D. P. | 7,07 | 9,64           | 9,24 | 8,5  | 10,6 | 9,03           | 9,49 | 10,6           | 7,91 | 9,9  |
| DE              | Média | 80,5 | 70             | 82   | 68,8 | 79   | 72,3           | 80,8 | 73             | 80,5 | 73   |
|                 | D. P. | 0,84 | 2,97           | 0,82 | 5,68 | 1,67 | 2,8            | 0,98 | 1,22           | 1,05 | 1,67 |
| <b>PROFIDE</b>  | Média | 81,8 | 73,3           | 81,7 | 73,8 | 81,6 | 74             | 81,3 | 74,3           | 82   | 75,2 |
|                 | D. P. | 0,5  | 3,1            | 0,95 | 2,91 | 1,76 | 2,91           | 0,31 | $\overline{2}$ | 0,89 | 1,94 |
| <b>APDE</b>     | Média | 53,6 | 47,9           | 52,4 | 46   | 56,6 | 45             | 50,4 | 42,6           | 59,4 | 49,9 |
|                 | D. P. | 8,34 | 9,32           | 6,21 | 5,66 | 7,9  | 7,02           | 7,66 | 8,38           | 7,13 | 7,2  |

|                 |       | 5    |      | 6    |      | 7    |      | 8    |      | 9    |      |
|-----------------|-------|------|------|------|------|------|------|------|------|------|------|
|                 |       | A    | B    | A    | B    | A    | B    | A    | B    | A    | B    |
| <b>PSO</b>      | Média | 78,1 | 68,2 | 71,2 | 62,9 | 76,5 | 67,7 | 70,9 | 63,8 | 77,1 | 60,7 |
|                 | D. P. | 8,39 | 9,2  | 8,24 | 8,74 | 8,02 | 9,43 | 9,98 | 9,09 | 8,99 | 10,2 |
| <b>PROFIPSO</b> | Média | 79,1 | 69,8 | 78,3 | 69,1 | 77,3 | 68,6 | 77,1 | 66,5 | 79,9 | 67,9 |
|                 | D. P. | 7,21 | 8,1  | 7,21 | 7,9  | 7,9  | 8,72 | 8,01 | 8,3  | 7,18 | 7,92 |
| <b>APPSO</b>    | Média | 63,9 | 55,5 | 70,7 | 63,1 | 71,1 | 59,4 | 70   | 56,9 | 70   | 55,9 |
|                 | D. P. | 8,2  | 11   | 9,66 | 7,37 | 7,91 | 11,8 | 8,11 | 10,2 | 7,31 | 9,02 |
| DE              | Média | 81,7 | 72,8 | 79   | 72,4 | 80,2 | 71,7 | 80,3 | 73   | 78,5 | 72,5 |
|                 | D. P. | 0,82 | 1,47 | 1,63 | 2,94 | 1,83 | 3,27 | 0,82 | 2,61 | 0,71 | 2,12 |
| <b>PROFIDE</b>  | Média | 81,7 | 73,3 | 81,8 | 72   | 80,9 | 71,9 | 81,7 | 74,2 | 81,1 | 71,6 |
|                 | D. P. | 1,03 | 2,42 | 2,14 | 3,52 | 0,69 | 3,85 | 0,82 | 2,23 | 0,69 | 3,15 |
| <b>APDE</b>     | Média | 55,8 | 50,6 | 59,5 | 50,6 | 56,9 | 49,9 | 58,8 | 50,8 | 58,4 | 50   |
|                 | D. P. | 6,69 | 8,08 | 6,99 | 5,37 | 6,02 | 5,99 | 6,91 | 7    | 6,34 | 6,58 |

<span id="page-68-0"></span>**Tabela 16 - Resultados da base Vogal para** *folds* **de 6 a 10 (taxa de acerto)**

**Tabela 17 - Teste Wilcoxon pareado para a base de dados Vogal (***p***-***value***)**

|             |                |          | 2        | 3        | 4        | 5        | 6        |          | 8        | 9        | 10       |
|-------------|----------------|----------|----------|----------|----------|----------|----------|----------|----------|----------|----------|
|             | DE x PROFIDE   | 0.01065  |          | 0.008733 | 0.1519   | 0.03939  |          | 0.01313  | 0.7097   | 0.02568  | 0.2258   |
| Treinamento | DE x APDE      | 0.005349 | 0.005597 | 0.003275 | 0.004566 | 0.007686 | 0.005494 | 0.005597 | 0.007827 | 0.007408 | 0.007827 |
|             | PSO x PROFIPSO | 0.5428   | 0.1839   | 0.8792   | 0.03058  | 0.3703   | 0.2246   | 0.008901 | 0.002278 | 0.00154  | 0.001521 |
|             | PSO x APPSO    | 0.07434  | 0.4244   | 0.02308  | 0.5935   | 0.03670  | 0.001612 |          | 0.8201   | 0.7048   | 0.2718   |
|             | DE x PROFIDE   | 0.04316  | 0.05084  | 0.1566   | 0.01184  | 0.04197  | 0.4657   | 0.9425   |          | 0.6273   | 0.8268   |
| Teste       | DE x APDE      | 0.005681 | 0.005514 | 0.007827 | 0.01167  | 0.007546 | 0.00797  | 0.005681 | 0.007827 | 0.004329 | 0.007    |
|             | PSO x PROFIPSO | 0.04401  | 0.01582  | 0.01023  | 0.003312 | 0.02422  | 0.4779   | 0.01614  | 0.1058   | 0.1252   | 0.623    |
|             | PSO x APPSO    | 0.2714   | 0.1707   | 0.01701  | 0.8488   | 0.4431   | 0.01709  | 0.8201   | 0.2106   | 0.1111   | 0.01880  |

Na [Tabela 18,](#page-68-0) apresenta-se um resumo dos experimentos contendo o resultado médio obtido pelos algoritmos para todos os *folds* das quatro bases de dados utilizadas neste estudo de caso. No geral, o algoritmo heurístico PRoFIDE foi quem obteve os melhores resultados. Apenas para a base de dados Vidro, o PRoFIPSO o superou. O DE foi quem, dos algoritmos com tamanho da população fixo, conseguiu melhores resultados. O APPSO e o APDE encontraram sempre resultados próximos ou piores aos demais algoritmos.

|                 |       |       | Iris  |       | Câncer |       | Vidro | Vogal |       |
|-----------------|-------|-------|-------|-------|--------|-------|-------|-------|-------|
|                 |       | A     | B     | A     | B      | A     | B     | A     | B     |
| <b>PSO</b>      | Média | 99,8  | 93,02 | 98,74 | 93,62  | 58,36 | 34,88 | 74,26 | 64,69 |
|                 | D. P. | 0,378 | 1,949 | 0,388 | 1,367  | 2,259 | 8,562 | 8,571 | 8,732 |
| <b>PROFIPSO</b> | Média | 99,92 | 93,72 | 98,7  | 93,58  | 59,55 | 39,27 | 78,14 | 67,99 |
|                 | D. P. | 0,144 | 0,626 | 0,298 | 1,092  | 2,042 | 11,04 | 7,739 | 8,308 |
| <b>APPSO</b>    | Média | 99,4  | 92,34 | 98,55 | 93     | 56,65 | 36,04 | 68,96 | 58,98 |
|                 | D. P. | 0,343 | 3,062 | 0,445 | 1,929  | 2,362 | 9,159 | 8,549 | 9,708 |
| <b>DE</b>       | Média | 99,94 | 94    | 98,85 | 93,03  | 56,94 | 35,03 | 80,25 | 71,95 |
|                 | D. P. | 0,134 | 0     | 0,231 | 1,42   | 1,509 | 10,34 | 1,117 | 2,675 |
| <b>PROFIDE</b>  | Média | 100   | 94    | 99    | 93,76  | 57,57 | 30,51 | 81,54 | 73,34 |
|                 | D. P. | 0     | 0     | 0     | 1,112  | 0,912 | 9,765 | 0,979 | 2,804 |
| <b>APDE</b>     | Média | 92,66 | 84,06 | 98,65 | 94,02  | 55    | 37,84 | 56,18 | 48,33 |
|                 | D. P. | 7,514 | 10,04 | 0,406 | 1,203  | 3,38  | 11,6  | 7,019 | 7,06  |

**Tabela 18 – Sumário dos resultados obtidos para as quatro base de dados (taxa de acerto)**

#### *3.4. Conclusão*

Neste capítulo, foram discutidos três estudos de caso conduzidos com o intuito de avaliar o desempenho dos modelos heurísticos propostos nesta dissertação. Os resultados experimentais obtidos nos mostram que, para as funções *benchmark*, o PRoFIPSO e APPSO foram os algoritmos que alcançaram os melhores índices de desempenho em termos de eficácia (ou seja, capacidade de localizar soluções mais satisfatórias). Já para o problema de descoberta de protótipos em agrupamento de dados, os algoritmos com população de tamanho variável não conseguiram apresentar ganhos de eficácia que compensem a perda em termos de eficiência. Por outro lado, no treinamento de rede neurais artificiais para classificação, o PRoFIDE foi o algoritmo que produziu na maioria das vezes o melhor índice de desempenho.

O comportamento evolutivo do tamanho da população também se mostrou diferente nos três estudos de caso. Para as funções *benchmark*, os modelos baseados no PRoFIGA obtiveram um grande crescimento do tamanho da população no começo, atingindo sempre o tamanho máximo, e permanecendo assim durante grande parte das gerações, diminuindo próximo ao fim do algoritmo. Já os modelos com a variação do tamanho da população baseados no APGA encontraram sempre um tamanho em torno do qual ficou variando. Em relação ao problema de descoberta de protótipos em agrupamento de dados, em se tratando dos modelos baseados no PRoFIGA, o tamanho da população também chegou logo ao máximo continuando assim até o final. Já para os modelos baseados no APGA, o tamanho da população tendeu a cair vagarosamente sempre, terminando as execuções com o tamanho próximo do mínimo. Por último, em relação ao treinamento das redes neurais, os modelos baseados no PRoFIGA, mais uma vez, quase sempre atingiram o limite máximo do tamanho da população logo de início, continuando assim por grande parte da execução e diminuindo mais para o fim. Já os modelos baseados no APGA geralmente tiveram uma queda brusca logo no início da execução, permanecendo em torno do tamanho mínimo até o final. No geral, os resultados apontam que, para cada tipo de problema estudado, um tipo de algoritmo com população de tamanho variável se apresenta como o mais apropriado, não existindo um que seja o melhor para todos os casos.

Com os resultados exibidos neste capítulo, fica clara também a importância de uma calibração apropriada dos parâmetros de controle dos algoritmos estudados para cada tipo de problema. Pôde-se observar que, nem sempre a configuração utilizada para um modelo em um tipo de problema alcança bons resultados em outros tipos de problemas, algo que já era esperado. Isso evidencia a necessidade de se fazer uma calibração mais refinada dos novos parâmetros de controle introduzidos em substituição ao tamanho da população. Por outro lado, os resultados corroboram a perspectiva de que, ao se adotar o conceito de população com tamanho variável, pode-se produzir novos algoritmos adaptativos cujos comportamentos de busca são bastante diferentes daqueles já existentes, obtendo-se, eventualmente, ganhos de desempenho consideráveis em termos de eficácia.

# 4. Considerações finais

A criação de quatro novas metaheurísticas populacionais de tamanho variável para resolução de problemas de busca e otimização se constituiu no propósito e principal contribuição deste trabalho.

Três cenários de otimização numérica foram utilizados para validar a qualidade dos algoritmos em termos de eficiência e eficácia. A utilização dos algoritmos para a otimização de funções *benchmark* e para o treinamento de redes neurais artificiais apresentou bons resultados em termos de eficácia em se comparando com algoritmos de população de tamanho fixo. Já os testes realizados com o problema de descoberta de protótipos para agrupamentos de dados não nos evidenciaram ganhos para os novos algoritmos, já que estes conseguiram no máximo repetir os mesmos índices de desempenho obtidos pelos algoritmos com tamanho da população fixo, utilizando, entretanto, mais avaliações. Acreditamos que esta tarefa, dadas as suas características peculiares, necessite de uma calibração mais bem otimizada dos parâmetros de controle dos algoritmos propostos. Aquela que adotamos foi a mesma utilizada nos experimentos com as funções *benchmark*. Esse estudo já se encontra em andamento.

Junto com estes parâmetros calibrados com as funções *benchmark*, encontra-se um parâmetro que, quando varia, também impacta no resultado final. É o tamanho inicial da população. Não só o comportamento deste parâmetro, como também, daqueles inseridos pelos novos modelos, precisam ser mais bem estudados, para que se possa saber o real ganho, em termos de eficiência e eficácia, da utilização destes modelos com tamanho da população variável, no lugar de suas versões com tamanho da população fixo.

Uma das linhas de investigação futura é a de avaliar o desempenho dos algoritmos heurísticos com população de tamanho variável no contexto de otimização discreta. Para
tanto, será necessário utilizar modelos estendidos dos algoritmos PSO e DE, já que estes foram propostos inicialmente para o domínio de otimização numérica. Um exemplo de modelo de PSO adaptado para problemas combinatórios é aquele proposto recentemente por Jarboui et al. (2007).

Uma outra linha de atuação seria a de investigar outros modelos de AEs com tamanho da população variável no contexto do PSO e DE, tais como os algoritmos RVPS e PLGA. Por outro lado, também seria possível realizar esse estudo acerca do conceito de tamanho de população variável com outras metaheurísticas populacionais, tais como aquela conhecida por Otimização por Colônia de Formigas  $(ACO<sup>12</sup>)$ , proposta no contexto de otimização discreta mas que vem sendo adaptada mais recentemente para o contexto de otimização numérica (Bilchev e Parmee 1995).

Finalmente, vale mencionar uma outra linha de investigação que já se encontra em curso e que envolve a extensão dos algoritmos propostos neste trabalho para operarem em um ambiente paralelo. Nesse contexto, Cantú-Paz (1998) já conduziu um estudo sobre os diferentes métodos de paralelização de AGs. Em (Minetti e Alfonso 2005) é utilizado o modelo paralelo de ilhas em que duas ou mais sub-populações (ilhas) de AGs com tamanho de população variável evoluem concorrentemente e interagem entre si, com certa freqüência, para realizar trocas de indivíduos. No trabalho de Minetti e Alfonso, foram realizados testes somente com o GAVaPS e PRoFIGA, em que todas as ilhas continham o mesmo algoritmo. Em vez de trabalharmos com esse modelo homogêneo, nosso intuito vem sendo o de explorar dois ou mais algoritmos heurísticos com populações de tamanho variável (por exemplo, uma ilha com APDE e outra ilha com PRoFIDE, ou mesmo uma ilha com APDE e outra com PRoFIPSO) para cooperarem entre si de forma paralela. Estamos denominando essa estratégia de heterogênea. Acreditamos que resultados satisfatórios podem ser obtidos com esse modelo heterogêneo para problemas de otimização mais complexos, uma vez que ele possibilita combinar as características de exploração e refinamento específicas de cada um dos modelos estudados.

 $\overline{a}$ 

<sup>12</sup> Do inglês: *Ant Colony Optimization*.

## Bibliografia

**Arabas, J., Michalewicz, Z. e Mulawka, J.** GAVaPS – A genetic algorithm with varying population size. *Proceedings of the First IEEE Conference on Evolutionary Computation*, vol. 1, pp. 73-78, Piscataway, IEEE Press, 1994.

**Asuncion, A. e Newman, D.** UCI Machine Learning Repository. School of Information and Computer Science, Universitu of California, Irvine, 2007. http://www.ics.uci.edu/~mlearn/MLRepository.html (acessado em junho de 2008).

**Bäck, T.** *Evolutionary Algorithms Theory and Practice: Evolution Strategies, Evolutionary Pragramming, Genetic Algorithms.* Oxford University Press, 1996.

**Bäck, T., Eiben, A. e Vaart, N.** An empirical study on GAs without parameters. *Proceedings of Parallel Problem Solving from Nature, PPSN VI, Lecture Notes in Computer Science*, vol. 1917, pp. 315-324, Springer, 2000.

**Bäck, T., Fogel, D. e Michalewicz, Z.** *Evolutionary Computation 1: Basic Algorithms and Operators.* IOP Press, 2000.

**Bäck, T., Fogel, D. e Michalewicz, Z.** *Evolutionary Computation 2: Advanced Algorithms and Operations.* IOP Press, 2000.

**Bäck, T., Fogel, D. e Michalewicz, Z.** *Handbook of Evolutionary Algorithms.* Oxford Press, 1997.

**Berkhin, Pavel.** *Survey of Clustering Data Mining Techniques.* San Jose, USA: Springer, 2002.

**Bilchev, G. e Parmee, I.** The ant colony metaphor for searching continuous design spaces. *Lecture Notes in Computer Science*, vol. 993, pp. 25-39, Springer, 1995.

**Blum, C. e Roli, A.** Metaheuristics in Combinatorial Optimization: Overview and Conceptual Comparison. *ACM Computing Surveys*, vol. 35, pp. 268-308, 2003.

**Braga, A., Carvalho, A. e Ludermir, T.** *Redes Neurais Artificiais.* 2ª ed. Rio de Janeiro, RJ: LTC, 2007.

**Burke, E. e Kendall, G.** *Search Methodologies: Introductory Tutorials in Optimization and Decision Support Techniques.* Springer, 2005.

**Calinski, T. e Harabasz, J.** A dendrite method for cluster analysis. *Communications in Statistics*, vol. 3, pp. 1-27, 1974.

**Cantú-Paz, E.** A survey of parallel genetic algorithms. *Calculateurs Parallèles, Réseaux et Systèmes Répartis*, vol. 10, pp. 141-171*,* 1998.

**Carlisle, A e Dozier, G.** An off-the-shelf PSO. *Proceedings of the Particle Swarm Optimization Workshop*, vol. 1, pp. 1–6, 2001.

**Clerc, M. e Kennedy, J.** The particle swarm - explosion, stability and convergence in a multidimensional complex space. *IEEE Transactions on Evolutionary Computation*, vol 1, pp. 58-73, 2002.

**Coelho, A. L. V. e Oliveira, D. G.** Dynamically tuning the population size in particle swarm optimization. *Proceedings of ACM Symposium on Applied Computing (SAC)*, vol. 3, pp. 1782-1787, 2008.

**Coelho, A. L. V.** Evolução, simbiose e hibridismo aplicados à engenharia de sistemas inteligentes modulares: investigações em redes neurais, comitês de máquinas e sistemas multiagentes. *Tese de doutorado, Faculdade de Engenharia Elétrica e Computação, UNICAMP*, 2004.

**Costa, J., Tavares, R. e Rosa, A.** An experimental study on dynamic random variation of population size. *Proceedings of IEEE Systems, Man, and Cybernetics Conference*, vol. 1, pp. 607-612, Tokyo: IEEE Press, 1999.

**Darwin, C.** *On the Origin of Species by Means of Natural Selection or Preservation of Favoured Races in the Struggle fo Life.* London: Murray, 1859.

**DeJong, K.** An analysis of the behavior of a class of genetic adaptive systems. *Tese de doutorado, University of Michigan*, 1975.

**Digalakis, J. e Margaritis, K.** An experimental study of benchmarking functions for genetic algorithms. *International Journal of Computer Mathematics*, vol. 5, pp. 403-416, 2002.

**Eberhart, R. e Kennedy, J.** A new optimizer using particle swarm theory. *Proceedings of the Sixth International Symposium on Micromachine and Human Science*, vol. 1, pp. 39-43, Nagoya, Japan, 1995.

**Eberhart, R., Simpson, P. e Dobbins, R.** *Computational Intelligence PC Tools.*  Academic Press, 1996.

**Eberhat, R. e Shi, Y.** Comparing Inertia weight and constriction factors in particle swarm optimization. *Proceedings of Congress on Evolutionary* Computation, vol. 1, pp. 84- 88, San Diego, CA, 2000.

**Eiben, A. e Smith, J.** *Introduction to Evolutionary Computing.* Springer, 2003.

**Eiben, A., Marchiori, E. e Valkó, V. 2004.** Evolutionary Algorithms with on-the-fly population size adjustment. *Lecture Notes in Computer Science*, vol. 3242, pp. 41-50, Springer, 2004.

**Everitt, B.** *Cluster Analysis.* New York: Halsted Press, 1993.

**Fernandes, C. e Rosa, A.** Self-regulated population size in evolutionary algorithms. *Proceedings of Parallel Problem Solving from Nature*, *Lecture Notes in Computer Science*, vol. 4193, pp. 920-929, Springer, 2006.

**Fernandes, C., Tavares, R. e Rosa, A.** niGAVaPS – outbreeding in genetic algorithms. *Proceedings of the ACM Symposium on Applied Computing*, vol. 1, pp. 477-482, 2000.

**Forgy, E.** Cluster analysis of multivariate data: effeciency versus interpretability of classification, *Biometrics*, vol. 21, pp. 768-769, 1965.

**Friedman, H. e Rubin, J.** On some invariant criterion for grouping data. *Journal of the American Statistical Association*, vol. 62, pp. 1159-1178, 1967.

**Glover, F. e Kochenberger, G.** *Handbook of Metaheuristics.* The Netherlands: Kluwer Academic Publishers, 2003.

**Glover, F.** *Future paths for integer programming and links to artificial intelligence*, *Computers and Operations Research*, vol. 13, pp. 533-549, 1986.

**Goldberg, D. E.** *Genetic Algorithms in Search, Optimization and Machine Learning.* Addison Wesley, 1989.

**Goldberg, D. E.** Sizing populations for serial and parallel genetic algorithms. *Proceedings of the Third International Conference on Genetic Algorithms and Their Applications*, vol. 1, pp. 70-79, Morgan Kaufmann, 1989.

**Grefenstette, J.** Optimization of control parameters for genetic algorithms. *IEEE Transactions on Systems, Man and Cybernetics*, vol. 16, pp. 122-128, 1986.

**Harik, G. e Lobo, F.** A parameter-less genetic algorithm. *Proceedings of the Genetic and Evolutionary Computation Conference*, vol. 1, pp. 258-265, Orlando, 1999.

**Haykin, S.** *Neural Networks: A Comprehensive Foundation.* New Jersey: Prentice Hall, 1999.

**Hiller, F. e Lieberman, G.** *Introductions to operation Research.* 7a. ed. McGraw-Hill, 2002.

**Holland, J.** *Adaptation in Natural and Artificial Systems.* Ann Arbor: MIT Press, 1975.

**Hollander, M. e Wolfe, D. A.** *Nonparametric Statistical Methods*. 2a. ed., Wiley, 1999.

**Hu, X., Shi, Y. e Eberhart, R.** Recent advances in particle swarm. *Proceedings of IEEE Congress on Evolutionary Computation*, vol. 1, pp. 90-97, Portland, 2004.

**Huang, T. e Mohan, A.** Micro-particle swarm optimizer for solving high dimensional optimization problems. *Applied Mathematics and Computation*, vol. 181, pp. 1148-1154, 2006.

**Jain, A., Murty, M. e Flynn, P.** Data clustering: A review. *ACM Computing Surveys*, vol. 31, pp. 264-323, 1999.

**Jarboui, B., Cheikh, M., Siarry, P. e Rebai A.** Combinatorial particle swarm optimization (CPSO) for partitional clustering problem. *Applied Mathematics and Computation*, vol. 192, pp. 337-345, 2007.

**Kennedy, J.** The behavior of particles. *Proceedings of Evolutionary Programming VII. Lecture Notes in Computer Science*, vol 1447, pp. 581-590, Springer ,1998.

**Kennedy, J. e Eberhart, R.** Particle swarm optimization. *Proceedings IEEE International Conference on Neural Networks*, vol. 12, pp. 1942-1948, Piscataway: IEEE Press, 1995.

**Kennedy, J. e Eberhart, R.** *Swarm Intelligence.* Morgan Kaufmann Publishers, 2001.

**Kirkpatrick, S., Gelatt, C. e Vecchi, M.** *Optimization by simulated annealing*, vol. 220, pp. 671-680, 1983.

**Koumousis, V. e Katsaras, C.** A saw-tooth genetic algorithm combining the effects of variable population size and reinitialization to enhance performance. *IEEE Transactions on Evolutionary Computation*, vol. 10, pp. 19-28, 2006.

**Linden, R.** *Algoritmos Genéticos.* Rio de Janeiro: Brasport, 2006.

**Liping, Z., Huanjun, Y. e Shangxu, H.** A new approach to improve particle swarm optimization. *Proceedings of Genetic and Evolutionary Computation*, vol. 1, pp. 134-139, Springer, 2003.

Lobo, F. e Lima, C. A review of adaptive population sizing schemes in genetic algorithms. *Proceedings of the 2005 Workshop on Parameter Setting in Genetic and Evolutionary Algorithms*, vol. 1, pp. 228-234, 2005.

**Marriott, F.** Practical problems in a method of cluster analysis. *Biometrics*, vol. 27, pp. 501-514, 1971.

**Michalewicz, Z.** *Genetic Algorithms + Data Structures = Evolution Programs.* 3ª. ed., Springer, 1996.

**Minetti, G. and Alfonso, H.** Variable size population in parallel evolutionary algorithms. *Proceedings of the 5th International Conference on Intelligent Systems Design and Applications*, vol. 1, pp. 350-355, IEEE Computer Society Press, 2005.

**Mitchell, M.** *Machine Learning.* McGraw-Hill, 1997.

Paterlini, S. e Krink, T. Differential evolution and particle swarm optimisation in partitional clustering, vol. 50, pp. 1220-1247, 2006.

**Price, K., Storn, R. e Lampinen, J.** *Differential Evolution: A Practical Approach to Global Optimization.* Springer, 2005.

**Rezende, S.** *Sistemas Inteligentes Fundamentos e Aplicações.* Barueri - SP: Manole, 2005.

**Shi, Y. e Eberhart, R.** A modified particle swarm optimizer. *Proceedings of the 1998 IEEE Conference on Evolutionary Computation*, vol. 1, pp. 4-9, 1998.

**Shi, Y. e Eberhart, R.** Experimental study of particle swarm optimization. Proceedings of the World Multiconference on Systemics, Cybernetics, and Informatics, vol. 3, pp. 1950-1958, 2000.

**Shi, Y. e Eberhart, R.** Parameter selection in particle swarm optimization. *Evolutionary Programming VII. Lecture Notes in Computer Science*, vol. 1, pp. 611-616, Springer, 1998.

**Shi, Y. e Eberhat, R.** Fuzzy adaptive particle swarm optimization. *Proceedings of the 2001 Congress on Evolutionary Computation*, vol. 1, pp. 101-106, 2001.

**Smith, R. e Smuda, E.** Adaptively resizing populations: Algorithm, analysis, and first results. *Complex Systems*, vol. 1, pp. 47-72, 1995.

**Spinosa, E. e Pozo, A.** Controlling the population size in genetic programming. *Proceedings of Simpósio Brasileiro de Inteligência Artificial. Lecture Notes in Artificial Intelligence*, vol. 2507, pp. 345-354, Springer, 2002.

**Storn, R. e Price, K.** Differential Evolution - A simple and efficient adaptive scheme for global optimization over continuous spaces. *Journal of Global Optimization*, vol. 11, pp. 341-359, 1997.

**Teo, J.** Differential evolution with self-adaptive populations. *Proceedings og Knowledge-Based Intelligent Information and Engineering Systems*, *Lecture Notes in Computer Science*, vol. 3681, pp. 1284-1290, Springer, 2005.

**Valkó, V. A.** *Self-calibration in evolutionary algorithms: Adaptive population size.*  Dissertação de mestrado, Free University Amsterdam, 2003.

**Yao, X.** Evolving artificial neural networks. *Proceedings of IEEE*, vol. 87, pp. 1423- 1447, 1999.

**Yoshida, H., Kawata, K., Fukuyama, Y., Nakanishi, Y.** A particle swarm optimization for reactive power and voltage control considering voltage stability. *Proceedings of the International Conference Intelligent System Application to Power Systems,* vol. 1, pp. 177-121, Rio de Janeiro, 1999.

## Apêndice I – Resultados comparativos utilizando funções *benchmark*

As seguintes tabelas guardam os resultados obtidos nos experimentos realizados sobre funções de otimização numérica com os modelos metaheurísticos de população variável. As colunas dessas tabelas estão nomeadas como *A, B, C* e *P*, que denotam, respectivamente, a média dos melhores valores de *fitness* encontrados, a média das quantidades de avaliações necessárias para se encontrar o melhor valor de *fitness,* a média do tamanho da população quando se encontrou o melhor valor de *fitness*, e o tamanho da população inicial. Para os algoritmos sem tamanho da população variável, a coluna *C* não se faz necessária.

|                        |     |         | Padrão |       | APGA, APPSO ou<br><i>APDE</i> |    |       | PRoFIGA, PRoFIPSO<br>ou PROFIDE |                |        |
|------------------------|-----|---------|--------|-------|-------------------------------|----|-------|---------------------------------|----------------|--------|
|                        | P   |         | Α      | B     | Α                             | Ċ  | B     | А                               | С              | B      |
|                        | 20  | Média   | 0,0919 | 32299 | 0,2844                        | 16 | 38078 | 0,6182                          | 15             | 23359  |
|                        |     | Des. P. | 0,0645 | 10925 | 0,2369                        | 3  | 25322 | 0,7048                          | $\mathbf 0$    | 9762   |
| $\mathcal{L}_{\Theta}$ | 50  | Média   | 0,4643 | 45084 | 0,6284                        | 16 | 31602 | 0,7194                          | 22             | 21154  |
|                        |     | Des. P. | 0,4468 | 19220 | 1,2000                        | 5  | 14204 | 0,5312                          | 5              | 8588   |
|                        | 100 | Média   | 0,9840 | 58681 | 0,3840                        | 15 | 33220 | 0,8418                          | 98             | 23070  |
|                        |     | Des. P. | 0,8301 | 31928 | 0,3289                        | 0  | 15111 | 0,7618                          | 27             | 10211  |
|                        | 20  | Média   | 0,1540 | 13240 | 0,0000                        | 46 | 22365 | 0,0000                          | 20             | 96952  |
|                        |     | Des. P. | 0,4065 | 1882  | 0,0000                        | 10 | 1131  | 0,0000                          | $\overline{4}$ | 3635   |
|                        | 50  | Média   | 0,0000 | 20167 | 0,0000                        | 45 | 24725 | 0,0000                          | 25             | 101255 |
| <b>DSO</b>             |     | Des. P. | 0,0000 | 492   | 0,0000                        | 9  | 1137  | 0,0000                          | 5              | 3649   |
|                        | 100 | Média   | 0,0000 | 28360 | 0,1097                        | 44 | 28098 | 0,0000                          | 39             | 101666 |
|                        |     | Des. P. | 0,0000 | 820   | 0,4251                        | 9  | 1588  | 0,0000                          | 12             | 3948   |
|                        | 20  | Média   | 1,4281 | 14835 | 0,0005                        | 30 | 19115 | 1,8317                          | 486            | 117905 |
|                        |     | Des. P. | 1,3149 | 2305  | 0,0008                        | 15 | 1593  | 1,0500                          | 2              | 34986  |
| $\frac{2}{5}$          | 50  | Média   | 0,6687 | 35610 | 0,0005                        | 34 | 21369 | 2,9560                          | 494            | 89114  |
| Ж                      |     | Des. P. | 0,5858 | 3361  | 0,0019                        | 13 | 2376  | 2,2697                          | 19             | 44276  |
|                        | 100 | Média   | 1,1051 | 53593 | 0,0284                        | 36 | 22705 | 1,9929                          | 485            | 105755 |
|                        |     | Des. P. | 0,8133 | 17032 | 0,1096                        | 12 | 1311  | 1,0469                          | 27             | 34205  |
|                        | 20  | Média   | 2,0110 | 11587 | 0,0032                        | 29 | 19785 | 1,6328                          | 426            | 135374 |
|                        |     | Des. P. | 1,6627 | 1999  | 0,0085                        | 13 | 1742  | 1,1050                          | 167            | 43844  |
| EXP1                   | 50  | Média   | 0,6439 | 25450 | 0,0005                        | 38 | 21732 | 2,4712                          | 437            | 107816 |
| Ε                      |     | Des. P. | 0,6460 | 833   | 0,0017                        | 17 | 1405  | 1,7211                          | 166            | 56894  |
|                        | 100 | Média   | 0,4295 | 40720 | 0,0003                        | 29 | 24647 | 2,7248                          | 431            | 109272 |
|                        |     | Des. P. | 0,2986 | 1869  | 0,0012                        | 14 | 1458  | 2,1105                          | 157            | 63286  |
|                        | 20  | Média   | 2,3560 | 19765 | 0,0868                        | 22 | 18299 | 3,8973                          | 480            | 92492  |
|                        |     | Des. P. | 2,0977 | 736   | 0,3257                        | 11 | 2163  | 1,2433                          | 35             | 31278  |
| EXP <sub>2</sub>       | 50  | Média   | 1,2396 | 37623 | 0,0021                        | 19 | 19007 | 4,3500                          | 480            | 88732  |
| Ж                      |     | Des. P. | 1,1508 | 2215  | 0,0027                        | 7  | 2182  | 1,9924                          | 43             | 41177  |
|                        | 100 | Média   | 0,4428 | 64433 | 0,0108                        | 18 | 21443 | 3,8277                          | 474            | 99195  |
|                        |     | Des. P. | 0,4172 | 1941  | 0,0312                        | 7  | 2161  | 1,3003                          | 65             | 34355  |

Resultados da função Ackley com dimensão 10.

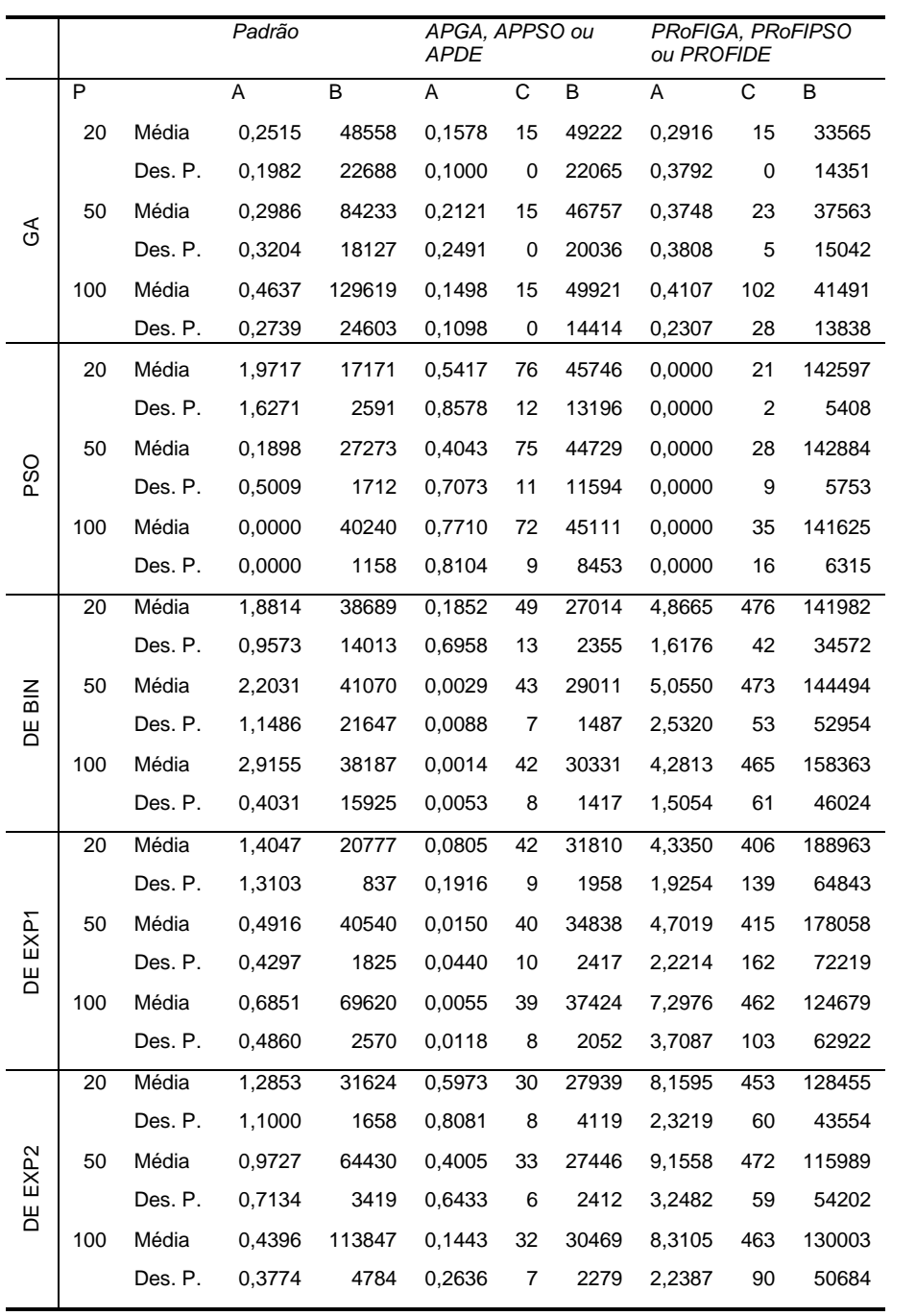

Resultados da função Ackley com dimensão 20.

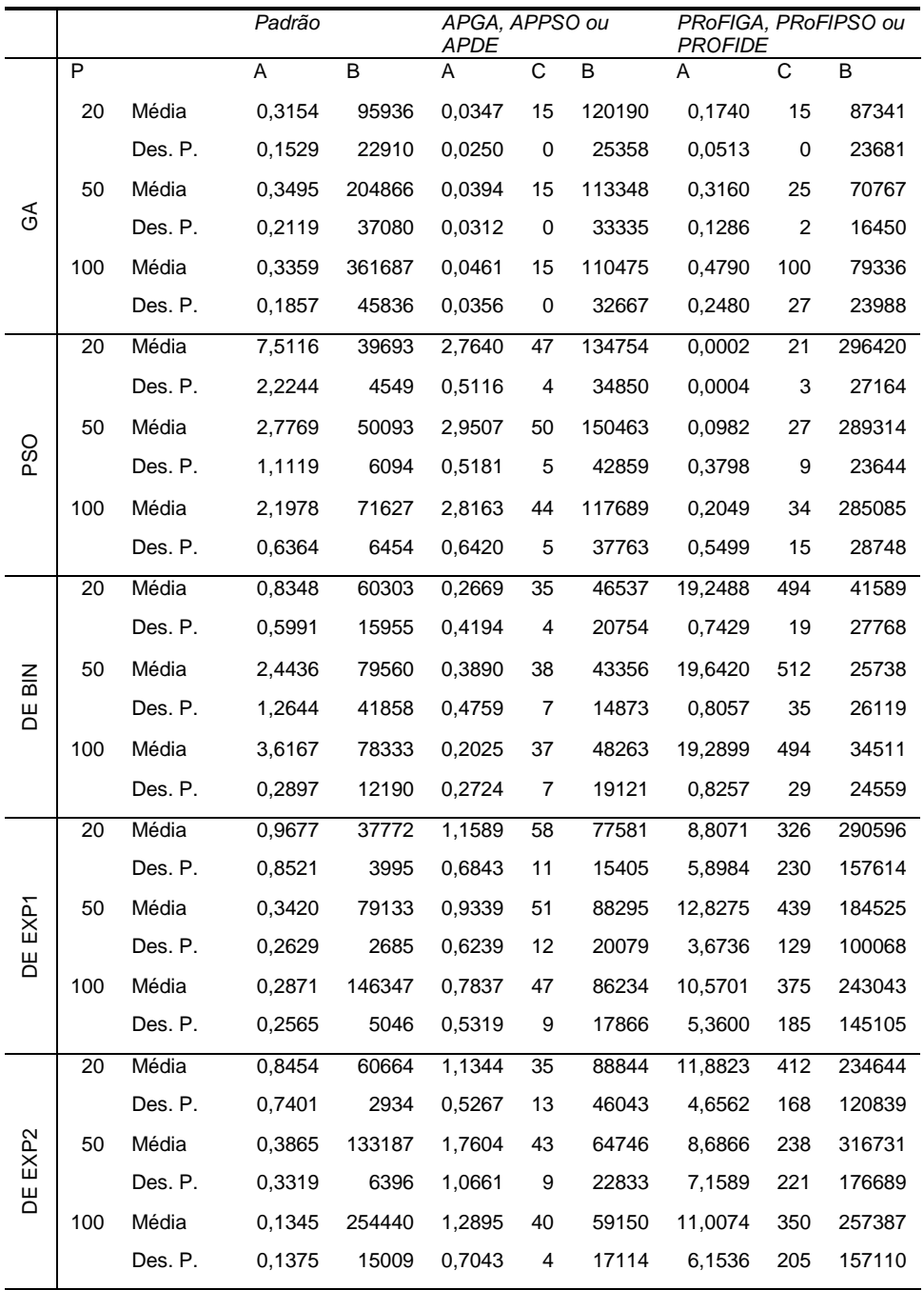

Resultados da função Ackley com dimensão 50.

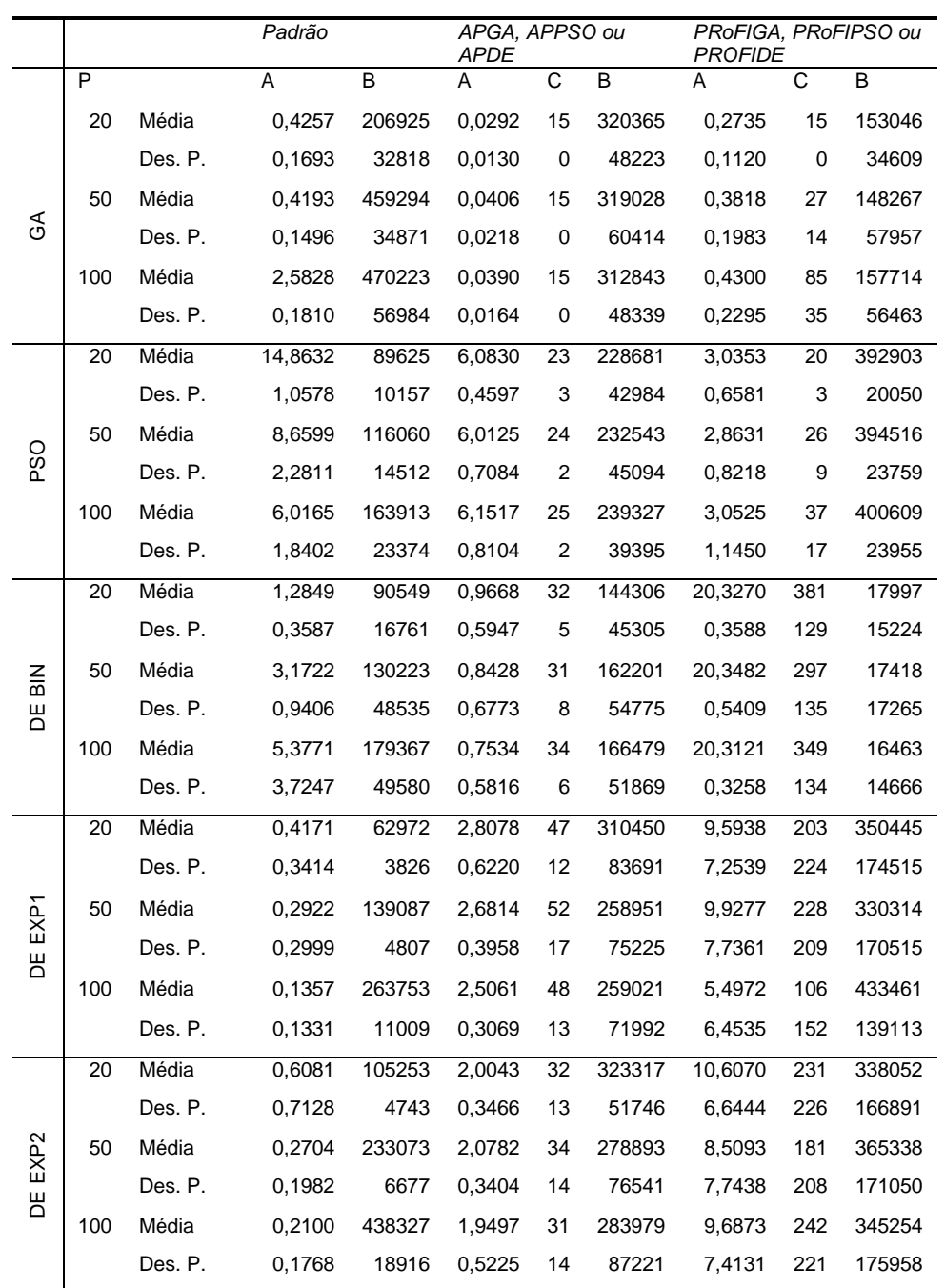

Resultados da função Ackley com dimensão 100.

|                  |     |         | Padrão |       | APGA, APPSO ou<br>APDE |    |       | PRoFIGA, PRoFIPSO ou<br>PROFIDE |     |        |
|------------------|-----|---------|--------|-------|------------------------|----|-------|---------------------------------|-----|--------|
|                  | P   |         | Α      | в     | Α                      | С  | B     | A                               | С   | В      |
|                  | 20  | Média   | 0,1944 | 28241 | 0,3403                 | 16 | 32631 | 0,3665                          | 15  | 23174  |
|                  |     | Des. P. | 0,0950 | 11276 | 0,3057                 | 5  | 13683 | 0,3270                          | 0   | 14448  |
|                  | 50  | Média   | 0,4214 | 44933 | 0,2591                 | 16 | 28564 | 0,3735                          | 22  | 22847  |
| $\mathfrak{F}$   |     | Des. P. | 0,2548 | 24318 | 0,1668                 | 3  | 12087 | 0,2031                          | 5   | 13843  |
|                  | 100 | Média   | 0,5350 | 46426 | 0,2466                 | 15 | 28768 | 0,6076                          | 94  | 25362  |
|                  |     | Des. P. | 0,3240 | 24852 | 0,1827                 | 0  | 15256 | 0,2412                          | 33  | 12518  |
|                  | 20  | Média   | 0,1007 | 13025 | 0,1124                 | 61 | 21998 | 0,1620                          | 50  | 60829  |
|                  |     | Des. P. | 0,0814 | 3560  | 0,0633                 | 14 | 2678  | 0,2323                          | 121 | 10392  |
|                  | 50  | Média   | 0,0795 | 23947 | 0,1337                 | 64 | 24284 | 0,1187                          | 28  | 68101  |
| PSO              |     | Des. P. | 0,0389 | 4916  | 0,1129                 | 10 | 4312  | 0,0704                          | 7   | 9172   |
|                  | 100 | Média   | 0,0620 | 36833 | 0,1071                 | 54 | 24370 | 0,1806                          | 82  | 66404  |
|                  |     | Des. P. | 0,0285 | 9473  | 0,0511                 | 11 | 4574  | 0,2175                          | 141 | 15321  |
|                  | 20  | Média   | 0,8060 | 18932 | 0,0300                 | 42 | 23295 | 0,0678                          | 19  | 97500  |
|                  |     | Des. P. | 1,0246 | 3651  | 0,0353                 | 35 | 12790 | 0,0433                          | 4   | 7653   |
| $\frac{2}{10}$   | 50  | Média   | 0,2948 | 33963 | 0,0830                 | 63 | 38802 | 0,0396                          | 29  | 111962 |
| Ж                |     | Des. P. | 0,2641 | 2412  | 0,0742                 | 33 | 59501 | 0,0167                          | 6   | 7586   |
|                  | 100 | Média   | 0,1828 | 60060 | 0,0311                 | 34 | 26142 | 0,0442                          | 47  | 115702 |
|                  |     | Des. P. | 0,1368 | 12132 | 0,0282                 | 22 | 21915 | 0,0287                          | 20  | 7985   |
|                  | 20  | Média   | 0,7440 | 19973 | 0,1429                 | 42 | 23023 | 0,3619                          | 59  | 106454 |
|                  |     | Des. P. | 0,9083 | 2653  | 0,1990                 | 18 | 11391 | 1,2100                          | 149 | 30009  |
| DE EXP1          | 50  | Média   | 0,1442 | 36640 | 0,0678                 | 29 | 19808 | 0,0585                          | 30  | 116051 |
|                  |     | Des. P. | 0,1097 | 3394  | 0,0645                 | 17 | 6496  | 0,0389                          | 6   | 10951  |
|                  | 100 | Média   | 0,1110 | 61140 | 0,0426                 | 25 | 27129 | 0,0379                          | 49  | 120102 |
|                  |     | Des. P. | 0,1290 | 7246  | 0,0354                 | 13 | 14344 | 0,0288                          | 16  | 10302  |
|                  | 20  | Média   | 0,7717 | 31653 | 0,1614                 | 18 | 14504 | 0,6562                          | 106 | 103090 |
|                  |     | Des. P. | 0,6603 | 4858  | 0,1691                 | 8  | 4090  | 1,1160                          | 179 | 37165  |
| EXP <sub>2</sub> | 50  | Média   | 0,1855 | 58907 | 0,1183                 | 17 | 14768 | 0,8990                          | 143 | 106628 |
| Ж                |     | Des. P. | 0,1752 | 13062 | 0,1264                 | 5  | 1253  | 1,4906                          | 195 | 47231  |
|                  | 100 | Média   | 0,1311 | 92413 | 0,0953                 | 21 | 17160 | 0,2714                          | 71  | 134434 |
|                  |     | Des. P. | 0,1460 | 14503 | 0,0872                 | 13 | 1618  | 0,4967                          | 116 | 35348  |

Resultados da função Griewangk com dimensão 10

|                  | Padrão         |         |        |        | APGA, APPSO ou<br><i>APDE</i> |                    |       | PRoFIGA, PRoFIPSO ou<br>PROFIDE |     |        |
|------------------|----------------|---------|--------|--------|-------------------------------|--------------------|-------|---------------------------------|-----|--------|
|                  | $\overline{P}$ |         | A      | B      | A                             | $\overline{\rm c}$ | B     | А                               | C   | B      |
|                  | 20             | Média   | 0,1845 | 66104  | 0,1635                        | 15                 | 61607 | 0,4438                          | 15  | 38857  |
|                  |                | Des. P. | 0,1540 | 16858  | 0,1281                        | 0                  | 20828 | 0,3041                          | 0   | 16313  |
|                  | 50             | Média   | 0,5864 | 87769  | 0,2343                        | 15                 | 53710 | 0,5968                          | 24  | 44679  |
| $\mathfrak{S}$   |                | Des. P. | 0,3429 | 26935  | 0,2963                        | 0                  | 17618 | 0,3116                          | 12  | 12429  |
|                  | 100            | Média   | 0,7732 | 110631 | 0,1441                        | 15                 | 72160 | 0,6738                          | 61  | 44307  |
|                  |                | Des. P. | 0,2573 | 31934  | 0,1450                        | 0                  | 29477 | 0,3102                          | 45  | 19438  |
|                  | 20             | Média   | 0,0231 | 16819  | 0,0336                        | 75                 | 33035 | 0,0212                          | 18  | 86284  |
|                  |                | Des. P. | 0,0226 | 1064   | 0,0261                        | 8                  | 4870  | 0,0175                          | 4   | 3972   |
|                  | 50             | Média   | 0,0272 | 24543  | 0,0275                        | 77                 | 32719 | 0,0287                          | 28  | 86597  |
| PSO              |                | Des. P. | 0,0254 | 1164   | 0,0254                        | 5                  | 2947  | 0,0169                          | 9   | 4567   |
|                  | 100            | Média   | 0,0318 | 36227  | 0,0378                        | 78                 | 33838 | 0,0382                          | 39  | 89058  |
|                  |                | Des. P. | 0,0205 | 3304   | 0,0287                        | 7                  | 2975  | 0,0306                          | 15  | 4452   |
|                  | 20             | Média   | 0,5750 | 20013  | 0,0052                        | 43                 | 22627 | 0,0209                          | 18  | 144872 |
|                  |                | Des. P. | 0,9244 | 965    | 0,0162                        | 7                  | 523   | 0,0223                          | 4   | 9573   |
| $\frac{2}{3}$    | 50             | Média   | 0,4081 | 37757  | 0,0072                        | 43                 | 24581 | 7,4955                          | 147 | 114092 |
| Ж                |                | Des. P. | 0,4040 | 2703   | 0,0178                        | 8                  | 2060  | 17,6329                         | 211 | 46811  |
|                  | 100            | Média   | 0,1306 | 69200  | 0,0028                        | 42                 | 26792 | 0,8105                          | 70  | 132874 |
|                  |                | Des. P. | 0,1252 | 4891   | 0,0052                        | 5                  | 2551  | 2,0455                          | 117 | 21300  |
|                  | 20             | Média   | 1,2831 | 23779  | 0,1264                        | 47                 | 29959 | 1,7893                          | 113 | 149909 |
|                  |                | Des. P. | 1,3478 | 2340   | 0,1172                        | 16                 | 6466  | 3,7137                          | 198 | 42174  |
|                  | 50             | Média   | 0,2517 | 48440  | 0,2364                        | 51                 | 30514 | 3,8694                          | 130 | 158215 |
| DE EXP           |                | Des. P. | 0,1984 | 5838   | 0,5018                        | 11                 | 4554  | 8,4145                          | 212 | 56881  |
|                  | 100            | Média   | 0,1505 | 69867  | 0,0697                        | 48                 | 29984 | 0,7084                          | 72  | 177019 |
|                  |                | Des. P. | 0,1600 | 8167   | 0,1130                        | 9                  | 2860  | 2,2944                          | 117 | 39292  |
|                  | 20             | Média   | 0,7172 | 36937  | 0,4878                        | 32                 | 24161 | 4,2266                          | 139 | 168350 |
|                  |                | Des. P. | 0,6363 | 6747   | 0,5052                        | 4                  | 2186  | 6,3244                          | 208 | 63596  |
| EXP <sub>2</sub> | 50             | Média   | 0,2323 | 65893  | 0,1943                        | 32                 | 24499 | 1,0246                          | 47  | 201014 |
| Ε                |                | Des. P. | 0,2129 | 9995   | 0,2985                        | 9                  | 1765  | 1,4589                          | 90  | 41923  |
|                  | 100            | Média   | 0,1812 | 101133 | 0,0739                        | 33                 | 27973 | 5,7469                          | 162 | 174385 |
|                  |                | Des. P. | 0,1590 | 14811  | 0,0654                        | 7                  | 2393  | 11,2149                         | 203 | 77999  |

Resultados da função Griewangk com dimensão 20

|                  | Padrão |         |        | APGA, APPSO ou<br>APDE |        |    | PRoFIGA, PRoFIPSO ou<br>PROFIDE |          |     |        |
|------------------|--------|---------|--------|------------------------|--------|----|---------------------------------|----------|-----|--------|
|                  | P      |         | Α      | в                      | A      | С  | В                               | Α        | С   | B      |
|                  | 20     | Média   | 0,6339 | 102757                 | 0,0514 | 15 | 204064                          | 0,5338   | 17  | 91214  |
|                  |        | Des. P. | 0,2985 | 29953                  | 0,0396 | 0  | 54091                           | 0,3309   | 5   | 27737  |
|                  | 50     | Média   | 0,8021 | 176154                 | 0,0520 | 15 | 188826                          | 0,6722   | 30  | 84955  |
| €                |        | Des. P. | 0,2367 | 45098                  | 0,0807 | 0  | 49214                           | 0,2731   | 22  | 31524  |
|                  | 100    | Média   | 0,9941 | 248282                 | 0,0997 | 15 | 157267                          | 0,7987   | 42  | 89145  |
|                  |        | Des. P. | 0,0474 | 35183                  | 0,1626 | 0  | 61143                           | 0,2197   | 42  | 31322  |
|                  | 20     | Média   | 0,6015 | 50121                  | 0,0768 | 63 | 93093                           | 0,0113   | 20  | 149131 |
|                  |        | Des. P. | 1,0292 | 8114                   | 0,0692 | 4  | 8645                            | 0,0204   | 4   | 9341   |
|                  | 50     | Média   | 0,0562 | 51787                  | 0,2165 | 60 | 92537                           | 0,0122   | 25  | 149228 |
| <b>DSO</b>       |        | Des. P. | 0,0925 | 3865                   | 0,4673 | 3  | 7126                            | 0,0148   | 9   | 11411  |
|                  | 100    | Média   | 0,0316 | 69427                  | 0,0974 | 62 | 94592                           | 0,0179   | 41  | 152778 |
|                  |        | Des. P. | 0,0480 | 3927                   | 0,1245 | 7  | 14592                           | 0,0227   | 20  | 7237   |
|                  | 20     | Média   | 0,4798 | 35151                  | 0,1775 | 42 | 48297                           | 309,7213 | 494 | 78991  |
|                  |        | Des. P. | 0,5390 | 2592                   | 0,3360 | 8  | 21368                           | 158,8116 | 19  | 45217  |
| $\frac{2}{5}$    | 50     | Média   | 0,2782 | 92663                  | 0,0930 | 39 | 37093                           | 457,6146 | 501 | 44112  |
| 빔                |        | Des. P. | 0,1880 | 3823                   | 0,1681 | 8  | 4040                            | 183,4446 | 24  | 32892  |
|                  | 100    | Média   | 0,0856 | 184413                 | 0,1443 | 41 | 44167                           | 431,2011 | 487 | 47724  |
|                  |        | Des. P. | 0,0664 | 4405                   | 0,1929 | 6  | 13511                           | 196,4168 | 6   | 43181  |
|                  | 20     | Média   | 0,6097 | 42796                  | 1,4027 | 43 | 134117                          | 10,0013  | 49  | 345947 |
|                  |        | Des. P. | 0,6208 | 7833                   | 1,4654 | 19 | 46606                           | 34,7303  | 121 | 78905  |
| EXP1             | 50     | Média   | 0,2659 | 83587                  | 0,7841 | 42 | 119581                          | 17,7026  | 118 | 304271 |
| 뾤                |        | Des. P. | 0,1928 | 8653                   | 0,3949 | 13 | 28916                           | 35,6705  | 184 | 98667  |
|                  | 100    | Média   | 0,1476 | 137313                 | 0,6895 | 39 | 116165                          | 32,7851  | 215 | 300242 |
|                  |        | Des. P. | 0,1042 | 7157                   | 0,2945 | 18 | 37159                           | 39,4497  | 216 | 139049 |
|                  | 20     | Média   | 0,7922 | 53205                  | 0,2769 | 40 | 66467                           | 86,7658  | 280 | 245017 |
|                  |        | Des. P. | 0,8591 | 8417                   | 0,2538 | 11 | 11811                           | 111,4807 | 254 | 129680 |
| EXP <sub>2</sub> | 50     | Média   | 0,2303 | 103337                 | 0,7847 | 41 | 60685                           | 30,3818  | 120 | 341202 |
| 삠                |        | Des. P. | 0,1934 | 9695                   | 0,9738 | 6  | 7866                            | 61,8577  | 192 | 110077 |
|                  | 100    | Média   | 0,1339 | 180920                 | 0,4459 | 39 | 62661                           | 94,8504  | 254 | 256131 |
|                  |        | Des. P. | 0,1112 | 7593                   | 0,6447 | 9  | 8764                            | 123,3539 | 233 | 147956 |

Resultados da função Griewangk com dimensão 50

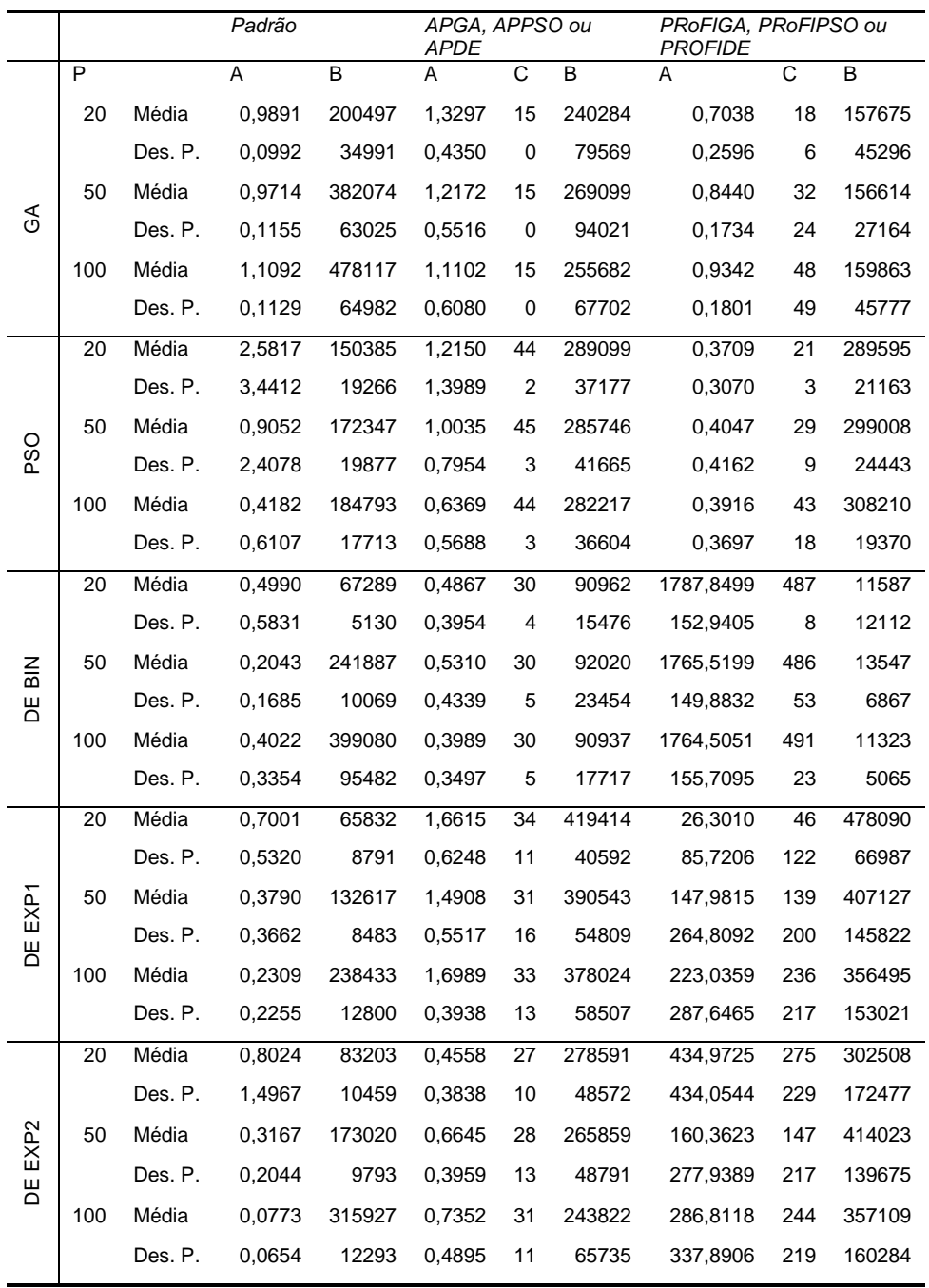

Resultados da função Griewangk com dimensão 100

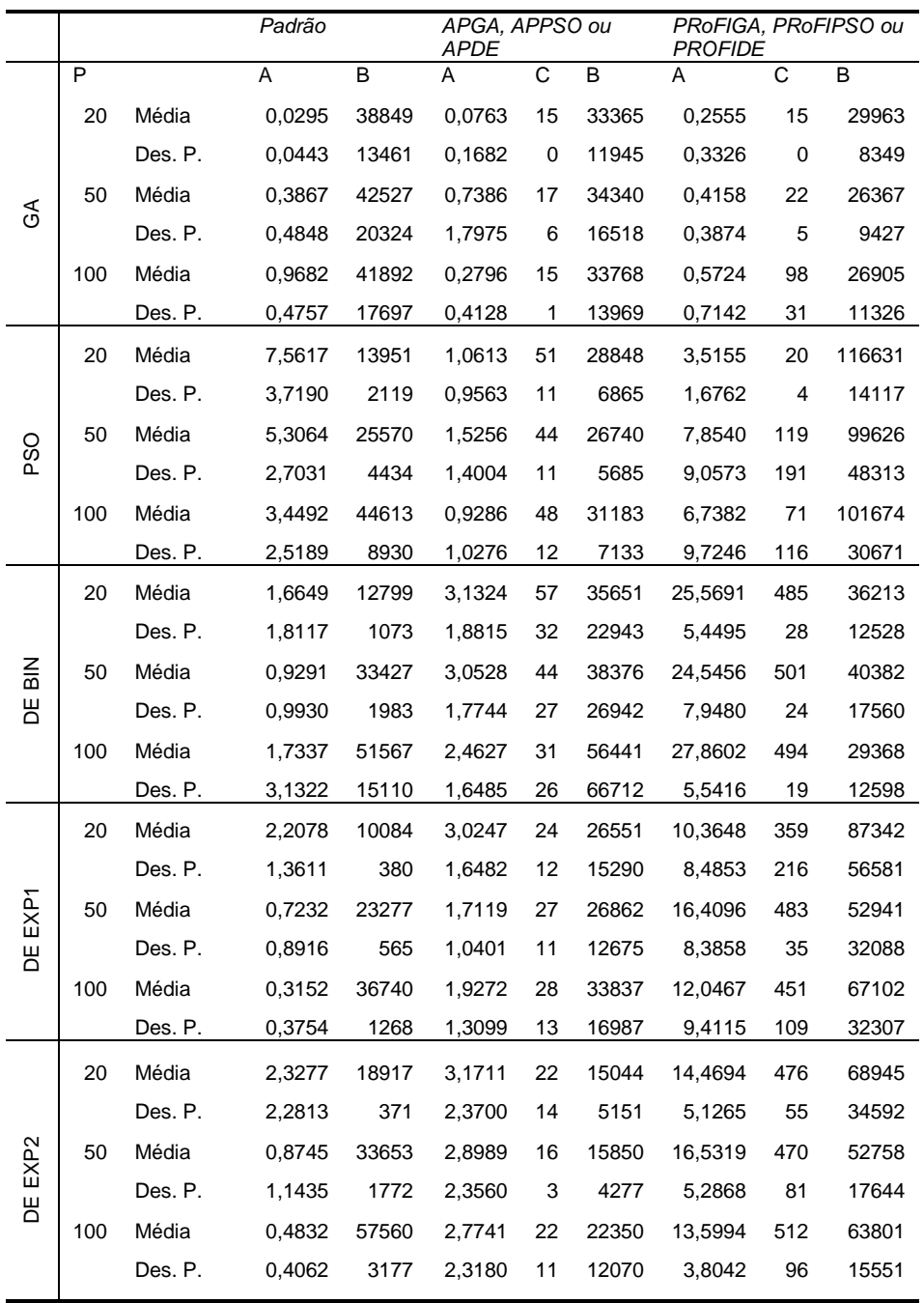

Resultados da função Rastrigin com dimensão 10

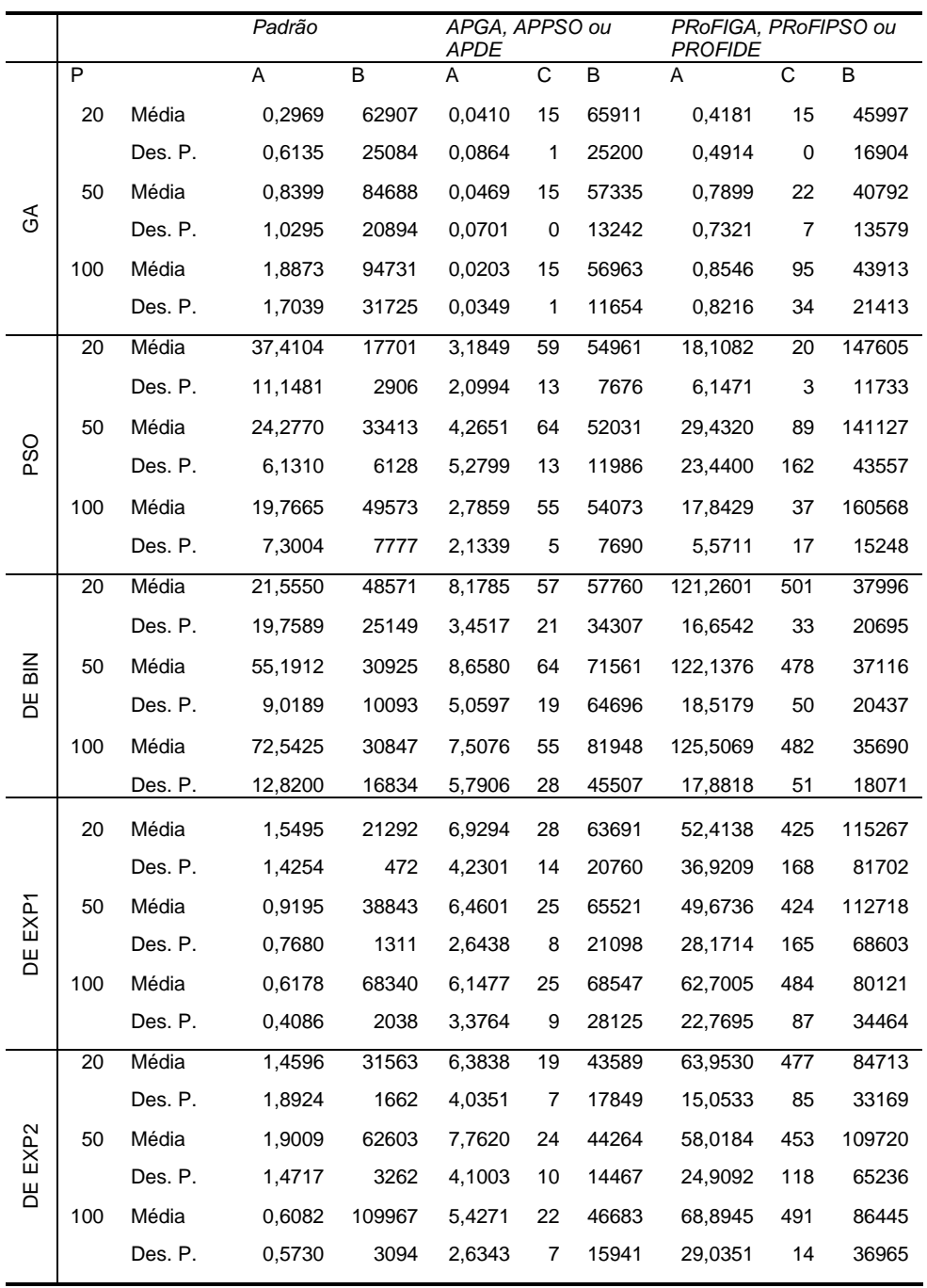

Resultados da função Rastrigin com dimensão 20

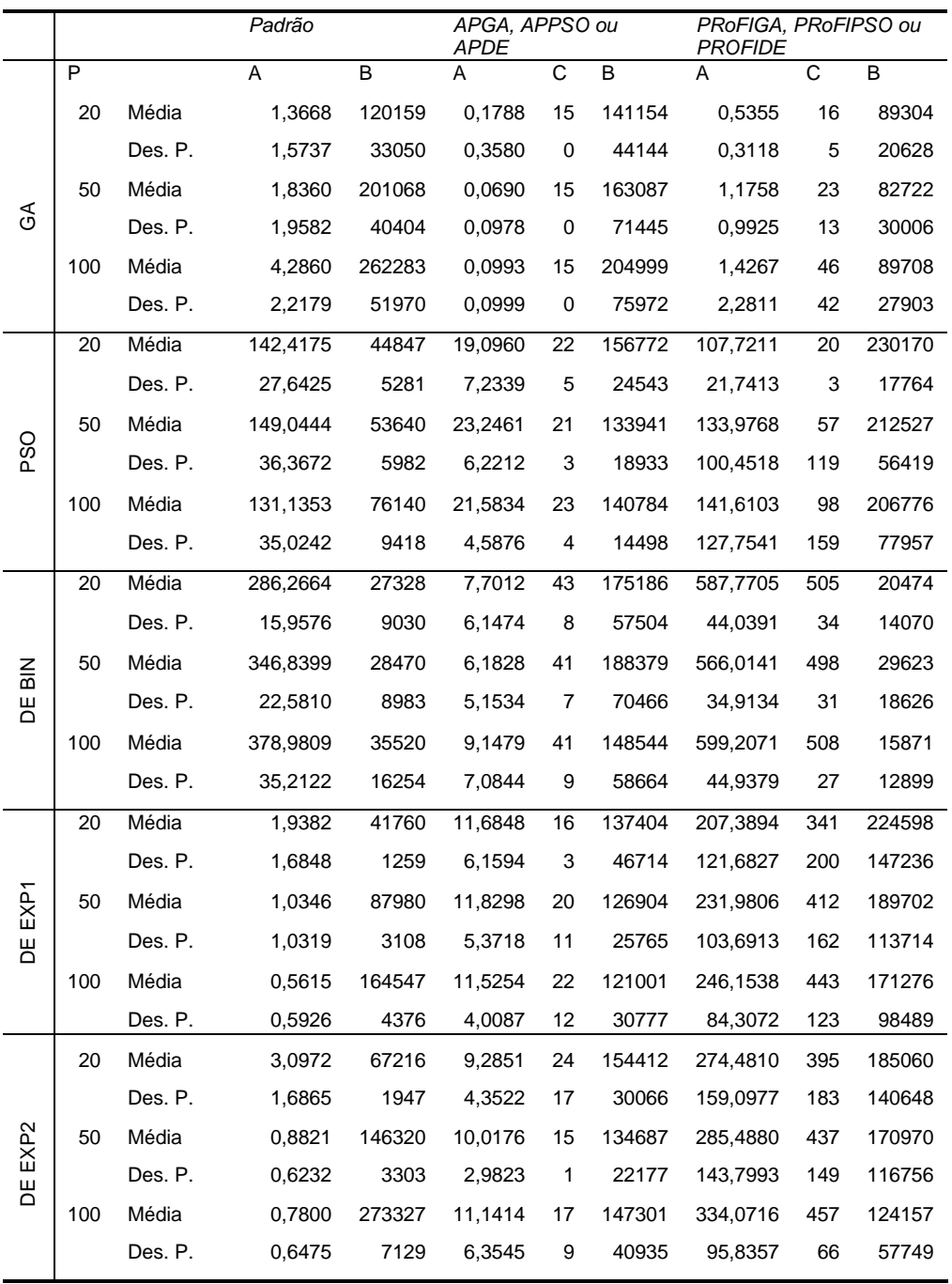

Resultados da função Rastrigin com dimensão 50

|                |     |         | Padrão    |        | APGA, APPSO ou APDE |                |        | PRoFIGA, PRoFIPSO ou<br><b>PROFIDE</b> |     |        |
|----------------|-----|---------|-----------|--------|---------------------|----------------|--------|----------------------------------------|-----|--------|
|                | P   |         | A         | B      | Α                   | C              | B      | А                                      | C   | B      |
|                | 20  | Média   | 6,5495    | 256959 | 0,1129              | 15             | 331398 | 1,0976                                 | 18  | 171108 |
|                |     | Des. P. | 3,9810    | 36551  | 0,0859              | 0              | 49636  | 0,9759                                 | 7   | 31673  |
| $\mathfrak{F}$ | 50  | Média   | 13,0242   | 407769 | 1,7626              | 15             | 285243 | 2,4345                                 | 23  | 159326 |
|                |     | Des. P. | 14,8109   | 95017  | 6,2637              | $\mathbf 0$    | 40982  | 1,9990                                 | 14  | 59120  |
|                | 100 | Média   | 24,5715   | 407486 | 0,1082              | 15             | 305804 | 3,5785                                 | 58  | 154928 |
|                |     | Des. P. | 9,6922    | 112720 | 0,0653              | 0              | 55091  | 2,2825                                 | 49  | 45819  |
|                | 20  | Média   | 416,7590  | 131211 | 210,9509            | 17             | 254078 | 462,0782                               | 114 | 292093 |
|                |     | Des. P. | 46,2395   | 20542  | 29,6416             | 2              | 42962  | 308,7673                               | 193 | 133494 |
|                | 50  | Média   | 357,6891  | 141047 | 201,7503            | 17             | 262822 | 302,1889                               | 25  | 367148 |
| <b>PSO</b>     |     | Des. P. | 37,3191   | 13849  | 28,3589             | $\overline{2}$ | 38928  | 41,8118                                | 6   | 25370  |
|                | 100 | Média   | 337,9541  | 173080 | 226,7422            | 17             | 245336 | 398,0075                               | 99  | 331698 |
|                |     | Des. P. | 55,9061   | 15763  | 40,3519             | 1              | 55511  | 271,6807                               | 158 | 121524 |
|                | 20  | Média   | 776,9349  | 35468  | 3,9169              | 32             | 286951 | 1436,6513                              | 505 | 10218  |
|                |     | Des. P. | 37,1549   | 12058  | 2,5226              | 4              | 104123 | 58,0600                                | 34  | 9599   |
| $\mathsf{B}$   | 50  | Média   | 943,4627  | 46118  | 2,4458              | 31             | 302145 | 1423,0167                              | 505 | 10840  |
| 봄              |     | Des. P. | 63,6544   | 16657  | 1,7917              | 6              | 66366  | 52,3377                                | 34  | 7584   |
|                | 100 | Média   | 1146,3412 | 38587  | 2,5132              | 30             | 335063 | 1458,7002                              | 516 | 5098   |
|                |     | Des. P. | 98,6832   | 18584  | 2,5669              | 6              | 84053  | 31,3242                                | 41  | 3307   |
|                | 20  | Média   | 1,8670    | 74535  | 18,2609             | 15             | 275899 | 349,3146                               | 159 | 369855 |
|                |     | Des. P. | 2,5169    | 1833   | 7,1998              | 0              | 52017  | 435,6741                               | 214 | 181479 |
| EXP1           | 50  | Média   | 0,7005    | 168673 | 15,4439             | 15             | 272187 | 304,1268                               | 186 | 390989 |
| 뾤              |     | Des. P. | 0,5520    | 4276   | 7,0397              | 0              | 56678  | 337,9749                               | 214 | 140425 |
|                | 100 | Média   | 0,4376    | 321540 | 15,8846             | 15             | 279307 | 529,1866                               | 286 | 297978 |
|                |     | Des. P. | 0,4710    | 5304   | 9,1093              | 0              | 59589  | 421,8863                               | 223 | 174888 |
|                | 20  | Média   | 3,5109    | 131633 | 16,1682             | 15             | 257687 | 417,9605                               | 222 | 353676 |
|                |     | Des. P. | 2,9603    | 2946   | 7,3490              | 0              | 48775  | 426,0764                               | 232 | 168843 |
|                | 50  | Média   | 1,4594    | 287560 | 14,0386             | 15             | 266217 | 468,8885                               | 224 | 334794 |
| DE EXP2        |     | Des. P. | 1,5496    | 7002   | 6,8263              | 0              | 44467  | 425,8873                               | 206 | 166754 |
|                | 100 | Média   | 0,9364    | 499707 | 13,9617             | 15             | 272248 | 568,8177                               | 298 | 289304 |
|                |     | Des. P. | 0,8348    | 524    | 4,6822              | 0              | 35504  | 508,8344                               | 212 | 186660 |

Resultados da função Rastrigin com dimensão 100

|                  |     |         | Padrão |        |        |     | APGA, APPSO ou APDE | PRoFIGA, PRoFIPSO ou<br><i>PROFIDE</i> |     |        |
|------------------|-----|---------|--------|--------|--------|-----|---------------------|----------------------------------------|-----|--------|
|                  | P   |         | Α      | В      | Α      | C   | B                   | А                                      | С   | В      |
|                  | 20  | Média   | 7,6396 | 70936  | 6,0729 | 17  | 69687               | 6,9852                                 | 17  | 54979  |
|                  |     | Des. P. | 0,6894 | 35255  | 3,0724 | 7   | 46732               | 1,9733                                 | 5   | 47021  |
|                  | 50  | Média   | 8,1462 | 58670  | 7,3642 | 16  | 53562               | 7,5529                                 | 23  | 37115  |
| ৰ্ত              |     | Des. P. | 0,5008 | 22817  | 1,6209 | 3   | 40387               | 1,0794                                 | 13  | 27717  |
|                  | 100 | Média   | 8,2660 | 59104  | 7,3976 | 17  | 70695               | 7,4479                                 | 85  | 35655  |
|                  |     | Des. P. | 0,2454 | 28435  | 5,0925 | 9   | 43718               | 1,0560                                 | 41  | 13962  |
|                  | 20  | Média   | 0,0121 | 123167 | 0,0002 | 72  | 162696              | 0,0000                                 | 24  | 137186 |
|                  |     | Des. P. | 0,0285 | 21745  | 0,0001 | 18  | 8857                | 0,0000                                 | 3   | 18703  |
|                  | 50  | Média   | 0,0060 | 217803 | 0,0001 | 60  | 159906              | 0,0000                                 | 31  | 131991 |
| <b>DSO</b>       |     | Des. P. | 0,0134 | 54745  | 0,0000 | 13  | 10653               | 0,0000                                 | 7   | 12211  |
|                  | 100 | Média   | 0,2713 | 381053 | 0,0002 | 72  | 159303              | 0,0021                                 | 39  | 144139 |
|                  |     | Des. P. | 1,0281 | 72586  | 0,0001 | 14  | 9079                | 0,0082                                 | 17  | 22390  |
|                  | 20  | Média   | 2,5728 | 321908 | 1,4548 | 152 | 1071790             | 17,8927                                | 323 | 188239 |
|                  |     | Des. P. | 3,5307 | 182328 | 1,0682 | 94  | 1318776             | 17,2330                                | 231 | 227968 |
| $\frac{2}{5}$    | 50  | Média   | 0,7350 | 172917 | 1,2382 | 145 | 1282013             | 8,5494                                 | 250 | 255948 |
| Ж                |     | Des. P. | 1,6556 | 102755 | 1,0189 | 110 | 1285270             | 8,4420                                 | 225 | 236108 |
|                  | 100 | Média   | 3,4442 | 128027 | 1,2248 | 139 | 1229893             | 11,6923                                | 282 | 252218 |
|                  |     | Des. P. | 3,0639 | 83817  | 1,0291 | 91  | 1381733             | 13,9395                                | 227 | 240168 |
|                  | 20  | Média   | 1,5459 | 120005 | 6,9038 | 49  | 111638              | 9,5201                                 | 239 | 266657 |
|                  |     | Des. P. | 2,6252 | 87594  | 1,1589 | 12  | 117097              | 10,0611                                | 247 | 231924 |
| EXP1             | 50  | Média   | 0,1491 | 95680  | 7,3426 | 49  | 108317              | 8,0864                                 | 178 | 340069 |
| Ж                |     | Des. P. | 0,2129 | 30333  | 1,8541 | 16  | 139051              | 12,4819                                | 220 | 224807 |
|                  | 100 | Média   | 1,4510 | 99200  | 6,7009 | 53  | 126190              | 4,5862                                 | 140 | 372832 |
|                  |     | Des. P. | 2,1108 | 35719  | 0,7649 | 17  | 66593               | 7,1204                                 | 186 | 207677 |
|                  | 20  | Média   | 0,3690 | 108989 | 1,0642 | 44  | 107475              | 14,0798                                | 202 | 149997 |
|                  |     | Des. P. | 0,9052 | 28499  | 0,3192 | 6   | 31426               | 15,8829                                | 235 | 118020 |
| EXP <sub>2</sub> | 50  | Média   | 1,5217 | 112863 | 1,0592 | 43  | 119440              | 9,9120                                 | 177 | 195796 |
| Ж                |     | Des. P. | 2,0080 | 53983  | 0,2797 | 6   | 13752               | 10,0378                                | 221 | 162822 |
|                  | 100 | Média   | 3,5984 | 101280 | 1,1013 | 40  | 120596              | 13,8722                                | 290 | 216660 |
|                  |     | Des. P. | 2,0575 | 47439  | 0,1919 | 6   | 25401               | 15,9947                                | 226 | 220307 |

Resultados da função Rosenbrock com dimensão 10

|                  |     |         | Padrão  |        | APGA, APPSO ou APDE |                |         | PRoFIGA, PRoFIPSO ou<br><b>PROFIDE</b> |                       |        |
|------------------|-----|---------|---------|--------|---------------------|----------------|---------|----------------------------------------|-----------------------|--------|
|                  | P   |         | A       | B      | Α                   | C              | B       | A                                      | $\overline{\text{c}}$ | B      |
|                  | 20  | Média   | 17,4285 | 62063  | 16,0493             | 15             | 451070  | 17,4949                                | 16                    | 61801  |
|                  |     | Des. P. | 0,8248  | 34106  | 3,0803              | 1              | 1260268 | 0,7775                                 | 5                     | 32889  |
| $\mathfrak{F}$   | 50  | Média   | 18,0822 | 73344  | 16,4690             | 16             | 88788   | 16,7811                                | 24                    | 56733  |
|                  |     | Des. P. | 0,3860  | 33418  | 1,6911              | $\overline{2}$ | 26968   | 2,6373                                 | 16                    | 43094  |
|                  | 100 | Média   | 18,1440 | 118096 | 17,1760             | 15             | 211487  | 17,0161                                | 59                    | 66528  |
|                  |     | Des. P. | 0,2498  | 26448  | 0,9024              | 1              | 306442  | 1,5081                                 | 47                    | 24879  |
|                  | 20  | Média   | 2,3739  | 218785 | 0,0009              | 114            | 480452  | 0,7974                                 | 24                    | 215545 |
|                  |     | Des. P. | 3,5732  | 40703  | 0,0002              | 15             | 47092   | 1,6506                                 | 3                     | 8551   |
| <b>DSO</b>       | 50  | Média   | 1,1684  | 417310 | 0,0008              | 114            | 479716  | 0,0001                                 | 35                    | 216066 |
|                  |     | Des. P. | 1,8150  | 77780  | 0,0004              | 12             | 59242   | 0,0000                                 | 8                     | 8399   |
|                  | 100 | Média   | 1,7834  | 499973 | 0,0007              | 120            | 484275  | 0,5316                                 | 34                    | 230420 |
|                  |     | Des. P. | 2,1906  | 46     | 0,0002              | 8              | 111040  | 1,4028                                 | 14                    | 11584  |
|                  | 20  | Média   | 9,4511  | 472408 | 2,4112              | 76             | 2072031 | 208,7782                               | 390                   | 130042 |
|                  |     | Des. P. | 4,6551  | 105337 | 4,7484              | 9              | 539345  | 163,7210                               | 193                   | 192405 |
| $\frac{2}{5}$    | 50  | Média   | 8,0884  | 387877 | 1,1274              | 78             | 2133207 | 179,7841                               | 242                   | 271599 |
| Ж                |     | Des. P. | 5,4339  | 173815 | 0,1051              | 7              | 174466  | 325,7801                               | 245                   | 227519 |
|                  | 100 | Média   | 13,8961 | 212427 | 3,1444              | 77             | 1957935 | 177,2624                               | 455                   | 56007  |
|                  |     | Des. P. | 3,0946  | 160220 | 5,3253              | 7              | 677216  | 106,5217                               | 117                   | 32710  |
|                  | 20  | Média   | 14,0822 | 395587 | 17,0688             | 34             | 131916  | 30,1408                                | 79                    | 302173 |
|                  |     | Des. P. | 3,8698  | 150798 | 1,4158              | 11             | 114320  | 48,7983                                | 158                   | 149650 |
|                  | 50  | Média   | 10,8909 | 416783 | 17,5962             | 29             | 66207   | 49,6096                                | 121                   | 227732 |
| DE EXP1          |     | Des. P. | 2,9137  | 172068 | 1,0163              | 11             | 24558   | 92,7774                                | 190                   | 130989 |
|                  | 100 | Média   | 14,0518 | 245293 | 16,7624             | 27             | 74098   | 19,6190                                | 74                    | 377774 |
|                  |     | Des. P. | 2,1690  | 198706 | 1,1214              | 7              | 30585   | 23,5227                                | 116                   | 142154 |
|                  | 20  | Média   | 7,8515  | 445957 | 7,0441              | 35             | 542460  | 97,7438                                | 217                   | 137147 |
|                  |     | Des. P. | 9,5891  | 102146 | 3,0725              | 7              | 159958  | 106,6557                               | 225                   | 88618  |
| EXP <sub>2</sub> | 50  | Média   | 13,9173 | 196220 | 8,1880              | 37             | 467066  | 58,2485                                | 189                   | 148870 |
| 빔                |     | Des. P. | 1,5643  | 140691 | 3,1582              | 5              | 131590  | 59,0987                                | 213                   | 78456  |
|                  | 100 | Média   | 15,5218 | 133840 | 7,7485              | 36             | 503549  | 96,3623                                | 253                   | 135402 |
|                  |     | Des. P. | 0,7391  | 42707  | 3,0514              | 9              | 157887  | 112,6184                               | 215                   | 85864  |

Resultados da função Rosenbrock com dimensão 20

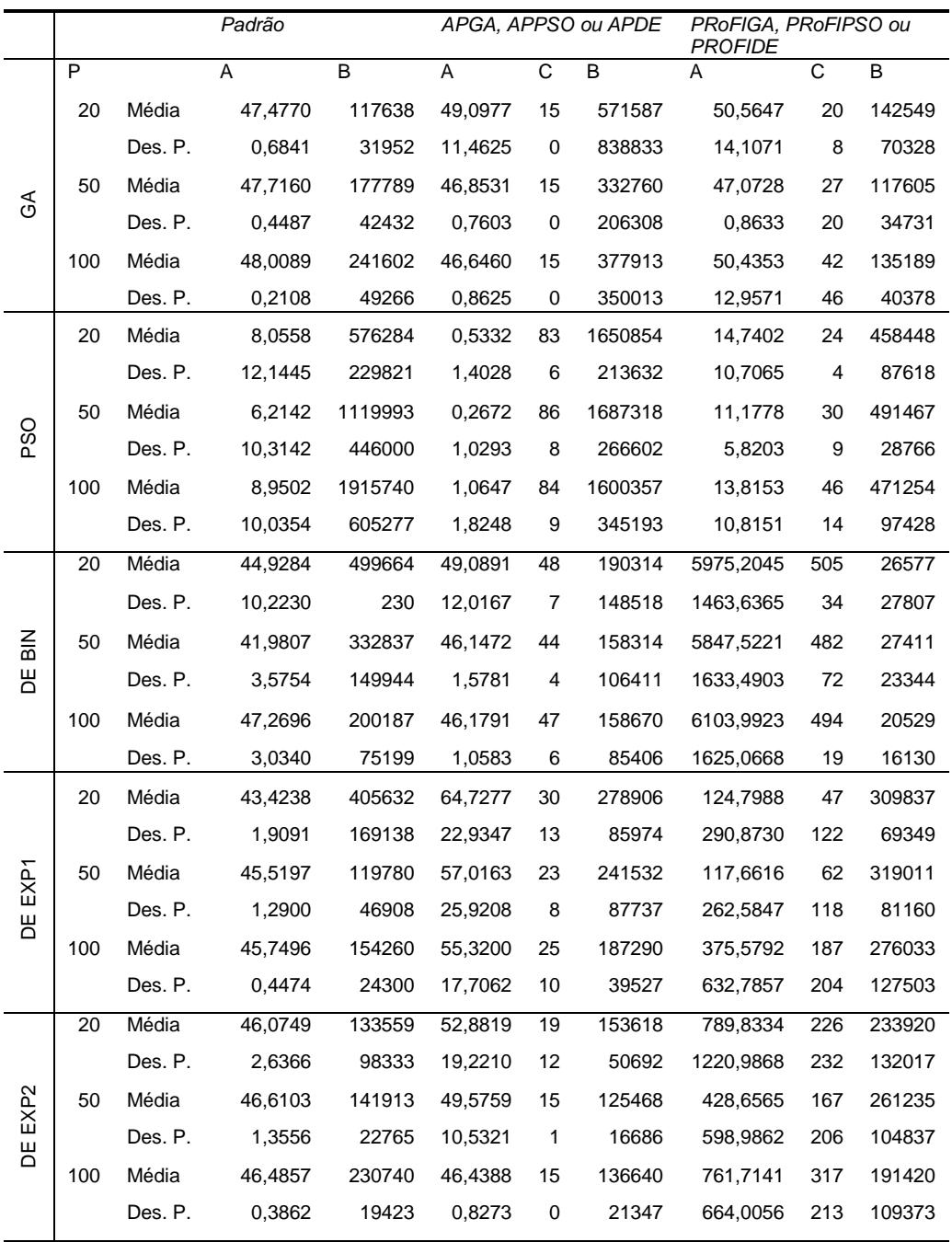

Resultados da função Rosenbrock com dimensão 50.

|                  |     | Padrão  |            |         | APGA, APPSO ou APDE |                |         | PRoFIGA, PRoFIPSO ou<br><b>PROFIDE</b> |     |         |
|------------------|-----|---------|------------|---------|---------------------|----------------|---------|----------------------------------------|-----|---------|
|                  | P   |         | A          | B       | A                   | C              | B       | A                                      | C   | B       |
|                  | 20  | Média   | 100,2779   | 222595  | 104,9599            | 15             | 377271  | 103,4568                               | 21  | 223839  |
|                  |     | Des. P. | 11,9289    | 35975   | 27,2086             | 0              | 170746  | 18,5414                                | 9   | 85602   |
| $\mathfrak{F}$   | 50  | Média   | 97,4498    | 361962  | 101,9016            | 15             | 271304  | 103,7133                               | 27  | 187127  |
|                  |     | Des. P. | 0,4703     | 64312   | 14,1591             | $\mathbf 0$    | 115816  | 18,5264                                | 20  | 38578   |
|                  | 100 | Média   | 98,2114    | 465068  | 97,3465             | 15             | 321753  | 96,7011                                | 68  | 184191  |
|                  |     | Des. P. | 1,3776     | 82446   | 1,8944              | 0              | 75968   | 1,3561                                 | 52  | 44262   |
|                  | 20  | Média   | 37,0051    | 1433481 | 6,1591              | 43             | 3706805 | 121,2714                               | 20  | 668008  |
|                  |     | Des. P. | 41,0994    | 500631  | 20,5842             | 5              | 986868  | 29,0560                                | 4   | 245009  |
|                  | 50  | Média   | 42,0737    | 2148877 | 21,0968             | 43             | 3264438 | 94,3274                                | 26  | 984189  |
| OSO              |     | Des. P. | 34,0673    | 751852  | 31,5226             | 8              | 1420134 | 30,4579                                | 8   | 538837  |
|                  | 100 | Média   | 71,4640    | 2796513 | 8,6172              | 43             | 3783563 | 57,2344                                | 40  | 1514291 |
|                  |     | Des. P. | 21,8128    | 1533941 | 17,5340             | 6              | 847569  | 40,5514                                | 14  | 864631  |
|                  | 20  | Média   | 102,8271   | 479976  | 95,6574             | 33             | 172789  | 21709,2039                             | 491 | 16438   |
|                  |     | Des. P. | 19,1018    | 75515   | 2,1312              | 4              | 75145   | 2587,3748                              | 14  | 10529   |
| $\frac{2}{5}$    | 50  | Média   | 96,1072    | 361090  | 98,5648             | 32             | 214106  | 21008,3509                             | 484 | 12695   |
| Ε                |     | Des. P. | 4,3007     | 126972  | 12,9274             | 5              | 116601  | 2719,0275                              | 94  | 8906    |
|                  | 100 | Média   | 14966,7937 | 47307   | 96,5798             | 30             | 171927  | 20089,8511                             | 505 | 10488   |
|                  |     | Des. P. | 12521,6513 | 48099   | 0,6305              | 3              | 72445   | 2650,2088                              | 34  | 6212    |
|                  | 20  | Média   | 98,3252    | 169617  | 152,1388            | 31             | 976786  | 2212,6915                              | 134 | 386655  |
|                  |     | Des. P. | 6,0060     | 138094  | 29,9763             | 15             | 273845  | 3775,9659                              | 207 | 172472  |
| EXP <sub>1</sub> | 50  | Média   | 95,9072    | 159653  | 121,7625            | 38             | 721129  | 1627,9961                              | 154 | 407693  |
| 뾤                |     | Des. P. | 1,1571     | 22247   | 32,6678             | 15             | 141420  | 3209,9458                              | 216 | 156672  |
|                  | 100 | Média   | 95,8649    | 270567  | 111,9390            | 40             | 777986  | 1195,4637                              | 108 | 440127  |
|                  |     | Des. P. | 0,3177     | 12899   | 23,7360             | 16             | 172943  | 3165,4038                              | 176 | 135792  |
|                  | 20  | Média   | 100,4006   | 141481  | 119,7270            | 17             | 421129  | 4438,2903                              | 234 | 318050  |
|                  |     | Des. P. | 9,6052     | 20524   | 27,1696             | 4              | 87143   | 5433,3347                              | 240 | 194463  |
|                  | 50  | Média   | 97,7447    | 242310  | 111,7125            | 17             | 392271  | 2467,8944                              | 206 | 368287  |
| DE EXP2          |     | Des. P. | 6,0787     | 17979   | 23,7437             | 5              | 79296   | 3252,4264                              | 230 | 166725  |
|                  | 100 | Média   | 95,9592    | 434953  | 103,4230            | 16             | 359691  | 1338,3185                              | 129 | 427026  |
|                  |     | Des. P. | 0,7488     | 23719   | 18,0962             | $\overline{2}$ | 79060   | 2352,2652                              | 186 | 135345  |

Resultados da função Rosenbrock com dimensão 100.

## **Livros Grátis**

( <http://www.livrosgratis.com.br> )

Milhares de Livros para Download:

[Baixar](http://www.livrosgratis.com.br/cat_1/administracao/1) [livros](http://www.livrosgratis.com.br/cat_1/administracao/1) [de](http://www.livrosgratis.com.br/cat_1/administracao/1) [Administração](http://www.livrosgratis.com.br/cat_1/administracao/1) [Baixar](http://www.livrosgratis.com.br/cat_2/agronomia/1) [livros](http://www.livrosgratis.com.br/cat_2/agronomia/1) [de](http://www.livrosgratis.com.br/cat_2/agronomia/1) [Agronomia](http://www.livrosgratis.com.br/cat_2/agronomia/1) [Baixar](http://www.livrosgratis.com.br/cat_3/arquitetura/1) [livros](http://www.livrosgratis.com.br/cat_3/arquitetura/1) [de](http://www.livrosgratis.com.br/cat_3/arquitetura/1) [Arquitetura](http://www.livrosgratis.com.br/cat_3/arquitetura/1) [Baixar](http://www.livrosgratis.com.br/cat_4/artes/1) [livros](http://www.livrosgratis.com.br/cat_4/artes/1) [de](http://www.livrosgratis.com.br/cat_4/artes/1) [Artes](http://www.livrosgratis.com.br/cat_4/artes/1) [Baixar](http://www.livrosgratis.com.br/cat_5/astronomia/1) [livros](http://www.livrosgratis.com.br/cat_5/astronomia/1) [de](http://www.livrosgratis.com.br/cat_5/astronomia/1) [Astronomia](http://www.livrosgratis.com.br/cat_5/astronomia/1) [Baixar](http://www.livrosgratis.com.br/cat_6/biologia_geral/1) [livros](http://www.livrosgratis.com.br/cat_6/biologia_geral/1) [de](http://www.livrosgratis.com.br/cat_6/biologia_geral/1) [Biologia](http://www.livrosgratis.com.br/cat_6/biologia_geral/1) [Geral](http://www.livrosgratis.com.br/cat_6/biologia_geral/1) [Baixar](http://www.livrosgratis.com.br/cat_8/ciencia_da_computacao/1) [livros](http://www.livrosgratis.com.br/cat_8/ciencia_da_computacao/1) [de](http://www.livrosgratis.com.br/cat_8/ciencia_da_computacao/1) [Ciência](http://www.livrosgratis.com.br/cat_8/ciencia_da_computacao/1) [da](http://www.livrosgratis.com.br/cat_8/ciencia_da_computacao/1) [Computação](http://www.livrosgratis.com.br/cat_8/ciencia_da_computacao/1) [Baixar](http://www.livrosgratis.com.br/cat_9/ciencia_da_informacao/1) [livros](http://www.livrosgratis.com.br/cat_9/ciencia_da_informacao/1) [de](http://www.livrosgratis.com.br/cat_9/ciencia_da_informacao/1) [Ciência](http://www.livrosgratis.com.br/cat_9/ciencia_da_informacao/1) [da](http://www.livrosgratis.com.br/cat_9/ciencia_da_informacao/1) [Informação](http://www.livrosgratis.com.br/cat_9/ciencia_da_informacao/1) [Baixar](http://www.livrosgratis.com.br/cat_7/ciencia_politica/1) [livros](http://www.livrosgratis.com.br/cat_7/ciencia_politica/1) [de](http://www.livrosgratis.com.br/cat_7/ciencia_politica/1) [Ciência](http://www.livrosgratis.com.br/cat_7/ciencia_politica/1) [Política](http://www.livrosgratis.com.br/cat_7/ciencia_politica/1) [Baixar](http://www.livrosgratis.com.br/cat_10/ciencias_da_saude/1) [livros](http://www.livrosgratis.com.br/cat_10/ciencias_da_saude/1) [de](http://www.livrosgratis.com.br/cat_10/ciencias_da_saude/1) [Ciências](http://www.livrosgratis.com.br/cat_10/ciencias_da_saude/1) [da](http://www.livrosgratis.com.br/cat_10/ciencias_da_saude/1) [Saúde](http://www.livrosgratis.com.br/cat_10/ciencias_da_saude/1) [Baixar](http://www.livrosgratis.com.br/cat_11/comunicacao/1) [livros](http://www.livrosgratis.com.br/cat_11/comunicacao/1) [de](http://www.livrosgratis.com.br/cat_11/comunicacao/1) [Comunicação](http://www.livrosgratis.com.br/cat_11/comunicacao/1) [Baixar](http://www.livrosgratis.com.br/cat_12/conselho_nacional_de_educacao_-_cne/1) [livros](http://www.livrosgratis.com.br/cat_12/conselho_nacional_de_educacao_-_cne/1) [do](http://www.livrosgratis.com.br/cat_12/conselho_nacional_de_educacao_-_cne/1) [Conselho](http://www.livrosgratis.com.br/cat_12/conselho_nacional_de_educacao_-_cne/1) [Nacional](http://www.livrosgratis.com.br/cat_12/conselho_nacional_de_educacao_-_cne/1) [de](http://www.livrosgratis.com.br/cat_12/conselho_nacional_de_educacao_-_cne/1) [Educação - CNE](http://www.livrosgratis.com.br/cat_12/conselho_nacional_de_educacao_-_cne/1) [Baixar](http://www.livrosgratis.com.br/cat_13/defesa_civil/1) [livros](http://www.livrosgratis.com.br/cat_13/defesa_civil/1) [de](http://www.livrosgratis.com.br/cat_13/defesa_civil/1) [Defesa](http://www.livrosgratis.com.br/cat_13/defesa_civil/1) [civil](http://www.livrosgratis.com.br/cat_13/defesa_civil/1) [Baixar](http://www.livrosgratis.com.br/cat_14/direito/1) [livros](http://www.livrosgratis.com.br/cat_14/direito/1) [de](http://www.livrosgratis.com.br/cat_14/direito/1) [Direito](http://www.livrosgratis.com.br/cat_14/direito/1) [Baixar](http://www.livrosgratis.com.br/cat_15/direitos_humanos/1) [livros](http://www.livrosgratis.com.br/cat_15/direitos_humanos/1) [de](http://www.livrosgratis.com.br/cat_15/direitos_humanos/1) [Direitos](http://www.livrosgratis.com.br/cat_15/direitos_humanos/1) [humanos](http://www.livrosgratis.com.br/cat_15/direitos_humanos/1) [Baixar](http://www.livrosgratis.com.br/cat_16/economia/1) [livros](http://www.livrosgratis.com.br/cat_16/economia/1) [de](http://www.livrosgratis.com.br/cat_16/economia/1) [Economia](http://www.livrosgratis.com.br/cat_16/economia/1) [Baixar](http://www.livrosgratis.com.br/cat_17/economia_domestica/1) [livros](http://www.livrosgratis.com.br/cat_17/economia_domestica/1) [de](http://www.livrosgratis.com.br/cat_17/economia_domestica/1) [Economia](http://www.livrosgratis.com.br/cat_17/economia_domestica/1) [Doméstica](http://www.livrosgratis.com.br/cat_17/economia_domestica/1) [Baixar](http://www.livrosgratis.com.br/cat_18/educacao/1) [livros](http://www.livrosgratis.com.br/cat_18/educacao/1) [de](http://www.livrosgratis.com.br/cat_18/educacao/1) [Educação](http://www.livrosgratis.com.br/cat_18/educacao/1) [Baixar](http://www.livrosgratis.com.br/cat_19/educacao_-_transito/1) [livros](http://www.livrosgratis.com.br/cat_19/educacao_-_transito/1) [de](http://www.livrosgratis.com.br/cat_19/educacao_-_transito/1) [Educação - Trânsito](http://www.livrosgratis.com.br/cat_19/educacao_-_transito/1) [Baixar](http://www.livrosgratis.com.br/cat_20/educacao_fisica/1) [livros](http://www.livrosgratis.com.br/cat_20/educacao_fisica/1) [de](http://www.livrosgratis.com.br/cat_20/educacao_fisica/1) [Educação](http://www.livrosgratis.com.br/cat_20/educacao_fisica/1) [Física](http://www.livrosgratis.com.br/cat_20/educacao_fisica/1) [Baixar](http://www.livrosgratis.com.br/cat_21/engenharia_aeroespacial/1) [livros](http://www.livrosgratis.com.br/cat_21/engenharia_aeroespacial/1) [de](http://www.livrosgratis.com.br/cat_21/engenharia_aeroespacial/1) [Engenharia](http://www.livrosgratis.com.br/cat_21/engenharia_aeroespacial/1) [Aeroespacial](http://www.livrosgratis.com.br/cat_21/engenharia_aeroespacial/1) [Baixar](http://www.livrosgratis.com.br/cat_22/farmacia/1) [livros](http://www.livrosgratis.com.br/cat_22/farmacia/1) [de](http://www.livrosgratis.com.br/cat_22/farmacia/1) [Farmácia](http://www.livrosgratis.com.br/cat_22/farmacia/1) [Baixar](http://www.livrosgratis.com.br/cat_23/filosofia/1) [livros](http://www.livrosgratis.com.br/cat_23/filosofia/1) [de](http://www.livrosgratis.com.br/cat_23/filosofia/1) [Filosofia](http://www.livrosgratis.com.br/cat_23/filosofia/1) [Baixar](http://www.livrosgratis.com.br/cat_24/fisica/1) [livros](http://www.livrosgratis.com.br/cat_24/fisica/1) [de](http://www.livrosgratis.com.br/cat_24/fisica/1) [Física](http://www.livrosgratis.com.br/cat_24/fisica/1) [Baixar](http://www.livrosgratis.com.br/cat_25/geociencias/1) [livros](http://www.livrosgratis.com.br/cat_25/geociencias/1) [de](http://www.livrosgratis.com.br/cat_25/geociencias/1) [Geociências](http://www.livrosgratis.com.br/cat_25/geociencias/1) [Baixar](http://www.livrosgratis.com.br/cat_26/geografia/1) [livros](http://www.livrosgratis.com.br/cat_26/geografia/1) [de](http://www.livrosgratis.com.br/cat_26/geografia/1) [Geografia](http://www.livrosgratis.com.br/cat_26/geografia/1) [Baixar](http://www.livrosgratis.com.br/cat_27/historia/1) [livros](http://www.livrosgratis.com.br/cat_27/historia/1) [de](http://www.livrosgratis.com.br/cat_27/historia/1) [História](http://www.livrosgratis.com.br/cat_27/historia/1) [Baixar](http://www.livrosgratis.com.br/cat_31/linguas/1) [livros](http://www.livrosgratis.com.br/cat_31/linguas/1) [de](http://www.livrosgratis.com.br/cat_31/linguas/1) [Línguas](http://www.livrosgratis.com.br/cat_31/linguas/1)

[Baixar](http://www.livrosgratis.com.br/cat_28/literatura/1) [livros](http://www.livrosgratis.com.br/cat_28/literatura/1) [de](http://www.livrosgratis.com.br/cat_28/literatura/1) [Literatura](http://www.livrosgratis.com.br/cat_28/literatura/1) [Baixar](http://www.livrosgratis.com.br/cat_30/literatura_de_cordel/1) [livros](http://www.livrosgratis.com.br/cat_30/literatura_de_cordel/1) [de](http://www.livrosgratis.com.br/cat_30/literatura_de_cordel/1) [Literatura](http://www.livrosgratis.com.br/cat_30/literatura_de_cordel/1) [de](http://www.livrosgratis.com.br/cat_30/literatura_de_cordel/1) [Cordel](http://www.livrosgratis.com.br/cat_30/literatura_de_cordel/1) [Baixar](http://www.livrosgratis.com.br/cat_29/literatura_infantil/1) [livros](http://www.livrosgratis.com.br/cat_29/literatura_infantil/1) [de](http://www.livrosgratis.com.br/cat_29/literatura_infantil/1) [Literatura](http://www.livrosgratis.com.br/cat_29/literatura_infantil/1) [Infantil](http://www.livrosgratis.com.br/cat_29/literatura_infantil/1) [Baixar](http://www.livrosgratis.com.br/cat_32/matematica/1) [livros](http://www.livrosgratis.com.br/cat_32/matematica/1) [de](http://www.livrosgratis.com.br/cat_32/matematica/1) [Matemática](http://www.livrosgratis.com.br/cat_32/matematica/1) [Baixar](http://www.livrosgratis.com.br/cat_33/medicina/1) [livros](http://www.livrosgratis.com.br/cat_33/medicina/1) [de](http://www.livrosgratis.com.br/cat_33/medicina/1) [Medicina](http://www.livrosgratis.com.br/cat_33/medicina/1) [Baixar](http://www.livrosgratis.com.br/cat_34/medicina_veterinaria/1) [livros](http://www.livrosgratis.com.br/cat_34/medicina_veterinaria/1) [de](http://www.livrosgratis.com.br/cat_34/medicina_veterinaria/1) [Medicina](http://www.livrosgratis.com.br/cat_34/medicina_veterinaria/1) [Veterinária](http://www.livrosgratis.com.br/cat_34/medicina_veterinaria/1) [Baixar](http://www.livrosgratis.com.br/cat_35/meio_ambiente/1) [livros](http://www.livrosgratis.com.br/cat_35/meio_ambiente/1) [de](http://www.livrosgratis.com.br/cat_35/meio_ambiente/1) [Meio](http://www.livrosgratis.com.br/cat_35/meio_ambiente/1) [Ambiente](http://www.livrosgratis.com.br/cat_35/meio_ambiente/1) [Baixar](http://www.livrosgratis.com.br/cat_36/meteorologia/1) [livros](http://www.livrosgratis.com.br/cat_36/meteorologia/1) [de](http://www.livrosgratis.com.br/cat_36/meteorologia/1) [Meteorologia](http://www.livrosgratis.com.br/cat_36/meteorologia/1) [Baixar](http://www.livrosgratis.com.br/cat_45/monografias_e_tcc/1) [Monografias](http://www.livrosgratis.com.br/cat_45/monografias_e_tcc/1) [e](http://www.livrosgratis.com.br/cat_45/monografias_e_tcc/1) [TCC](http://www.livrosgratis.com.br/cat_45/monografias_e_tcc/1) [Baixar](http://www.livrosgratis.com.br/cat_37/multidisciplinar/1) [livros](http://www.livrosgratis.com.br/cat_37/multidisciplinar/1) [Multidisciplinar](http://www.livrosgratis.com.br/cat_37/multidisciplinar/1) [Baixar](http://www.livrosgratis.com.br/cat_38/musica/1) [livros](http://www.livrosgratis.com.br/cat_38/musica/1) [de](http://www.livrosgratis.com.br/cat_38/musica/1) [Música](http://www.livrosgratis.com.br/cat_38/musica/1) [Baixar](http://www.livrosgratis.com.br/cat_39/psicologia/1) [livros](http://www.livrosgratis.com.br/cat_39/psicologia/1) [de](http://www.livrosgratis.com.br/cat_39/psicologia/1) [Psicologia](http://www.livrosgratis.com.br/cat_39/psicologia/1) [Baixar](http://www.livrosgratis.com.br/cat_40/quimica/1) [livros](http://www.livrosgratis.com.br/cat_40/quimica/1) [de](http://www.livrosgratis.com.br/cat_40/quimica/1) [Química](http://www.livrosgratis.com.br/cat_40/quimica/1) [Baixar](http://www.livrosgratis.com.br/cat_41/saude_coletiva/1) [livros](http://www.livrosgratis.com.br/cat_41/saude_coletiva/1) [de](http://www.livrosgratis.com.br/cat_41/saude_coletiva/1) [Saúde](http://www.livrosgratis.com.br/cat_41/saude_coletiva/1) [Coletiva](http://www.livrosgratis.com.br/cat_41/saude_coletiva/1) [Baixar](http://www.livrosgratis.com.br/cat_42/servico_social/1) [livros](http://www.livrosgratis.com.br/cat_42/servico_social/1) [de](http://www.livrosgratis.com.br/cat_42/servico_social/1) [Serviço](http://www.livrosgratis.com.br/cat_42/servico_social/1) [Social](http://www.livrosgratis.com.br/cat_42/servico_social/1) [Baixar](http://www.livrosgratis.com.br/cat_43/sociologia/1) [livros](http://www.livrosgratis.com.br/cat_43/sociologia/1) [de](http://www.livrosgratis.com.br/cat_43/sociologia/1) [Sociologia](http://www.livrosgratis.com.br/cat_43/sociologia/1) [Baixar](http://www.livrosgratis.com.br/cat_44/teologia/1) [livros](http://www.livrosgratis.com.br/cat_44/teologia/1) [de](http://www.livrosgratis.com.br/cat_44/teologia/1) [Teologia](http://www.livrosgratis.com.br/cat_44/teologia/1) [Baixar](http://www.livrosgratis.com.br/cat_46/trabalho/1) [livros](http://www.livrosgratis.com.br/cat_46/trabalho/1) [de](http://www.livrosgratis.com.br/cat_46/trabalho/1) [Trabalho](http://www.livrosgratis.com.br/cat_46/trabalho/1) [Baixar](http://www.livrosgratis.com.br/cat_47/turismo/1) [livros](http://www.livrosgratis.com.br/cat_47/turismo/1) [de](http://www.livrosgratis.com.br/cat_47/turismo/1) [Turismo](http://www.livrosgratis.com.br/cat_47/turismo/1)